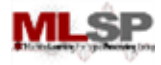

### Machine Learning for Signal **Processing** Detecting faces (& other objects) in images **1255/18979**<br> **111755/18979**<br>
111755/18979

Bhiksha Raj

#### Last Lecture: How to describe a face

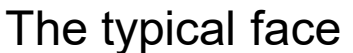

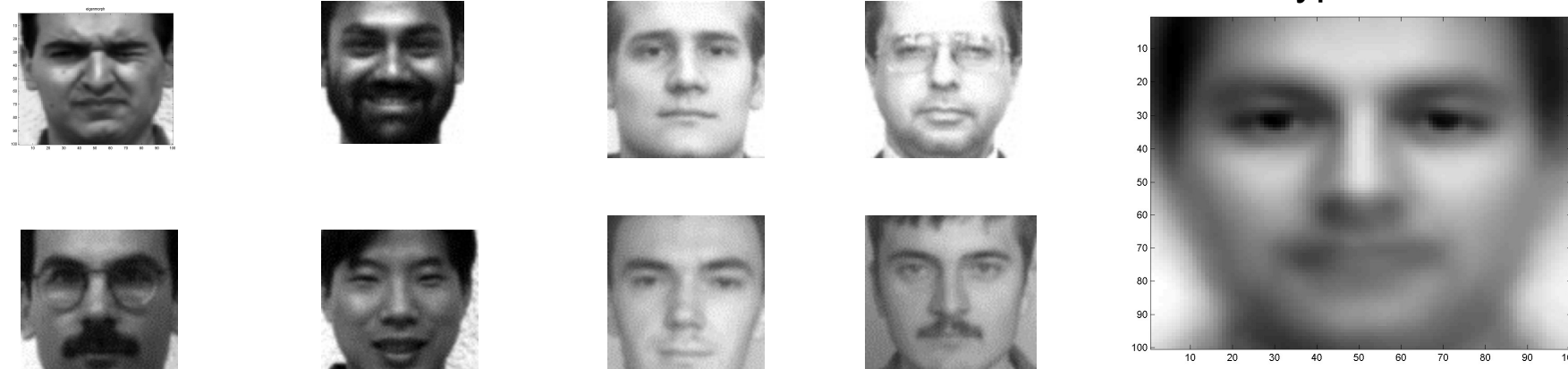

- A "typical face" that captures the essence of "facehood".. ptures the essence of<br>e..<br> $^{11755/18979}$
- The principal Eigen face..

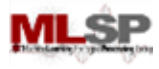

#### A collection of least squares typical faces

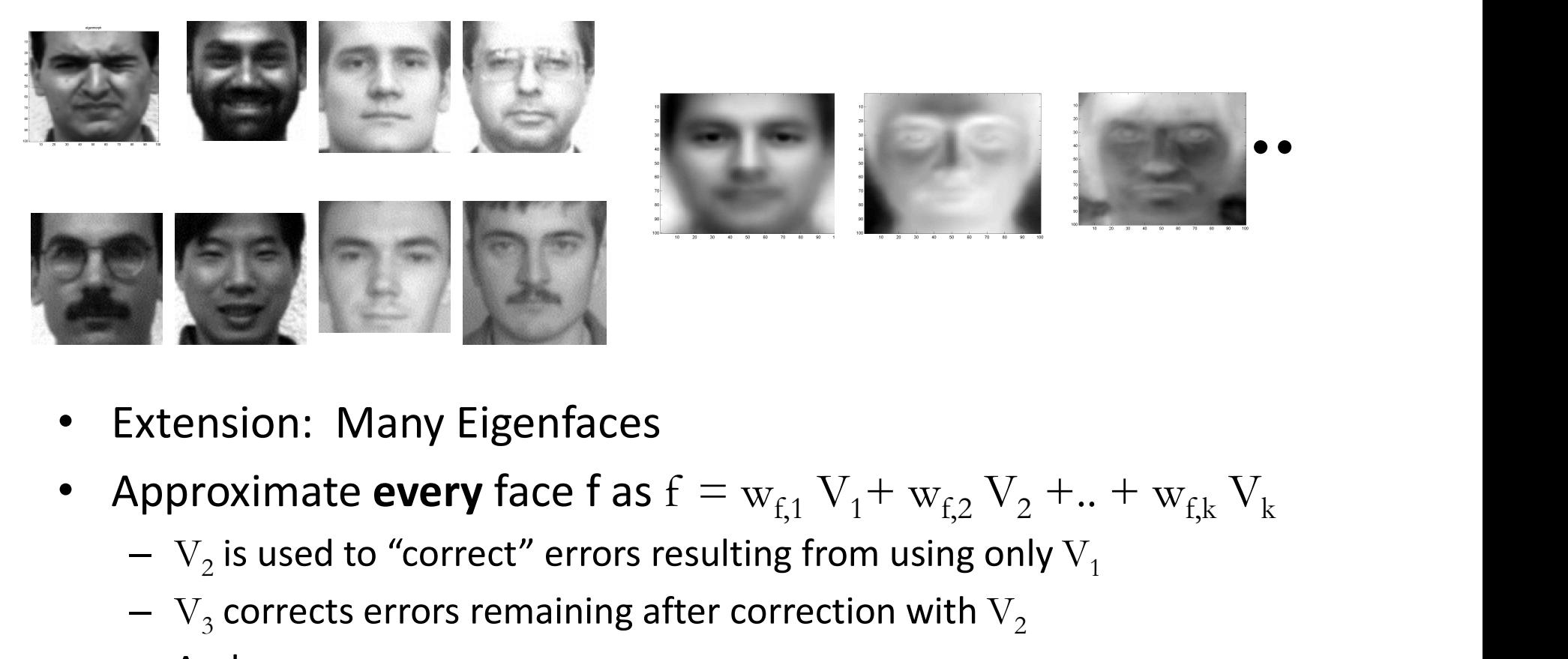

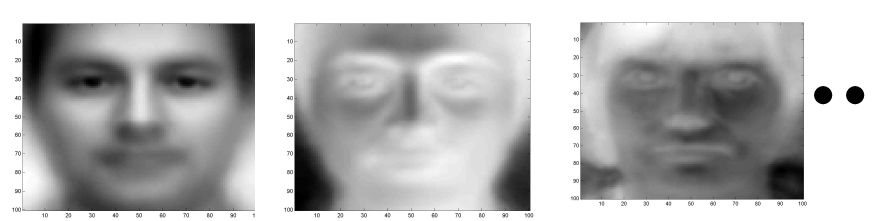

- **Extension: Many Eigenfaces**
- es<br>
as  $f = w_{f,1} V_1 + w_{f,2} V_2 + ... + w_{f,k} V_k$ <br>
s resulting from using only  $V_1$ <br>
g after correction with  $V_2$ <br>
through Eigen analysis<br>
11755/18979<br>
3
	- $\sim$   $V_2$  is used to "correct" errors resulting from using only  $V_1$
	- $\mathrm{V}_3$  corrects errors remaining after correction with  $\mathrm{V}_2$
	- $-$  And so on...
- $V = [V_1 V_2 V_3]$  can be computed through Eigen analysis

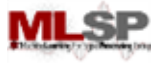

## Detecting Faces in Images Faces in Images

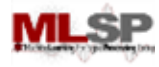

#### Detecting Faces in Images

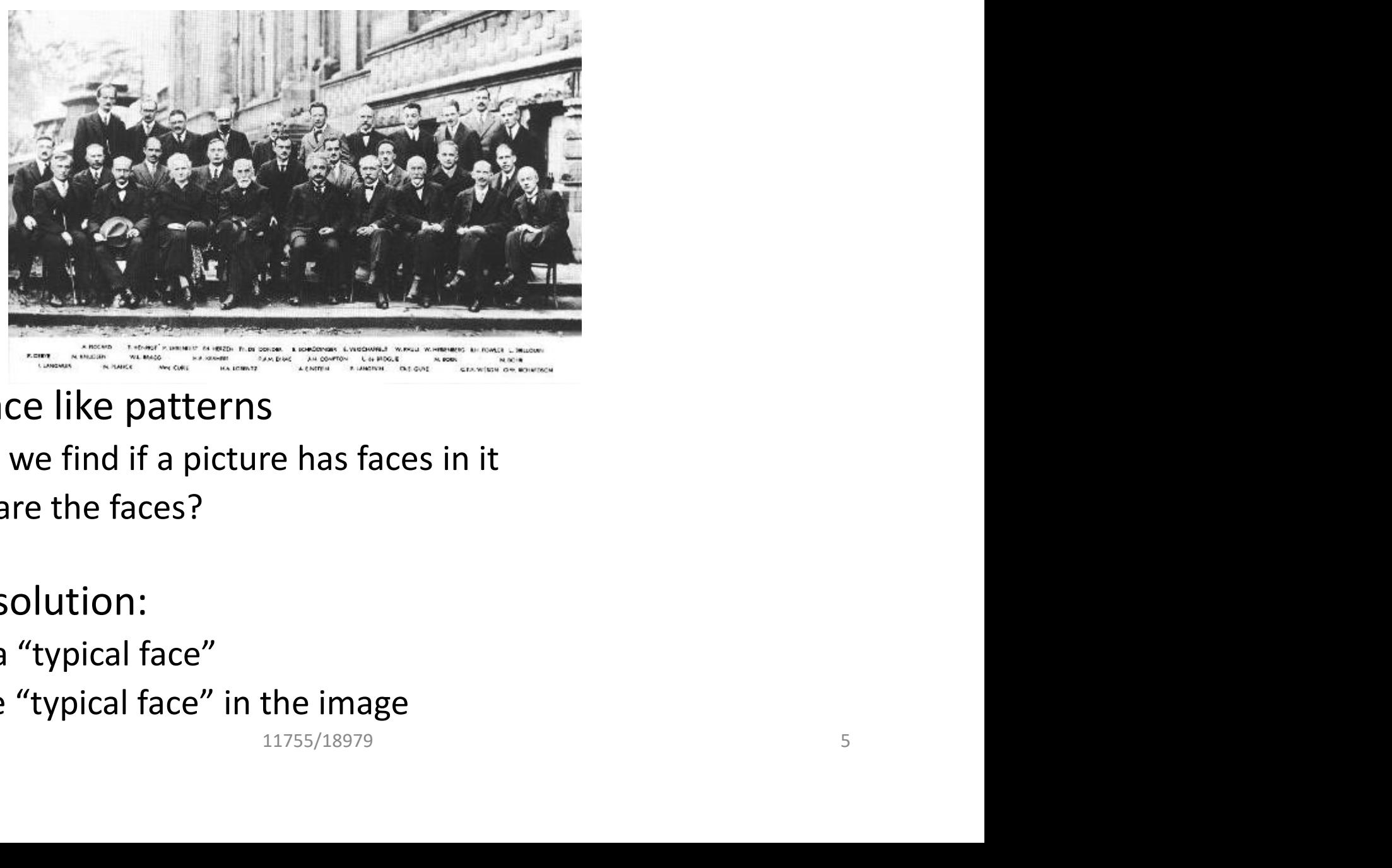

- Finding face like patterns
	- How do we find if a picture has faces in it
	- Where are the faces?
- A simple solution:
	- Define a "typical face"
	- Find the "typical face" in the image

#### Given an image and a 'typical' face" how do I find the faces?

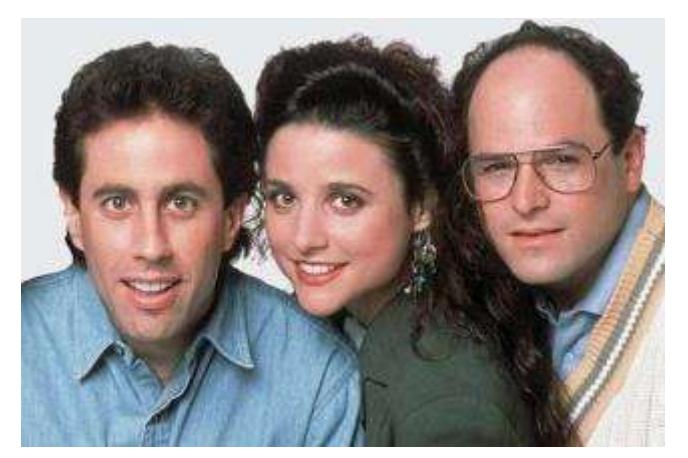

 $400 \times 200$ (RGB)

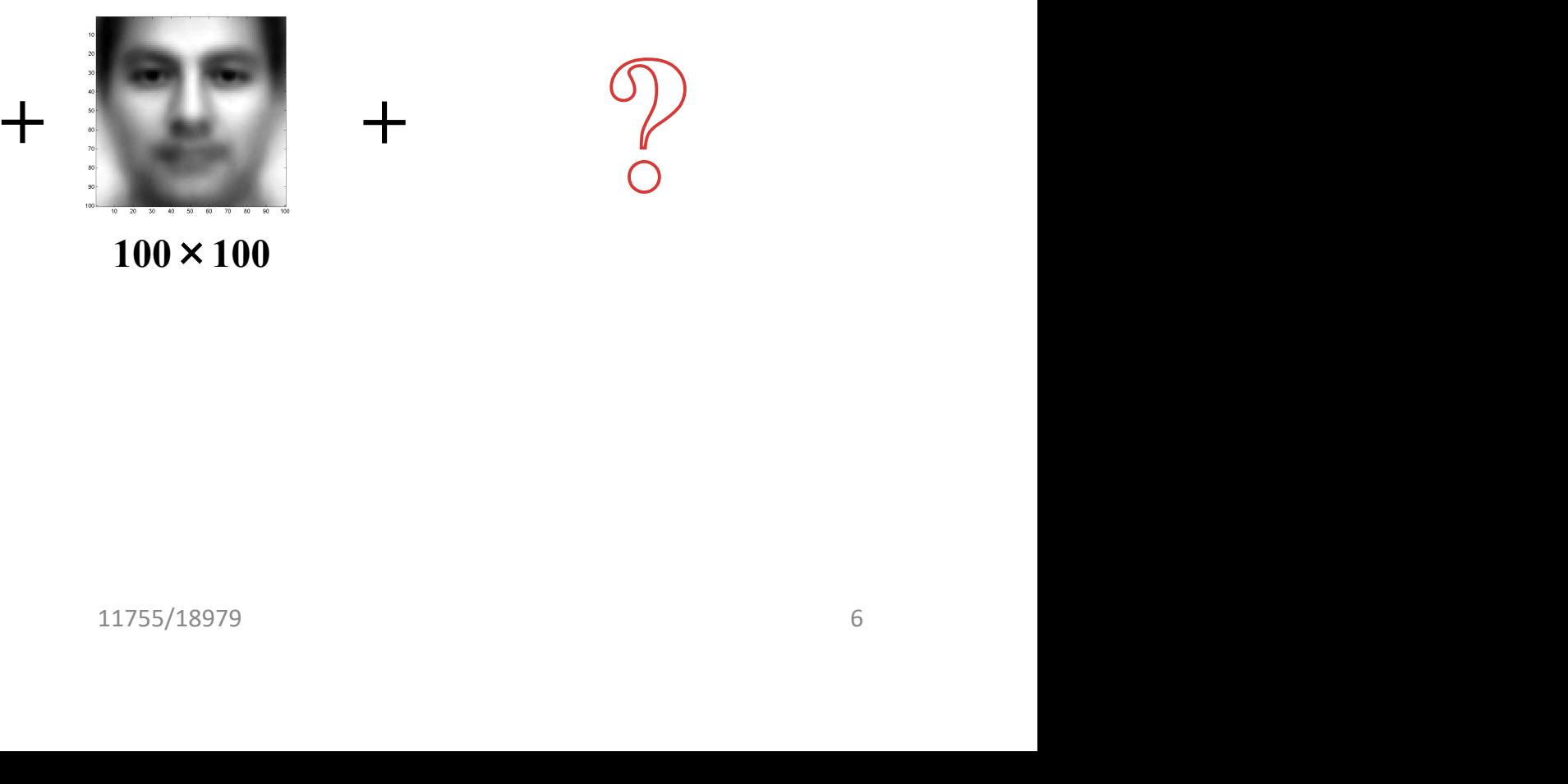

 $+$ 

 $100 \times 100$ 

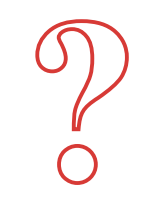

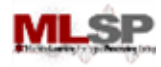

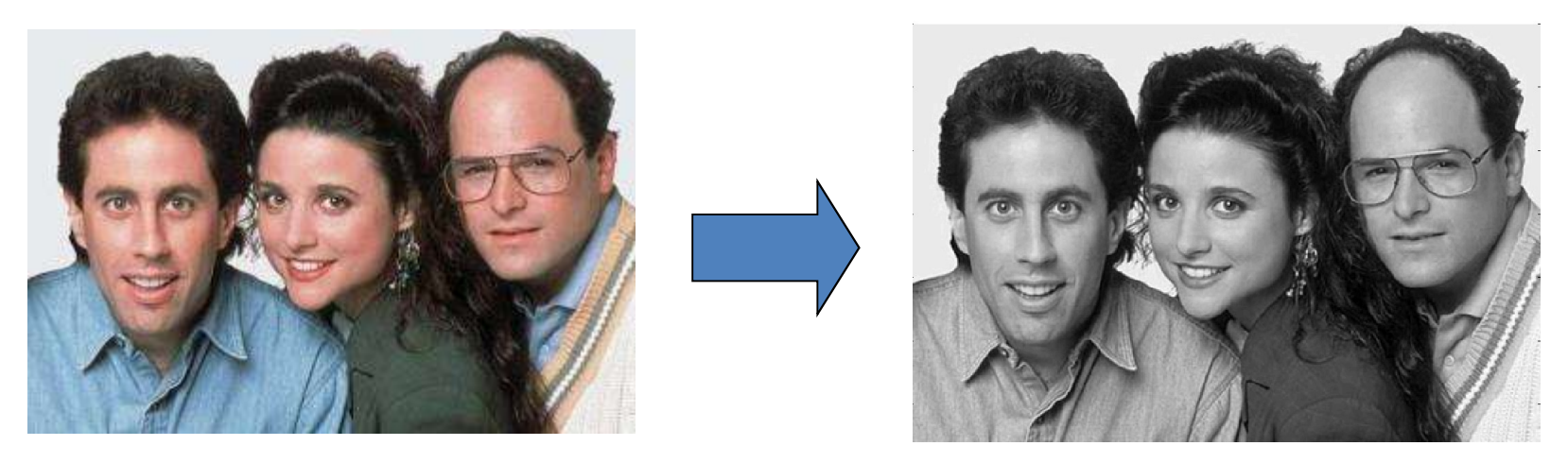

- Picture is larger than the "typical face" – E.g. typical face is 100x100, picture is 600x800 n the "typical face"<br>DOx100, picture is 600x800<br>scale<br>vork in color
- First convert to greyscale
	- $-R + G + B$
	- Not very useful to work in color

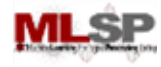

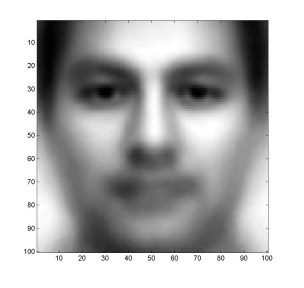

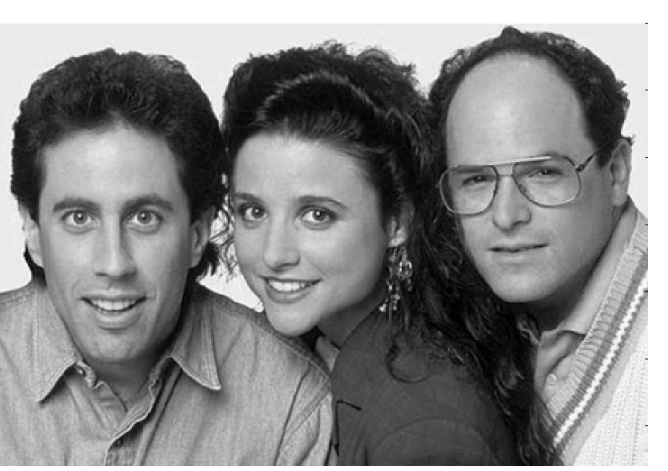

• Goal .. To find out if and where images that look like the "typical" face occur in the picture and where images that<br>I" face occur in the picture<br>All International Control of the picture

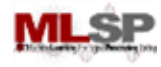

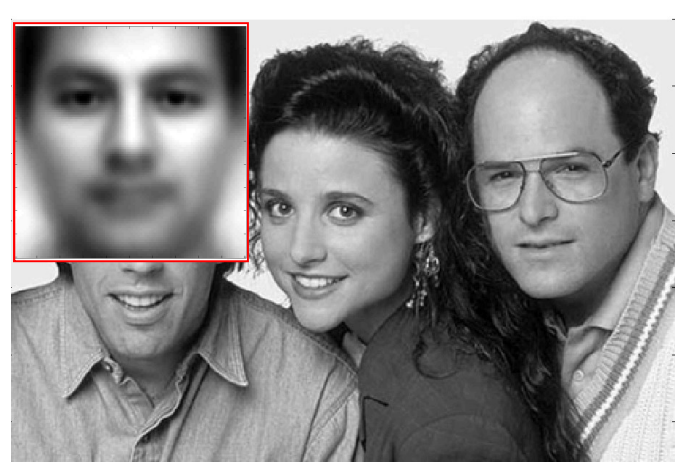

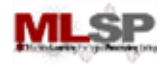

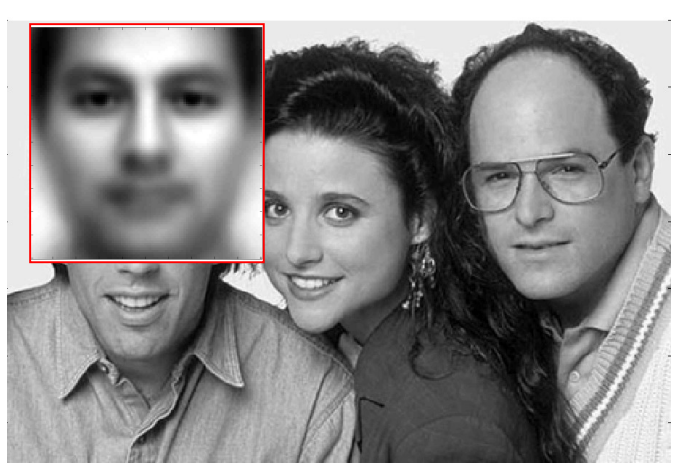

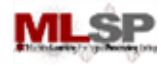

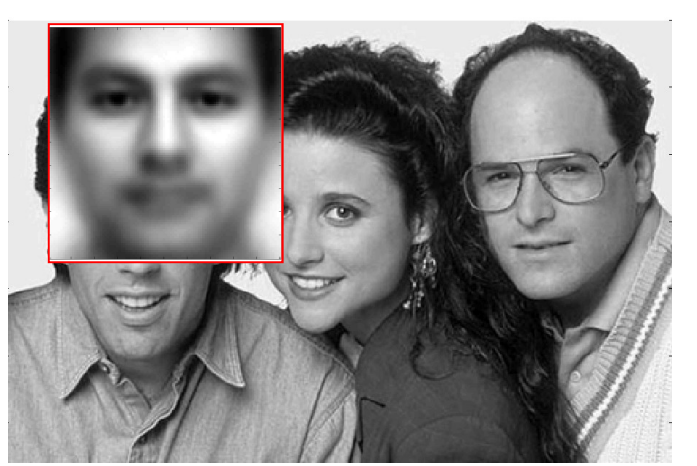

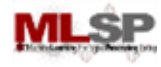

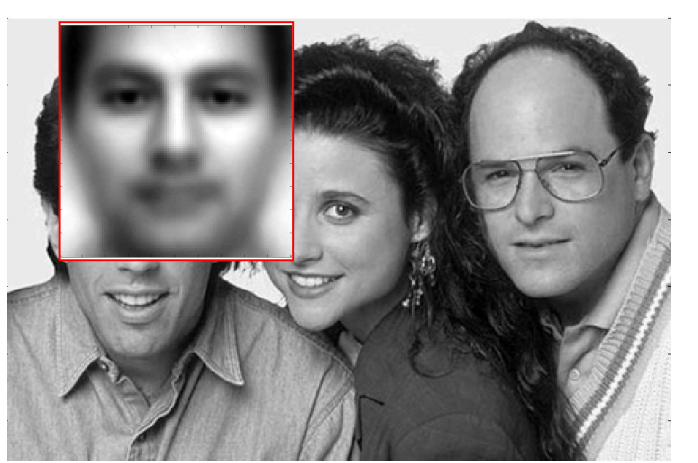

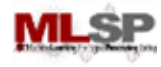

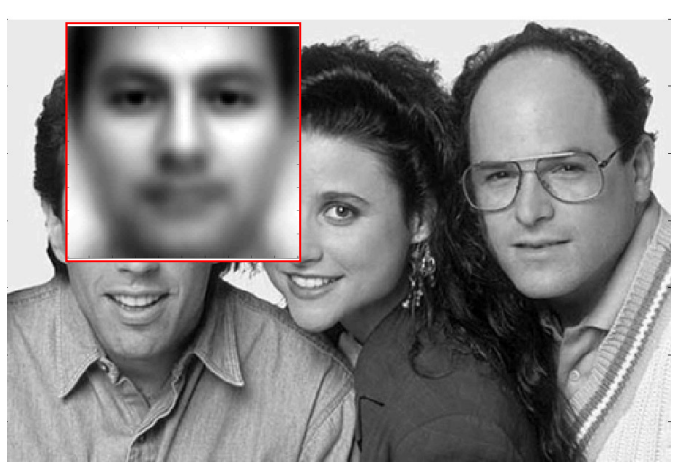

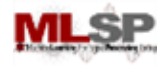

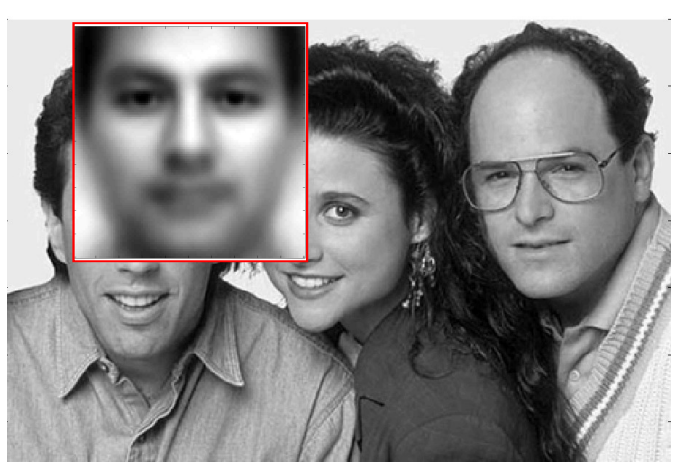

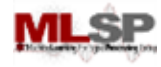

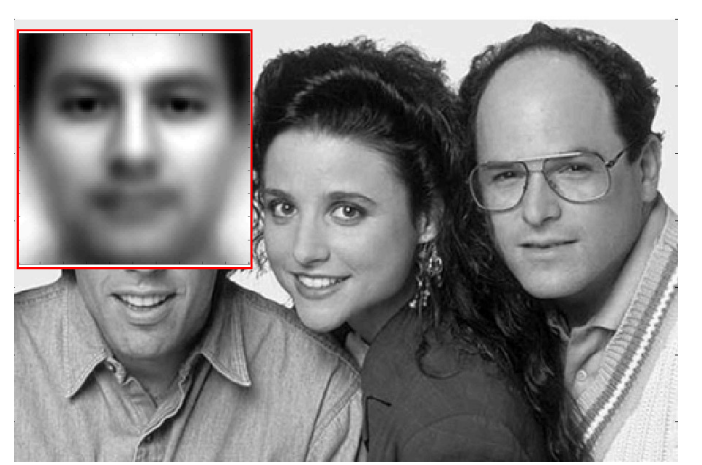

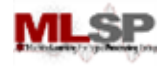

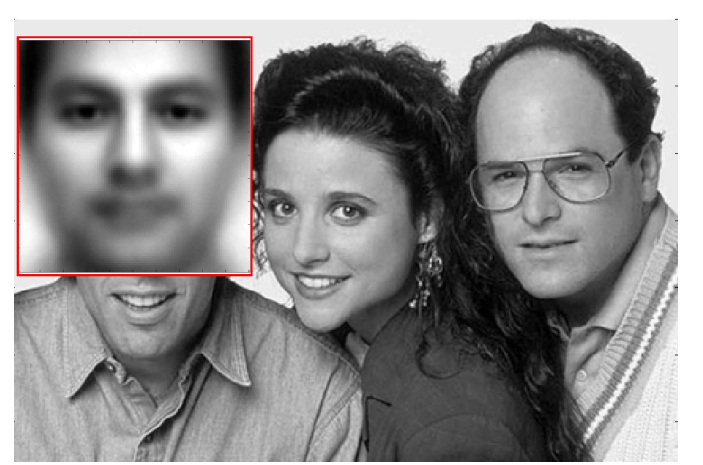

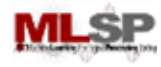

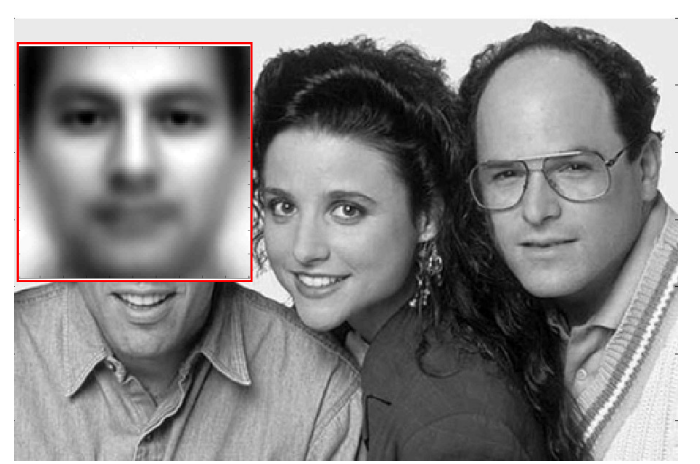

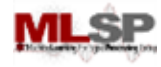

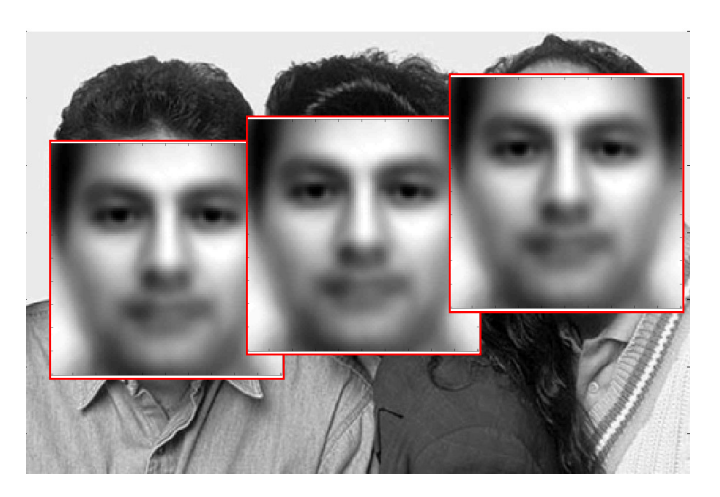

- Try to "match" the typical face to each location in the picture
- The "typical face" will explain some spots on the image much better than others pical face to each location in<br>I explain some spots on the<br>nan others<br>t which we probably have a face!
	- These are the spots at which we probably have a face!

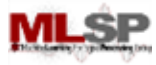

#### How to "match"

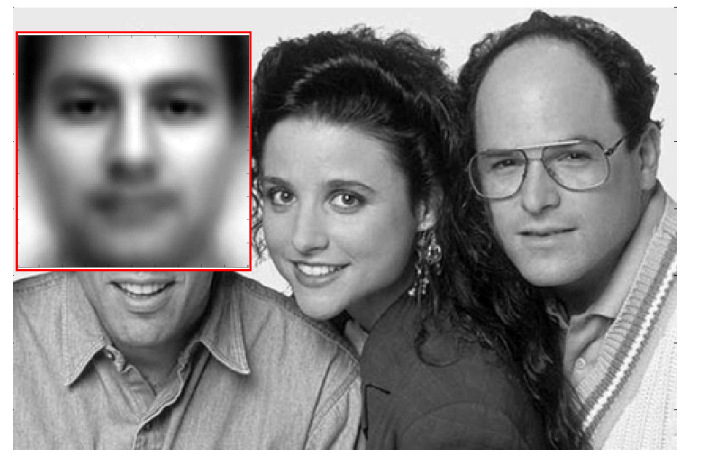

- What exactly is the "match"
	- What is the match "score"

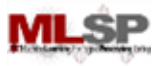

#### How to "match"

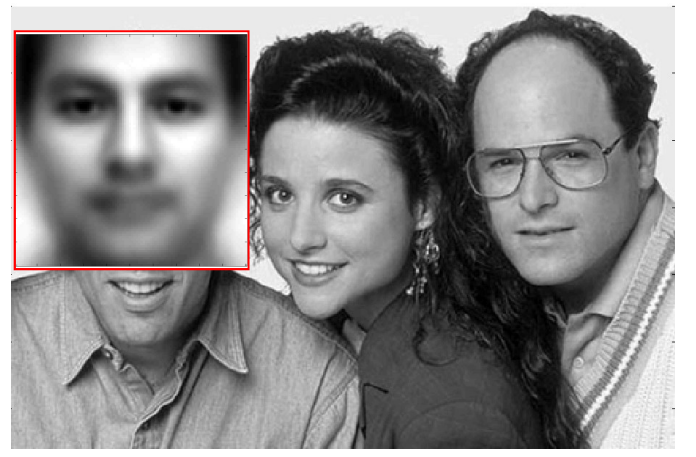

- What exactly is the "match"
	- What is the match "score"
- The DOT Product
	- Express the typical face as a vector
	- Express the region of the image being evaluated as a vector
- Compute the dot product of the typical face vector and the "region" vector vector<br>
1990 being evaluated as a vector<br>
11755/18979<br>
20<br>
20<br>
20

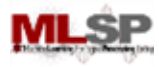

#### What do we get

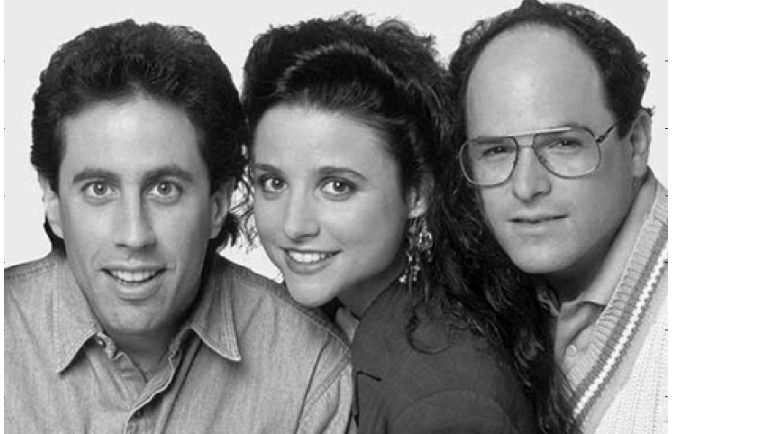

- The right panel shows the dot product at various locations WS LNE QOL product at<br>ks indicate locations of faces!<br>11755/18979 21
	- Redder is higher
		- The locations of peaks indicate locations of faces!

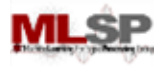

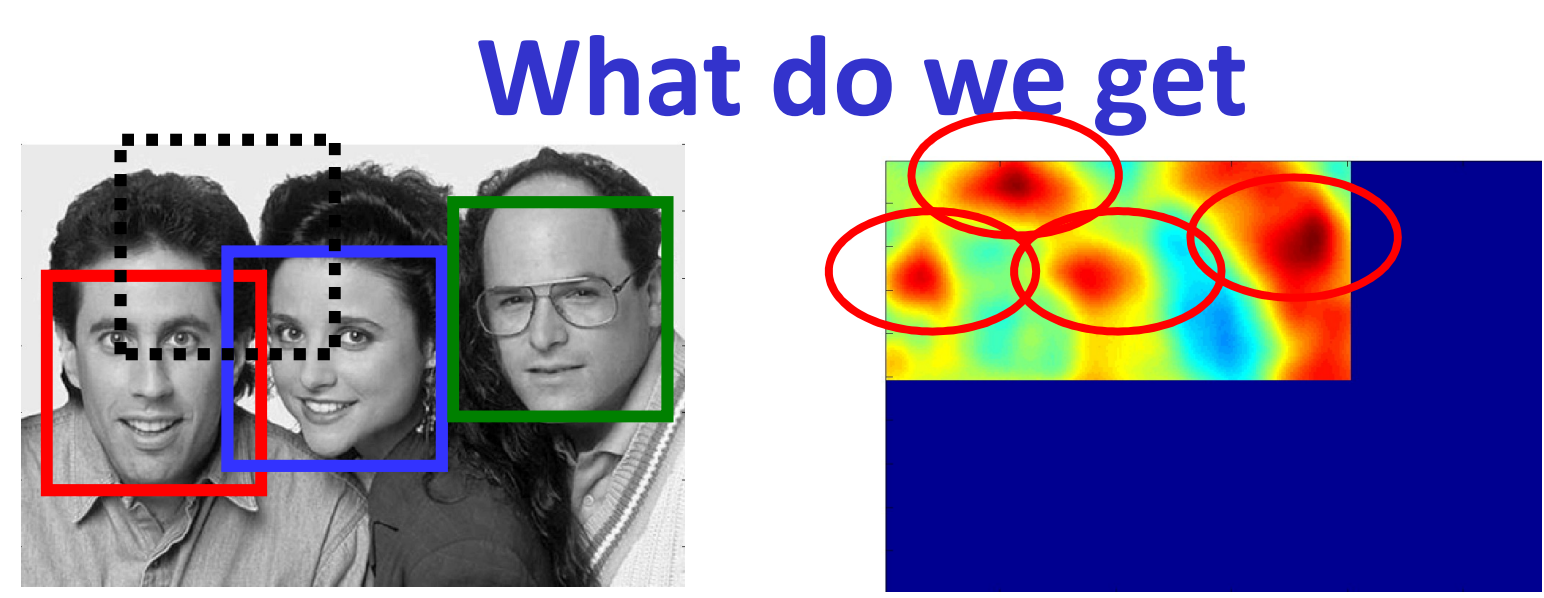

- The right panel shows the dot product at various locations 11755/18979 22
	- Redder is higher
		- The locations of peaks indicate locations of faces!
- Correctly detects all three faces
	- Likes George's face most
		- He looks most like the typical face
- Also finds a face where there is none!
	- A false alarm

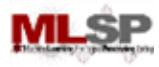

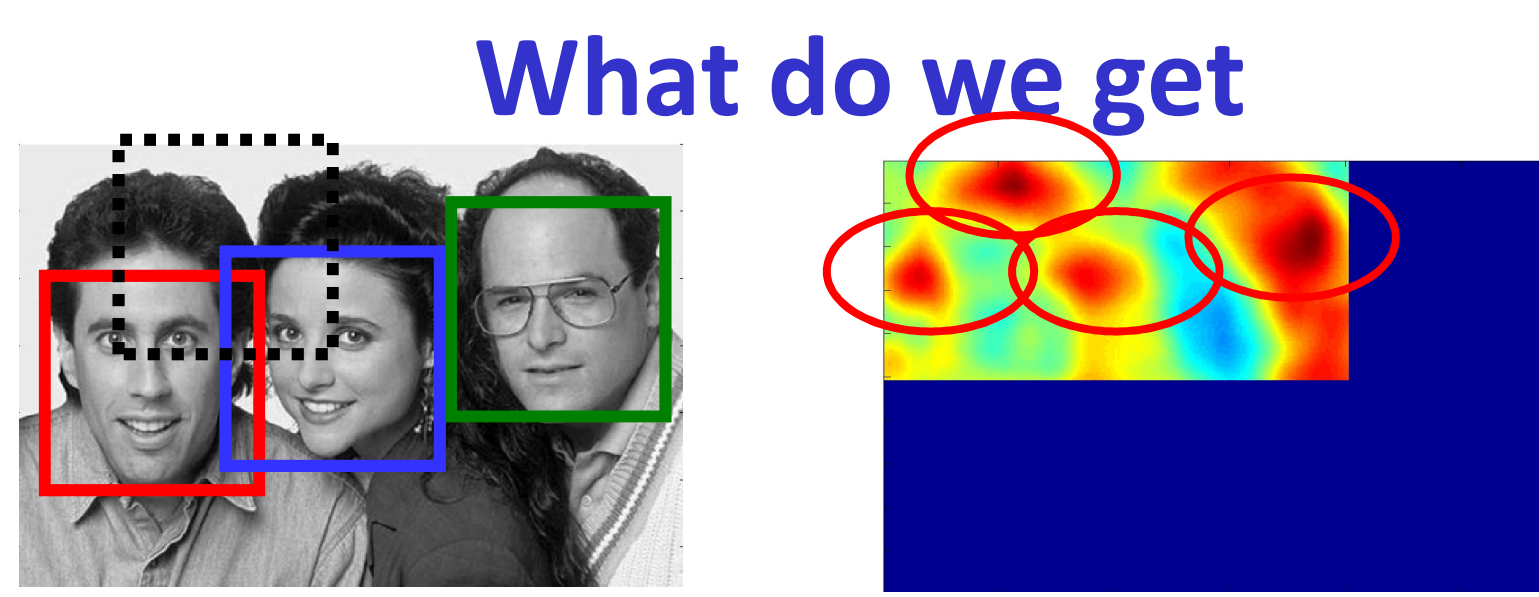

- The right panel shows the dot product at various locations
	- Redder is higher
		- The locations of peaks indicate locations of faces!
- Correctly detects all three faces
	- Likes George's face most
		- He looks most like the typical face
- Also finds a face where there is none!
	- A false alarm

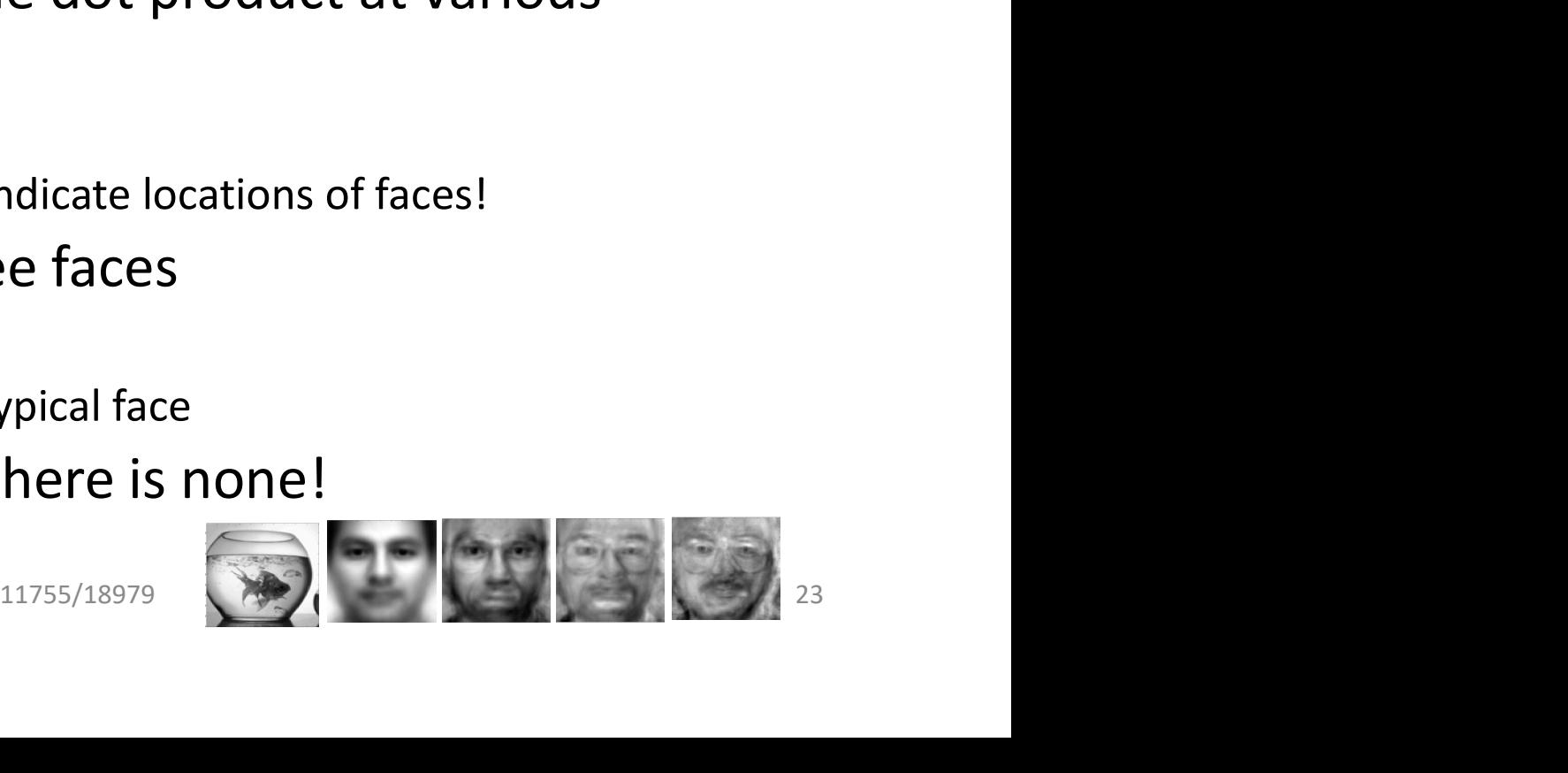

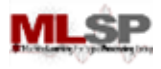

### Sliding windows solves only the iliding windows solves only the<br>issue of location – what about<br>scale? scale?

- Not all faces are the same size
- Some people have bigger faces
- The size of the face on the image changes with perspective
- Our "typical face" only represents one of these sizes

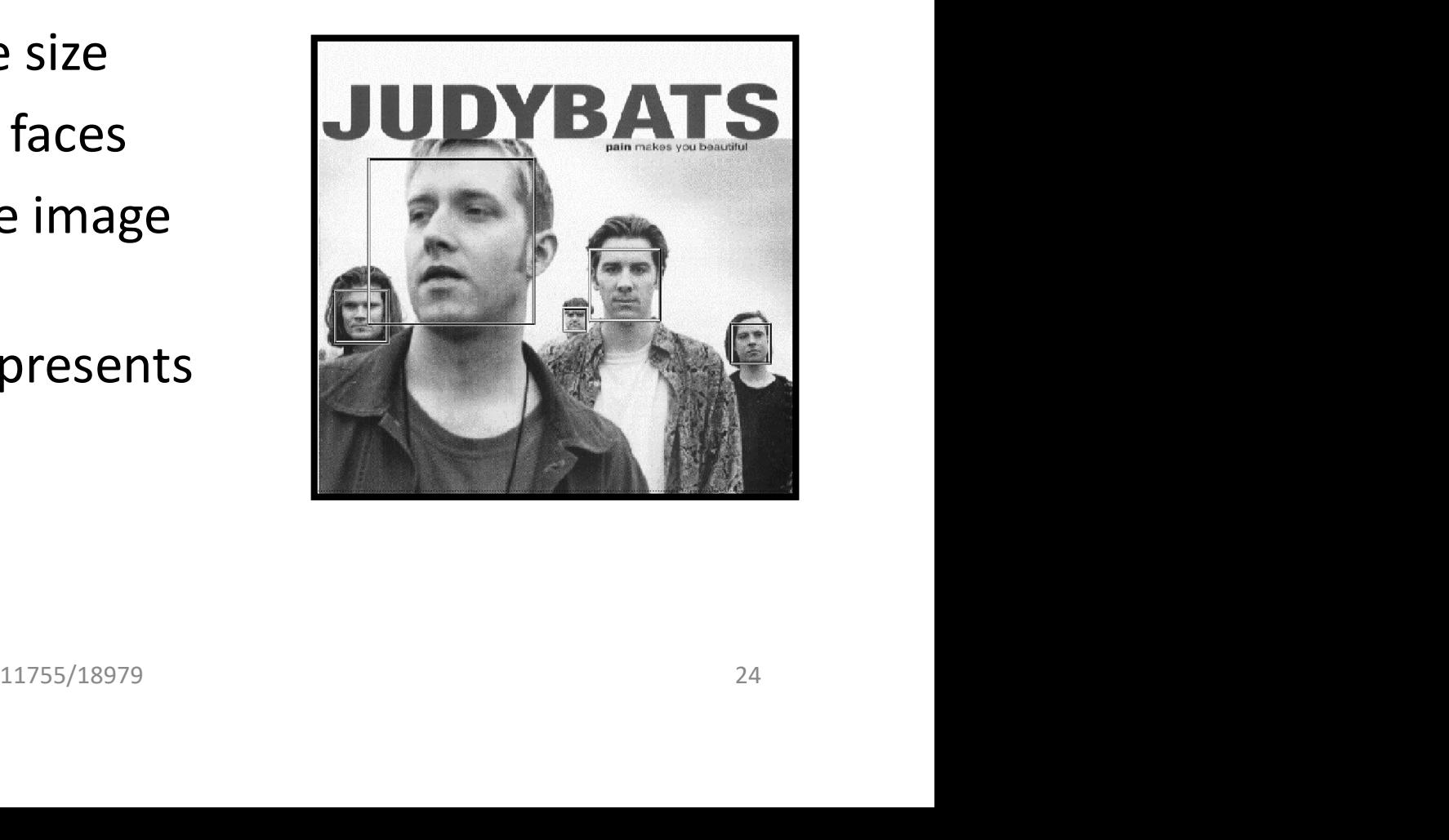

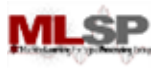

#### Scale-Space Pyramid

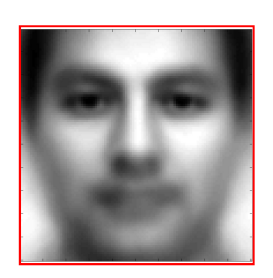

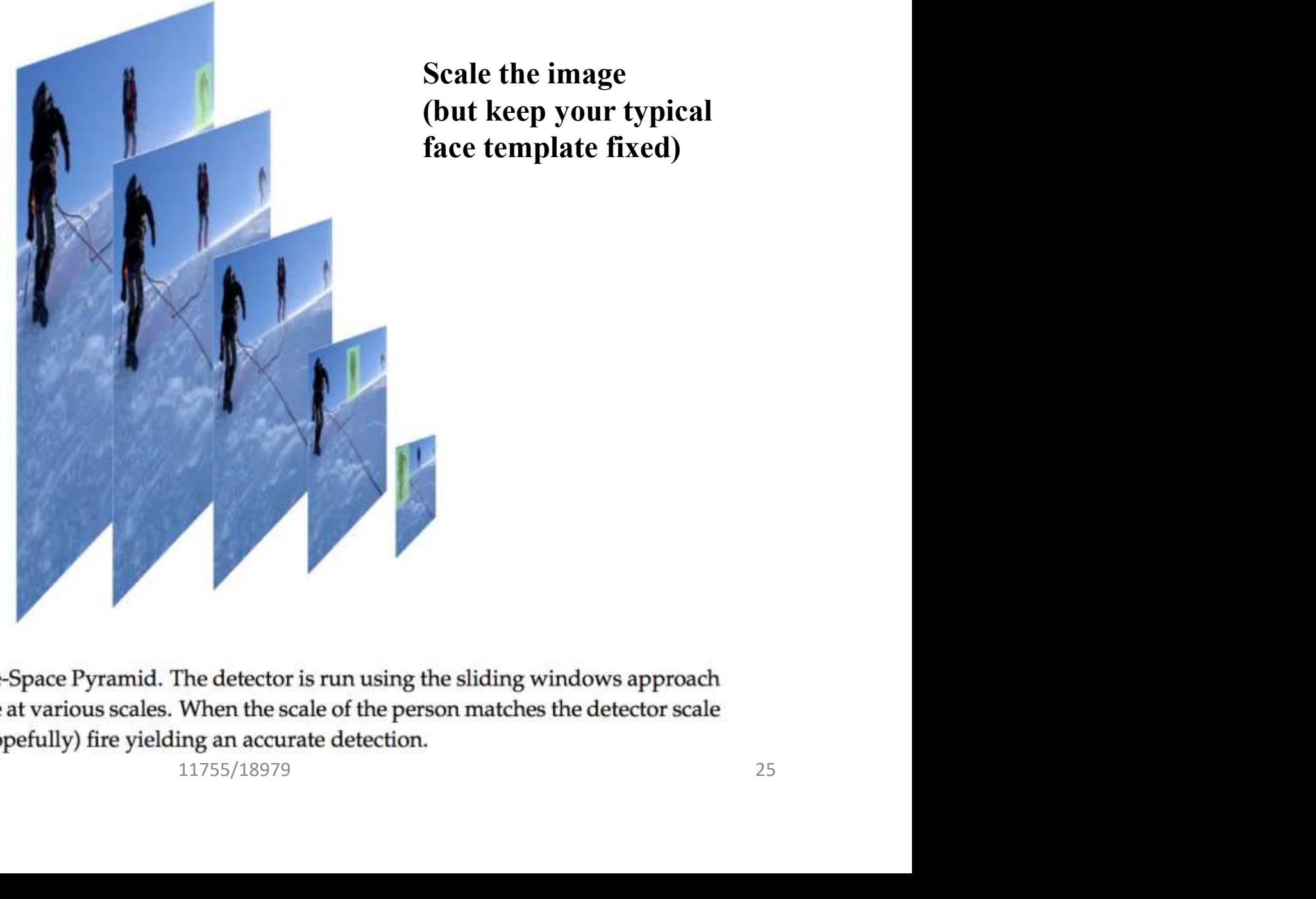

Scale the image (but keep your typical face template fixed)

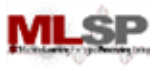

- The head need not always be upright!
	- Our typical face image was upright

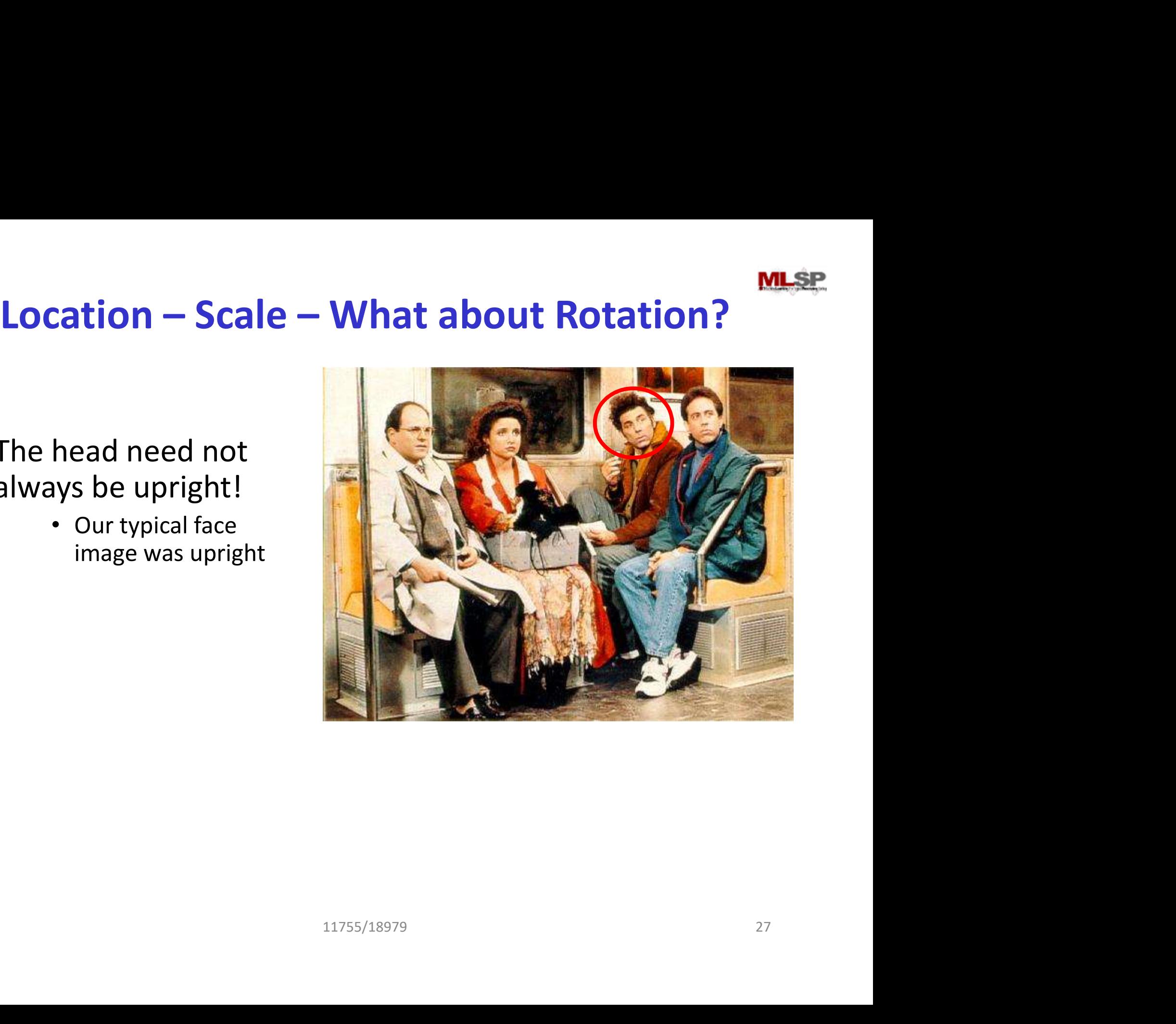

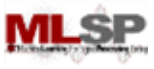

#### Solution

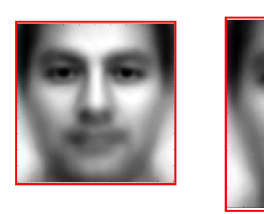

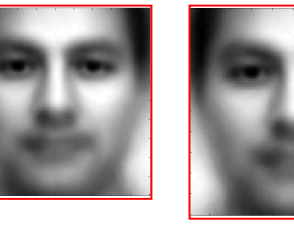

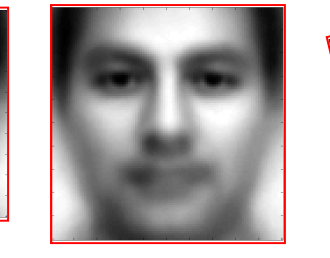

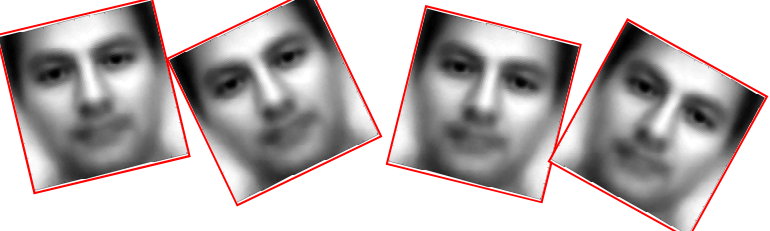

- Create many "typical faces"
	- One for each scaling factor
	- One for each rotation
		- How will we do this?
- Match them all
- Does this work
	- Kind of .. Not well enough at all
	- We need more sophisticated models

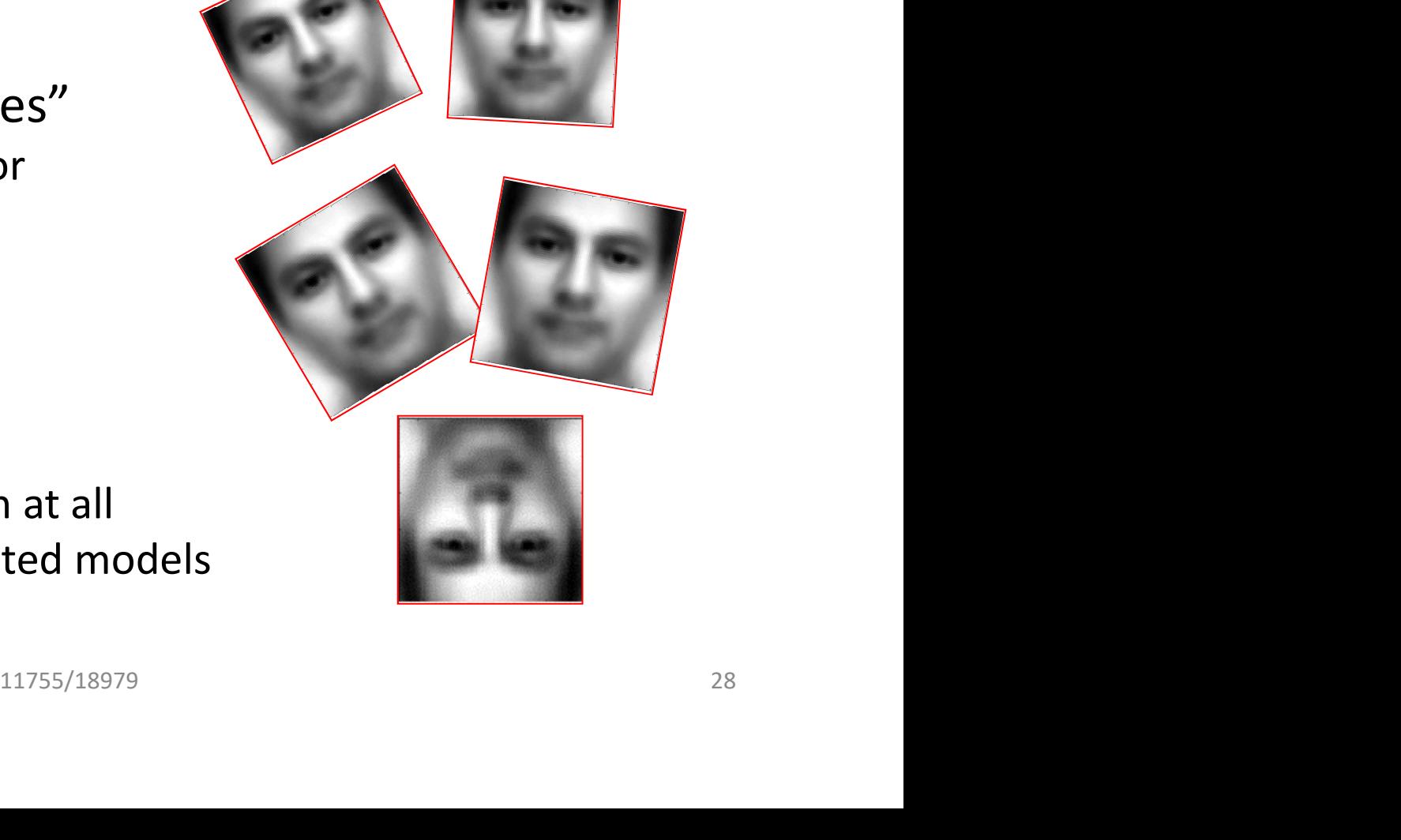

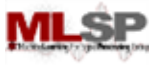

#### Face Detection: A Quick Historical Perspective

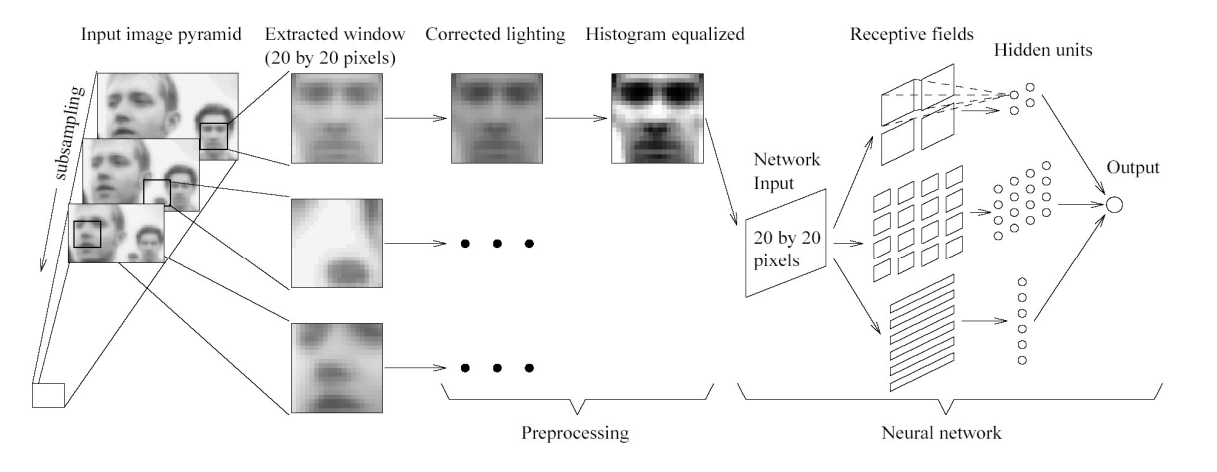

Figure 1: The basic algorithm used for face detection.

- Many more complex methods
	- Use edge detectors and search for face like patterns
- Find "feature" detectors (noses, ears..) and employ them in complex neural networks.. **Is**<br>th for face like patterns<br>es, ears..) and employ them in complex<br> $\frac{1}{2}$ <br> $\frac{11755/18979}{29}$
- The Viola Jones method
	- Boosted cascaded classifiers

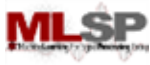

#### Face Detection: A Quick Historical Perspective

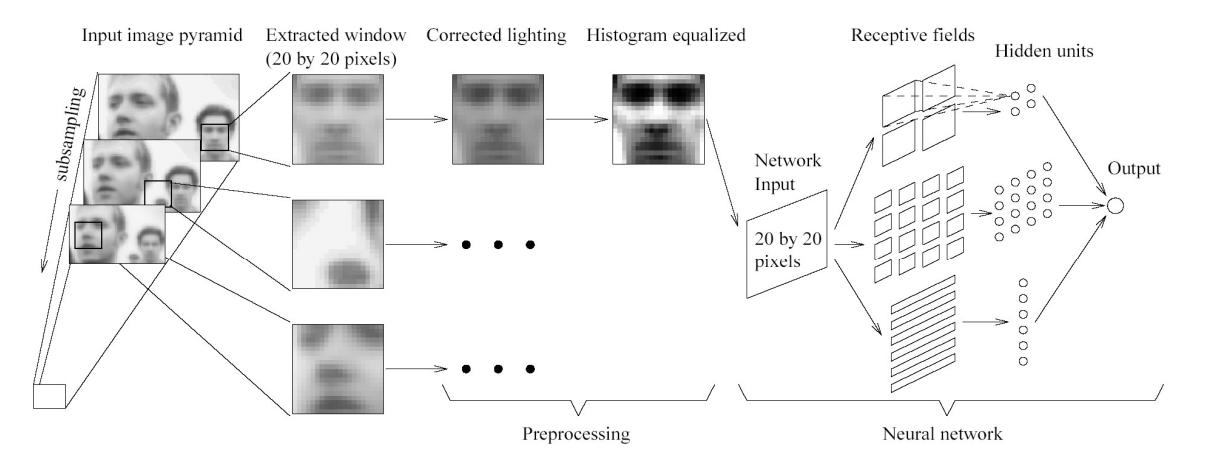

Figure 1: The basic algorithm used for face detection.

- Many more complex methods
	- Use edge detectors and search for face like patterns
- Find "feature" detectors (noses, ears..) and employ them in complex neural networks.. **Is**<br>th for face like patterns<br>es, ears..) and employ them in complex<br>**4+ Citations!)**<br>11755/18979 30
- The Viola Jones method (30K+ Citations!)
	- Boosted cascaded classifiers

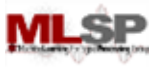

- **And even before that what is classification?**<br>Given "features" describing an entity, determine the • Given "features" describing an entity, determine the category it belongs to
	- Walks on two legs, has no hair. Is this
		- A Chimpanizee
		- A Human
	- Has long hair, is 5'6" tall, is this
		- A man
		- A woman
	- Matches "eye" pattern with score 0.5, "mouth pattern" with score 0.25, "nose" pattern with score 0.1. Are we looking at ith score 0.5, "mouth pattern" with<br>n with score 0.1. Are we looking at<br> $11755/18979$ 
		- A face
		- Not a face?

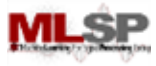

#### Classification

- Multi-class classification
	- Many possible categories
		- E.g. Sounds "AH, IY, UW, EY.."
		- E.g. Images "Tree, dog, house, person.."
- Binary classification
	- Only two categories
		- Man vs. Woman
		- Face vs. not a face...

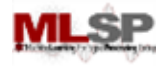

# **Detection vs Classification**

- Detection: Find an X
- Classification: Find the correct label X,Y,Z etc.

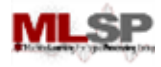

# **Detection vs Classification**

- Detection: Find an X
- Classification: Find the correct label X,Y,Z etc.
- Binary Classification as Detection: Find the correct label X or not-X  $11755/18979$  34

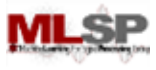

#### Face Detection as Classification

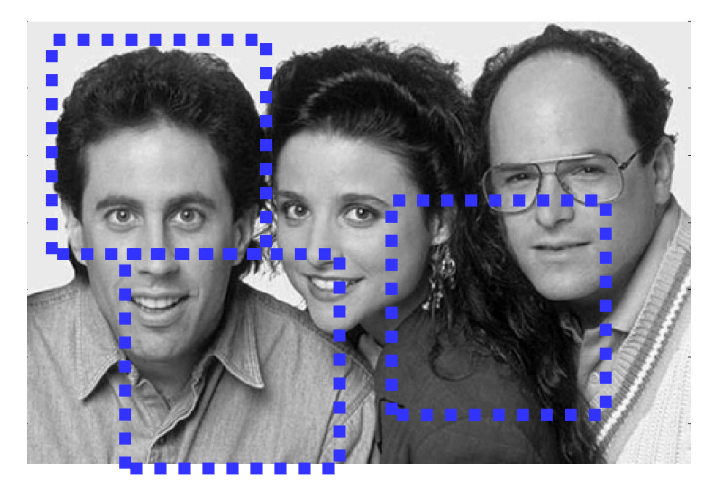

For each square, run a classifier to find out if it is a face or not

- Faces can be many sizes
- They can happen anywhere in the image
- For each face size
	- For each location
- Classify a rectangular region of the face size, at that location, as a face or not a face e in the image<br>
In of the face size, at that location, as a face or<br>
assification problems<br>
11755/18979<br>
35
- This is a series of **binary** classification problems

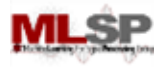

#### Binary classification

- Classification can be abstracted as follows
- H:  $X \to (+1,-1)$
- A function H that takes as input some X and outputs a +1 or -1
	- X is the set of "features"
	- $-$  +1/-1 represent the two classes
- Many mechanisms (may types of "H")
	- Any many ways of characterizing "X"
- We'll look at a specific method based on voting with simple rules sses<br>
es of "H")<br>
izing "X"<br>
od based on voting with simple rules<br>
11755/18979<br>
36
	- A "META" method

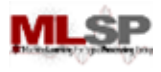

#### Introduction to Boosting

- An ensemble method that sequentially combines many simple **BINARY** classifiers to construct a final complex classifier
	- Simple classifiers are often called "weak" learners
	- The complex classifiers are called "strong" learners
- Each weak learner focuses on instances where the previous classifier failed
	- Give greater weight to instances that have been incorrectly classified by previous learners nces that have been incorrectly classified<br>Primary<br>11755/18979<br>11755/18979<br>37
- Restrictions for weak learners
	- Better than 50% correct
- Final classifier is weighted sum of weak classifiers
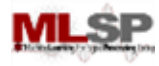

#### Boosting: A very simple idea

- One can come up with many rules to classify
	- E.g. Chimpanzee vs. Human classifier:
	- If arms == long, entity is chimpanzee
	- $-$  If height  $> 5'6''$  entity is human
	- $-$  If lives in house  $=$  entity is human
	- $-$  If lives in zoo  $==$  entity is chimpanzee
- Each of them is a reasonable rule, but makes many mistakes ole rule, but makes many mistakes<br>
ror rate<br>
f these rules<br>
should be given lesser weight<br>
11755/18979<br>
38
	- Each rule has an intrinsic error rate
- Combine the predictions of these rules
	- But not equally
	- Rules that are less accurate should be given lesser weight

# Boosting and the Chimpanzee Problem

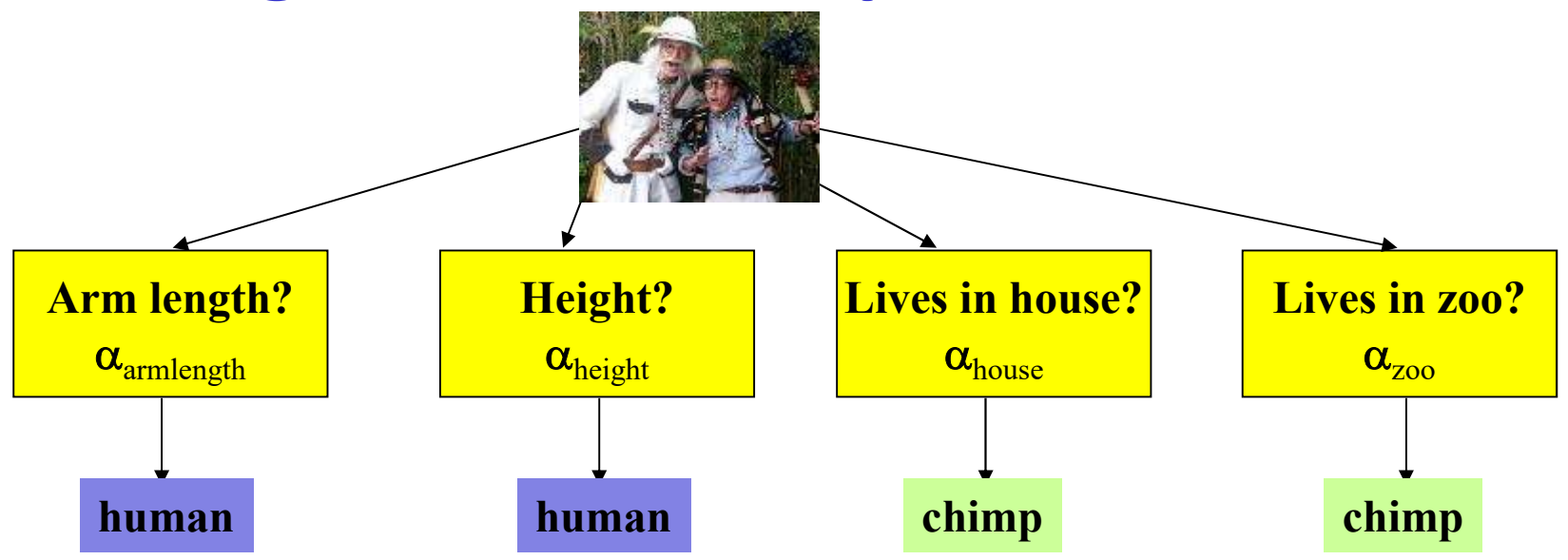

- The total confidence in all classifiers that classify the entity as a chimpanzee is  $\qquad \qquad =\qquad \qquad \sum a$  $Score_{chimp} =$  $\alpha_{\text{classification}}$
- The total confidence in all classifiers that classify it as a human is classifier favors chimpanzee

$$
Score_{human} = \sum_{classification} \alpha_{classification}
$$

• If Score<sub>chimpanzee</sub> > Score<sub>human</sub> then the our belief that we have a chimpanzee is greater than the belief that we have a human Fiers that classify the entity as a<br>  $\sum_{\text{classifier} \text{ favors } \text{chimpance}}} \alpha_{\text{classifier}}$ <br>
fiers that classify it as a human is<br>  $= \sum_{\text{classifier} \text{ favors } \text{human}} \alpha_{\text{classifier}}$ <br>
on the our belief that we have a chimpanzee<br>
e have a human<br>  $\frac{11755/18979}{}$ 

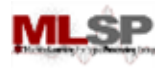

## Boosting

- The basic idea: Can a "weak" learning algorithm that performs just slightly better than a random guess be boosted into an arbitrarily accurate "strong" learner
- This is a "meta" algorithm, that poses no constraints on the form of the weak learners themselves thm, that poses no<br>n of the weak learners<br>11755/18979<br>11755/18979

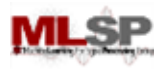

# Boosting: A Voting Perspective

- Boosting is a form of voting
	- Let a number of different classifiers classify the data
	- Go with the majority
	- Intuition says that as the number of classifiers increases, the dependability of the majority vote increases
		- Boosting by majority
- Boosting by *weighted* majority
- A (weighted) majority vote taken over all the classifiers najority<br>vote taken over all the classifiers<br>eights for the classifiers?<br>in the classifiers<br>11755/18979 41
	- How do we compute weights for the classifiers?
	- How do we actually train the classifiers

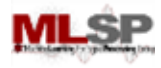

## ADA Boost

- Challenge: how to optimize the classifiers and their weights?
	- Trivial solution: Train all classifiers independently
	- Optimal: Each classifier focuses on what others missed
	- But joint optimization becomes impossible
- Adaptive Boosting: Greedy incremental optimization of classifiers
- Keep adding classifiers incrementally, to fix what others missed  $\begin{aligned} \end{aligned}$  incremental<br>
differential<br>
fiers<br>
incrementally, to fix what<br>  $\begin{aligned} \end{aligned}$

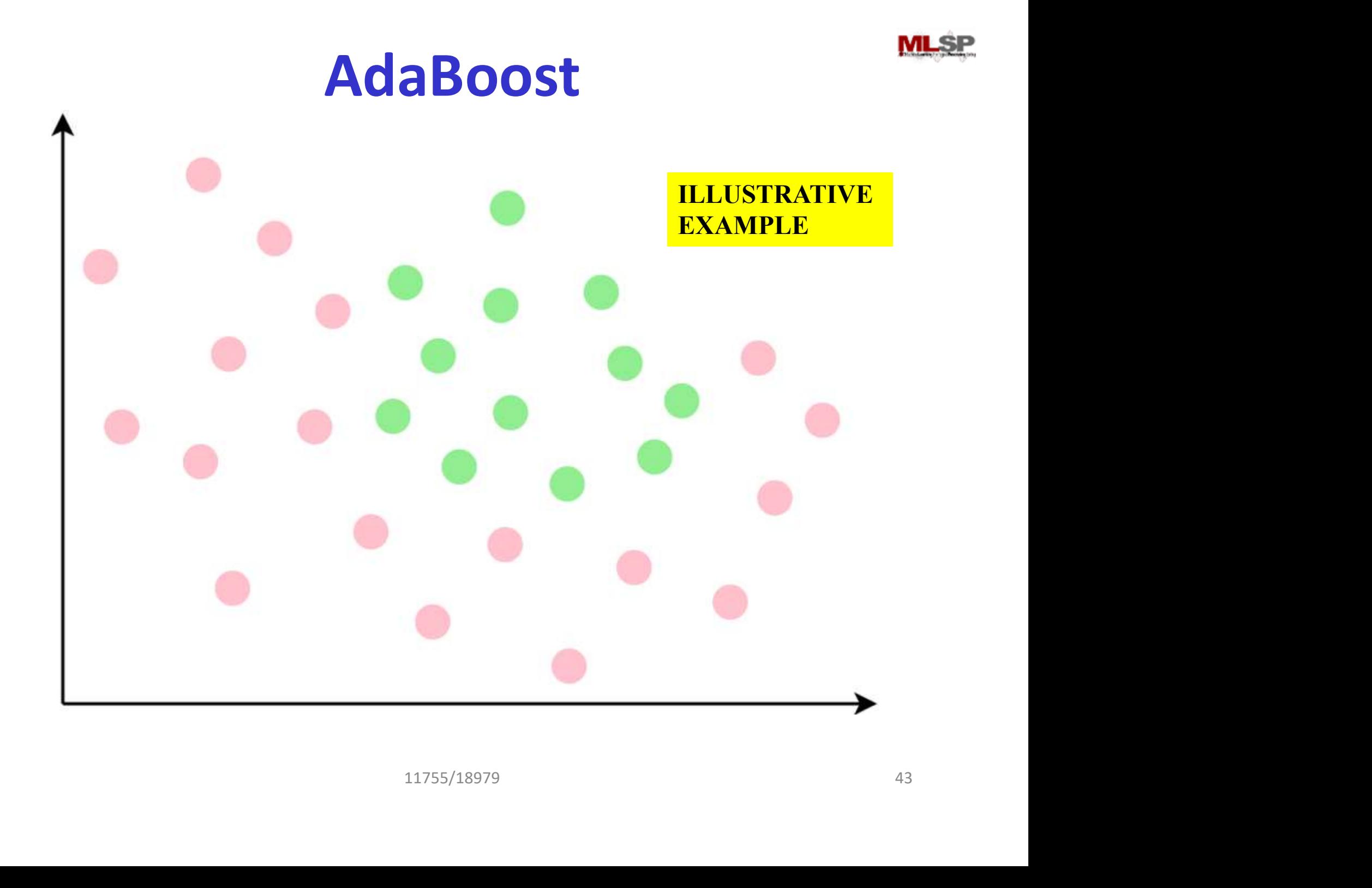

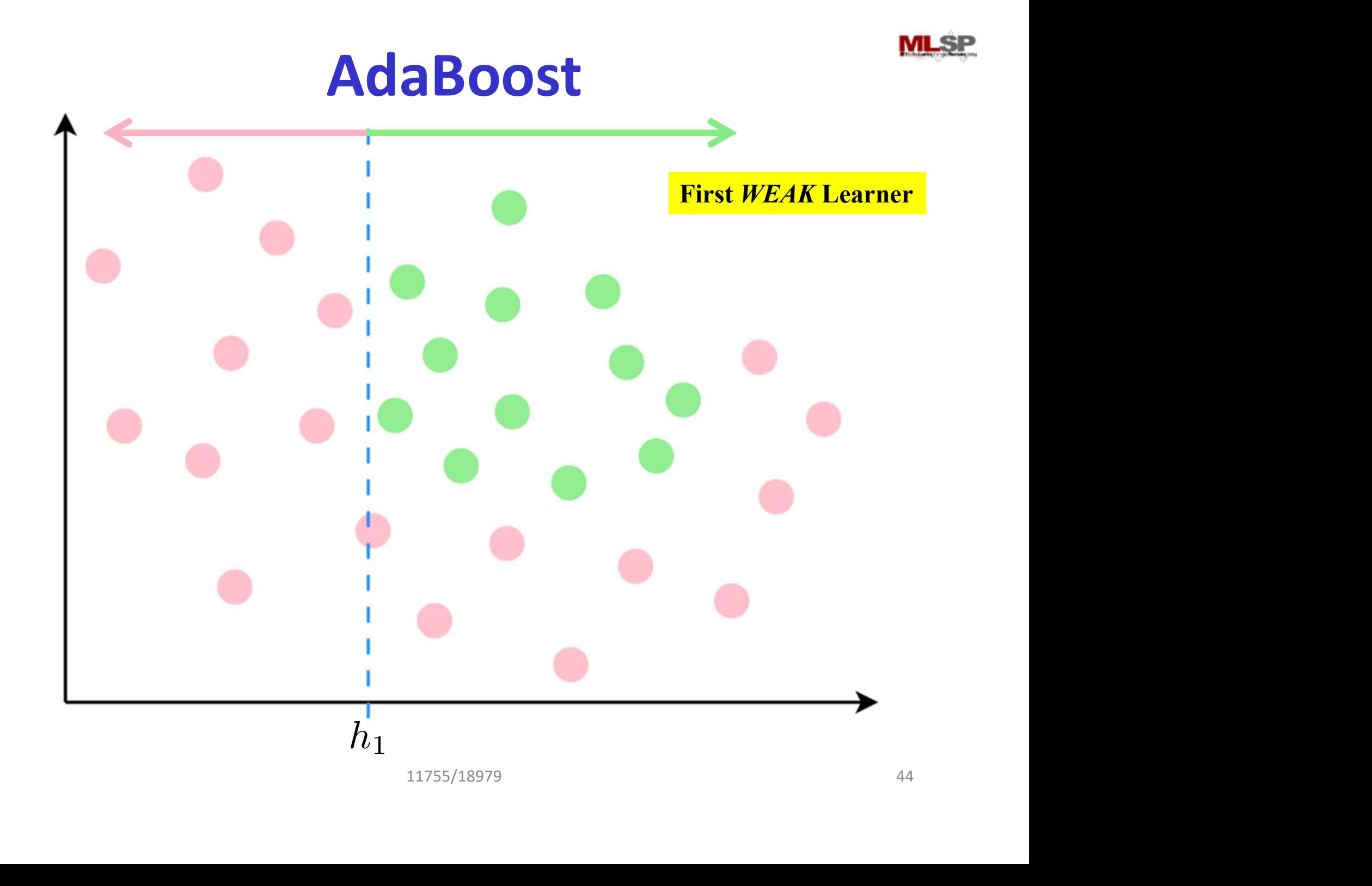

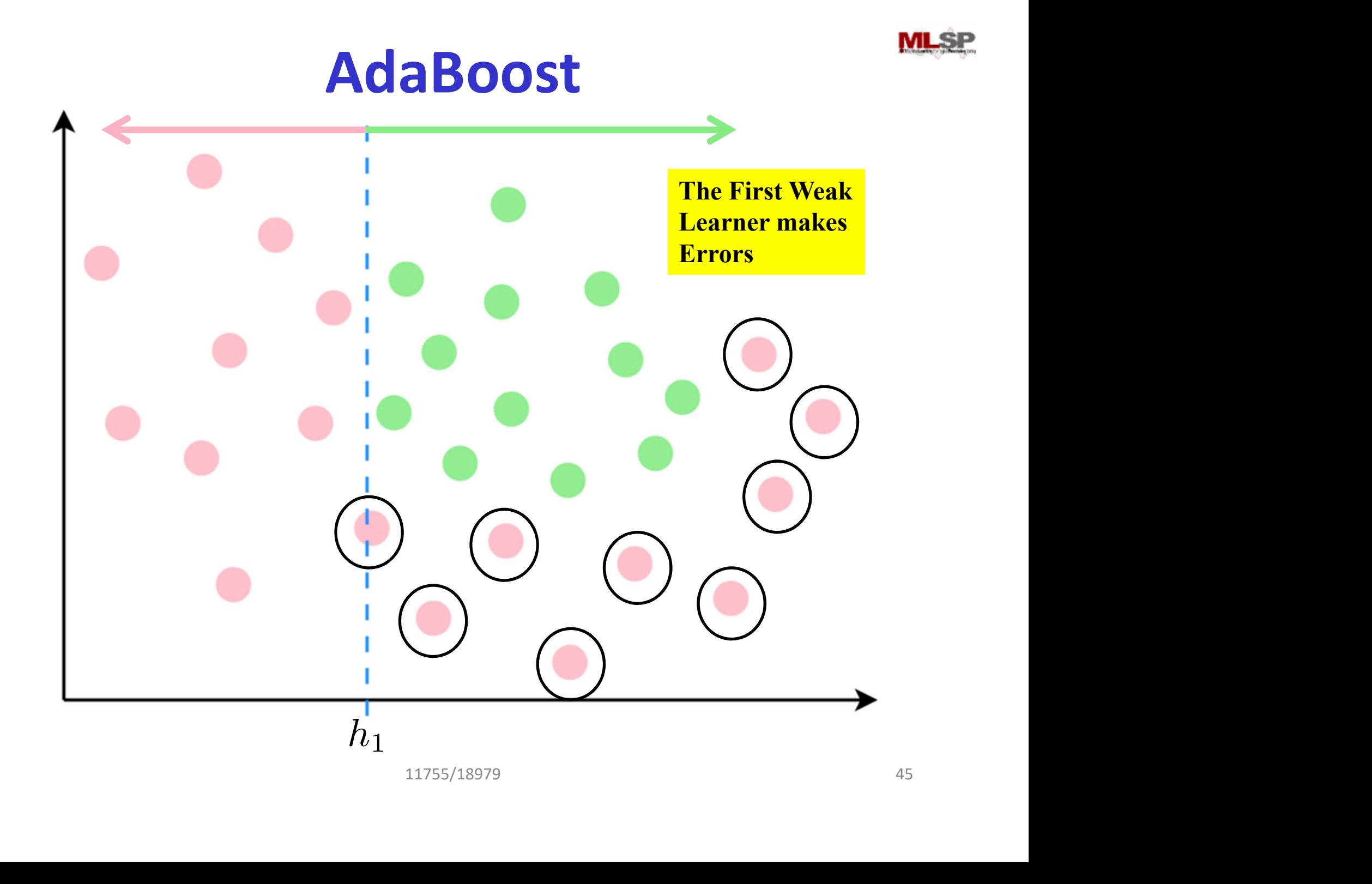

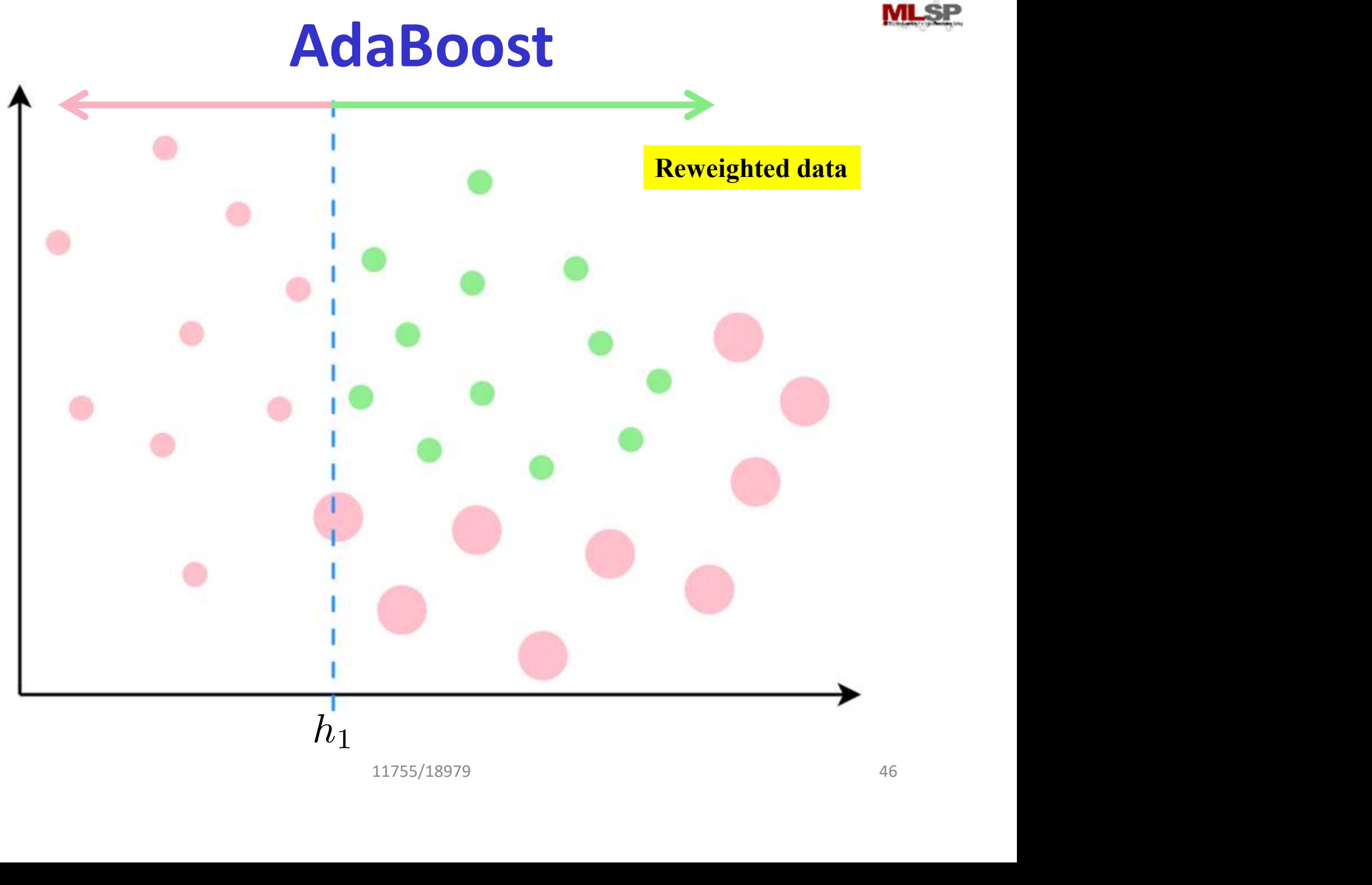

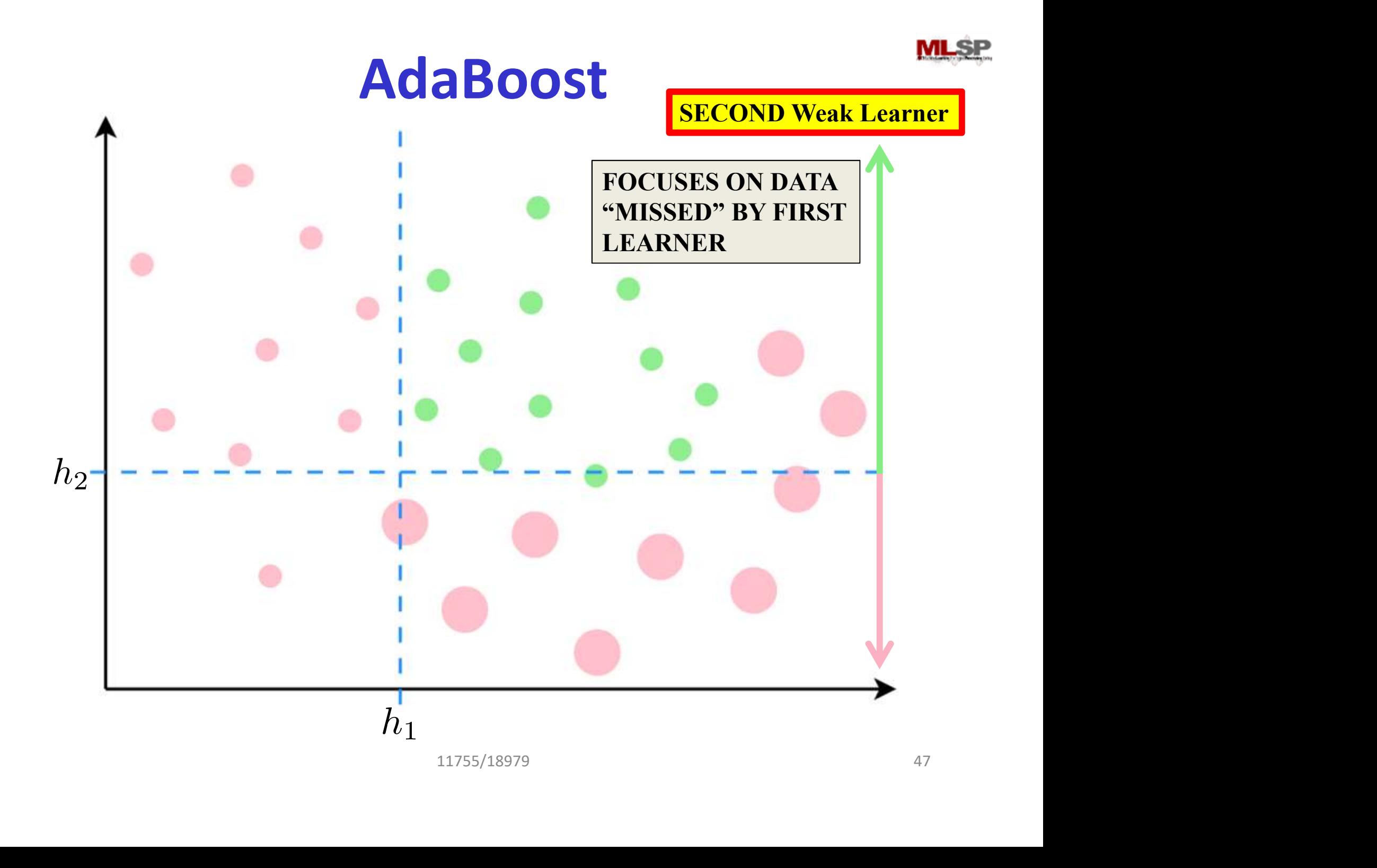

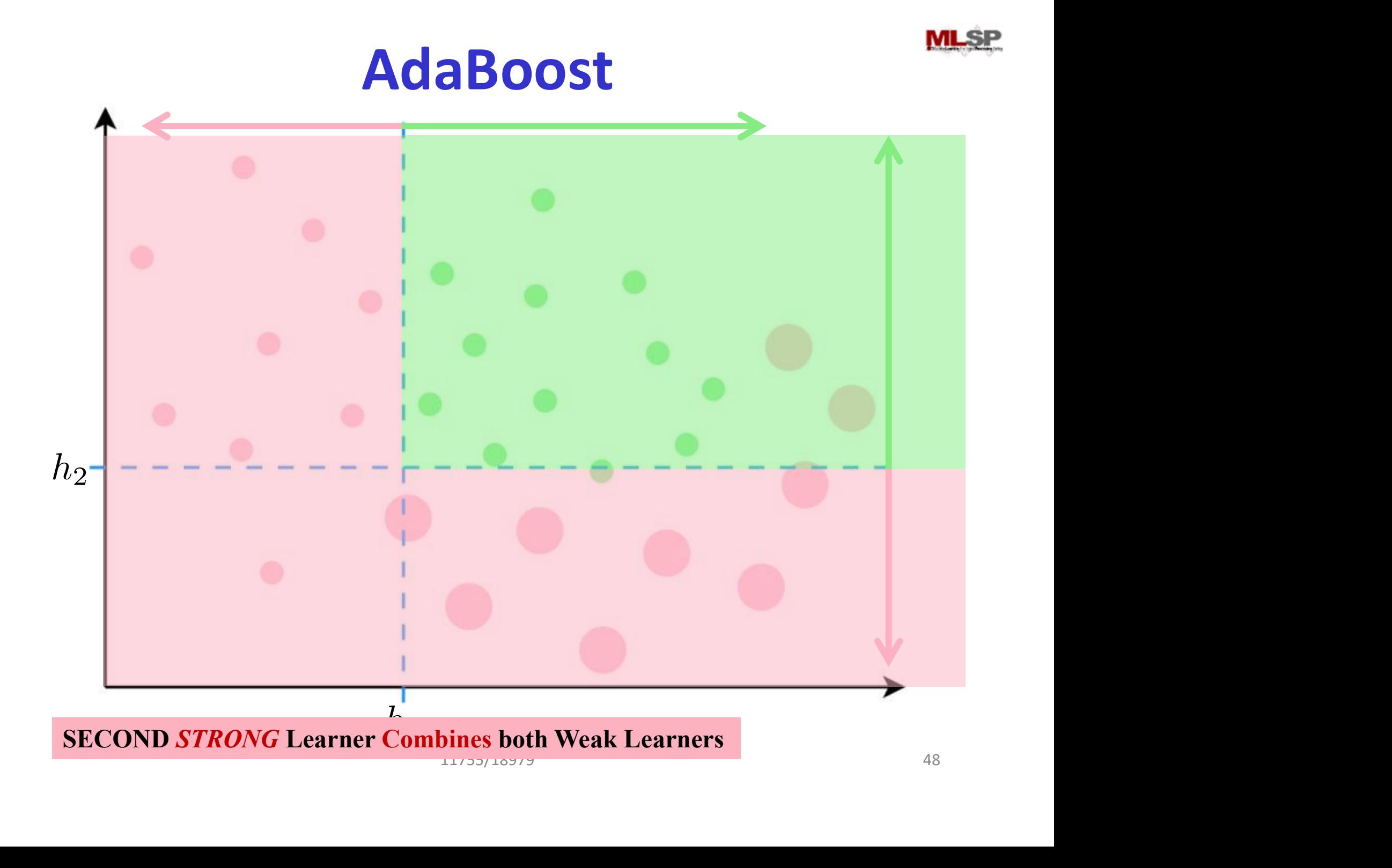

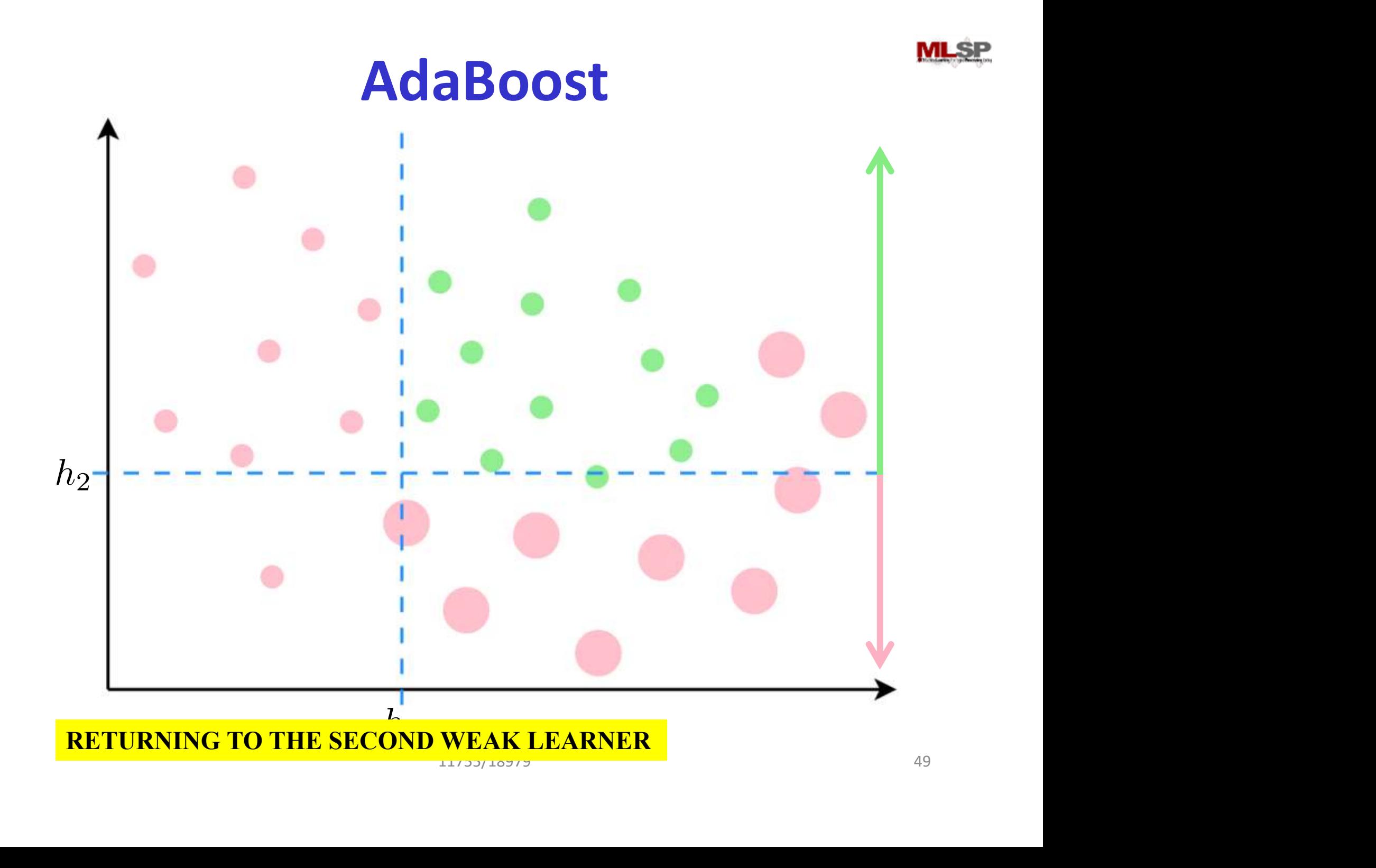

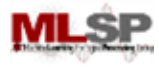

## AdaBoost

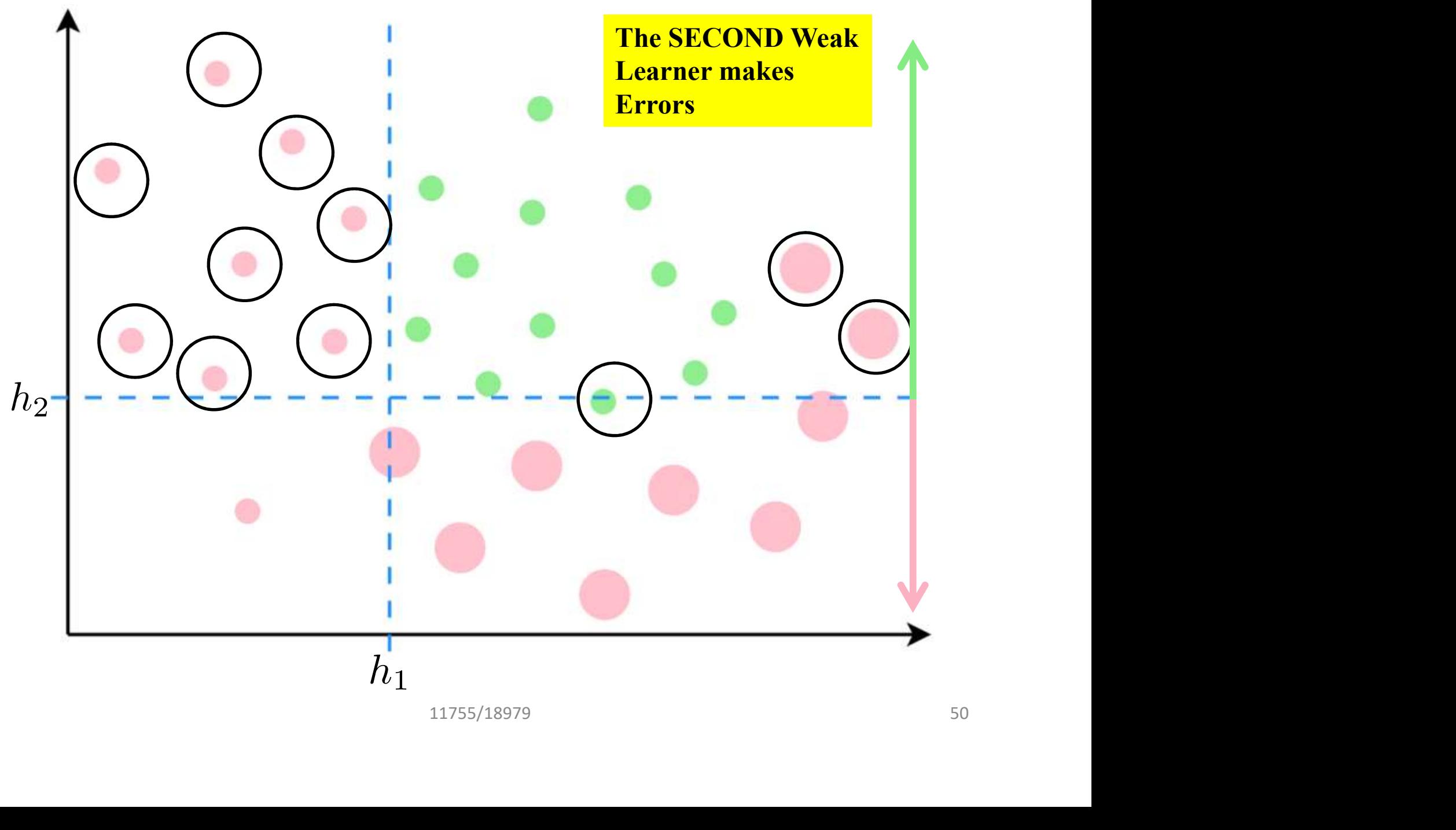

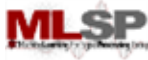

# AdaBoost Reweighting data $\begin{array}{ccc}\n 11755/18979\n\end{array}$  $h_2$  $h_1$

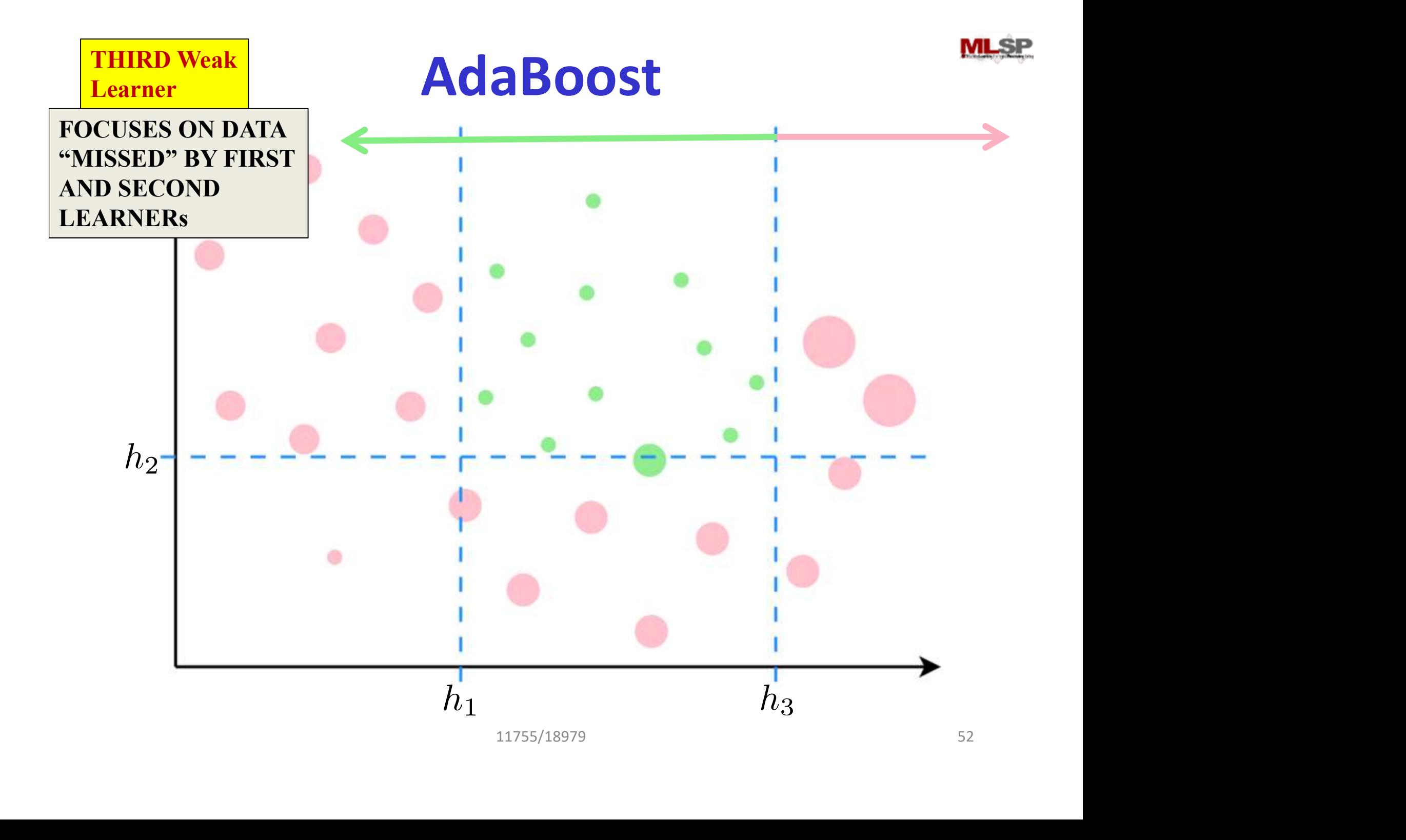

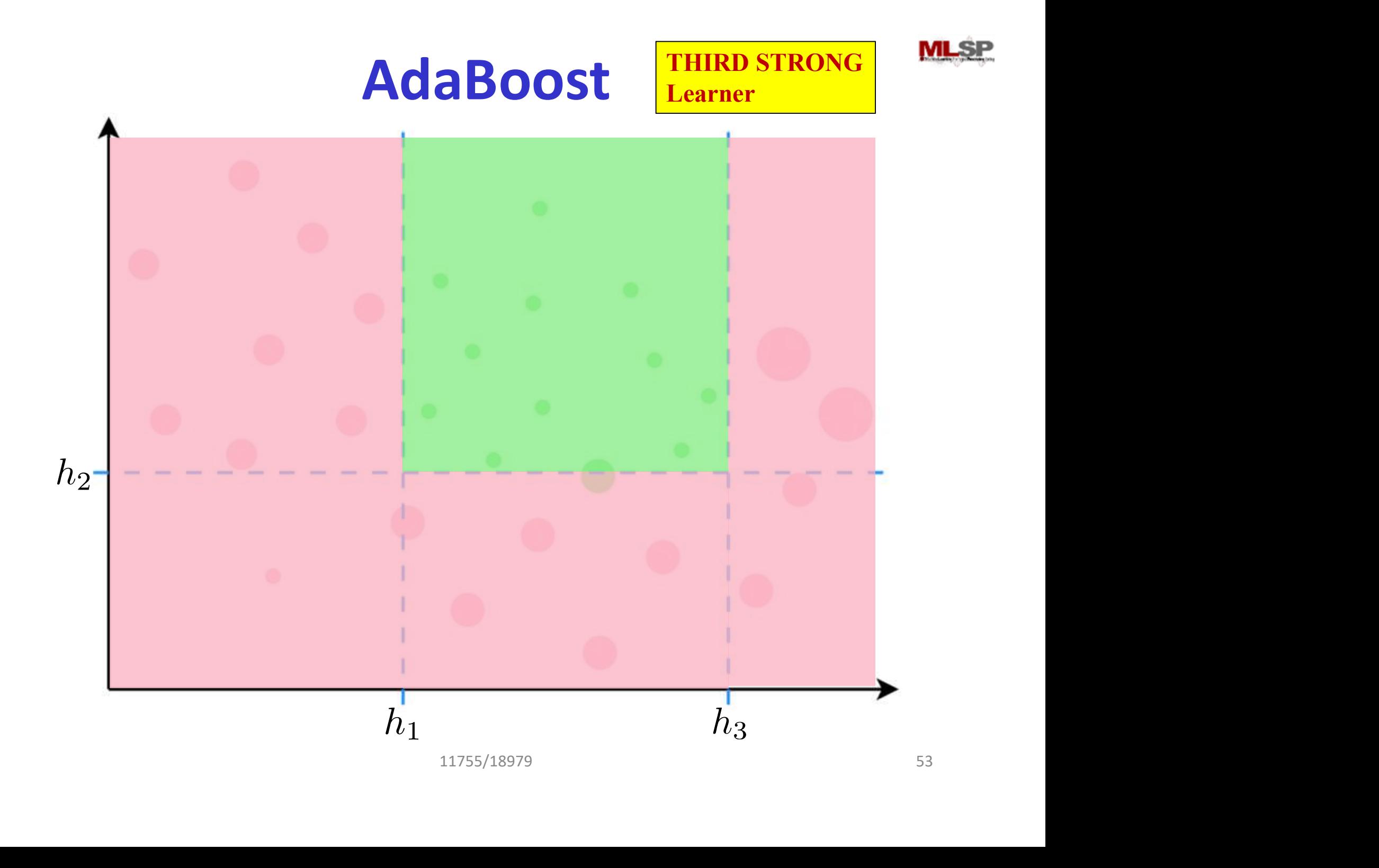

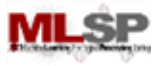

## Boosting: An Example

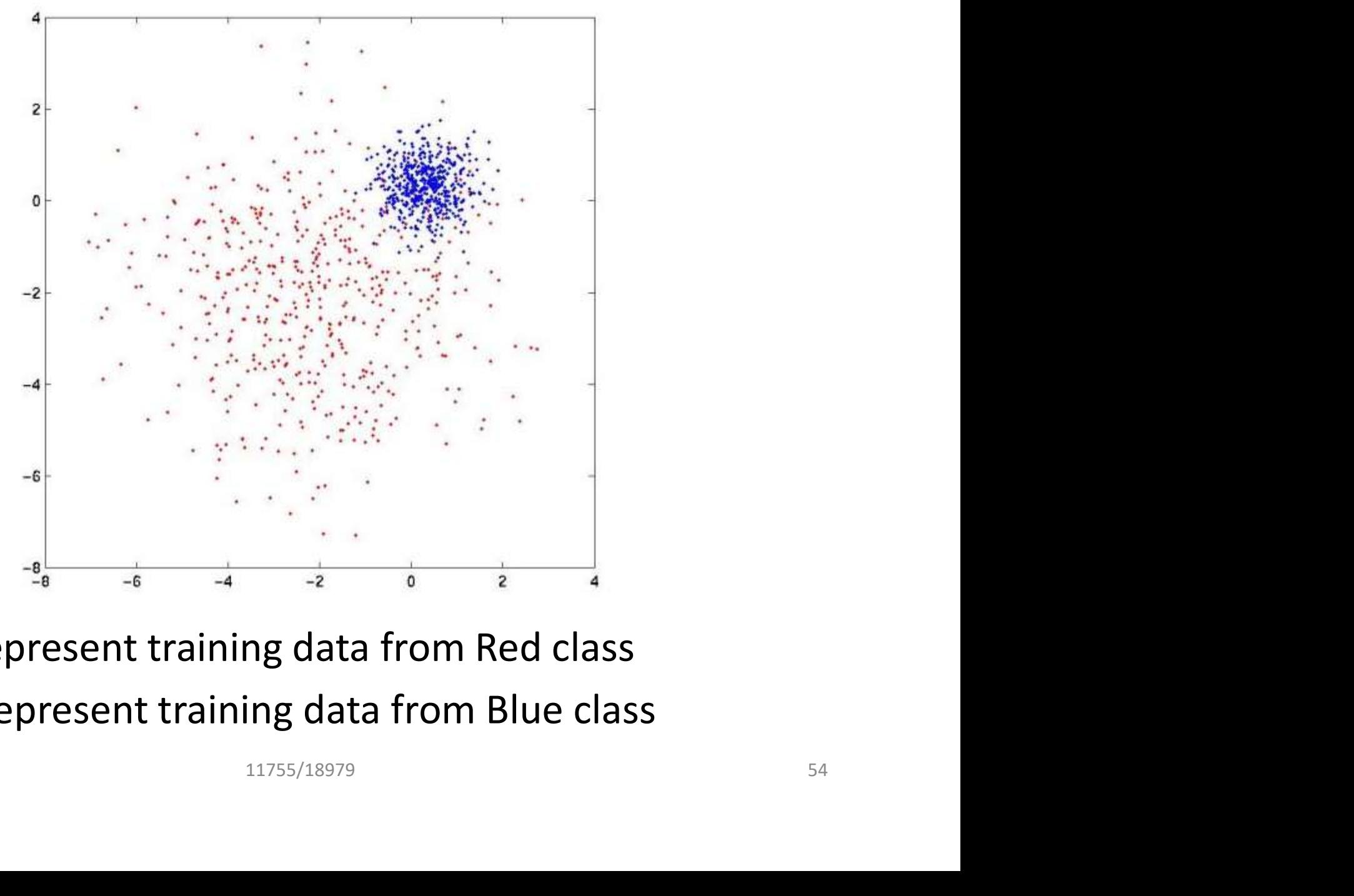

- Red dots represent training data from Red class
- Blue dots represent training data from Blue class

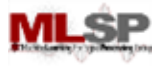

## Boosting: An Example

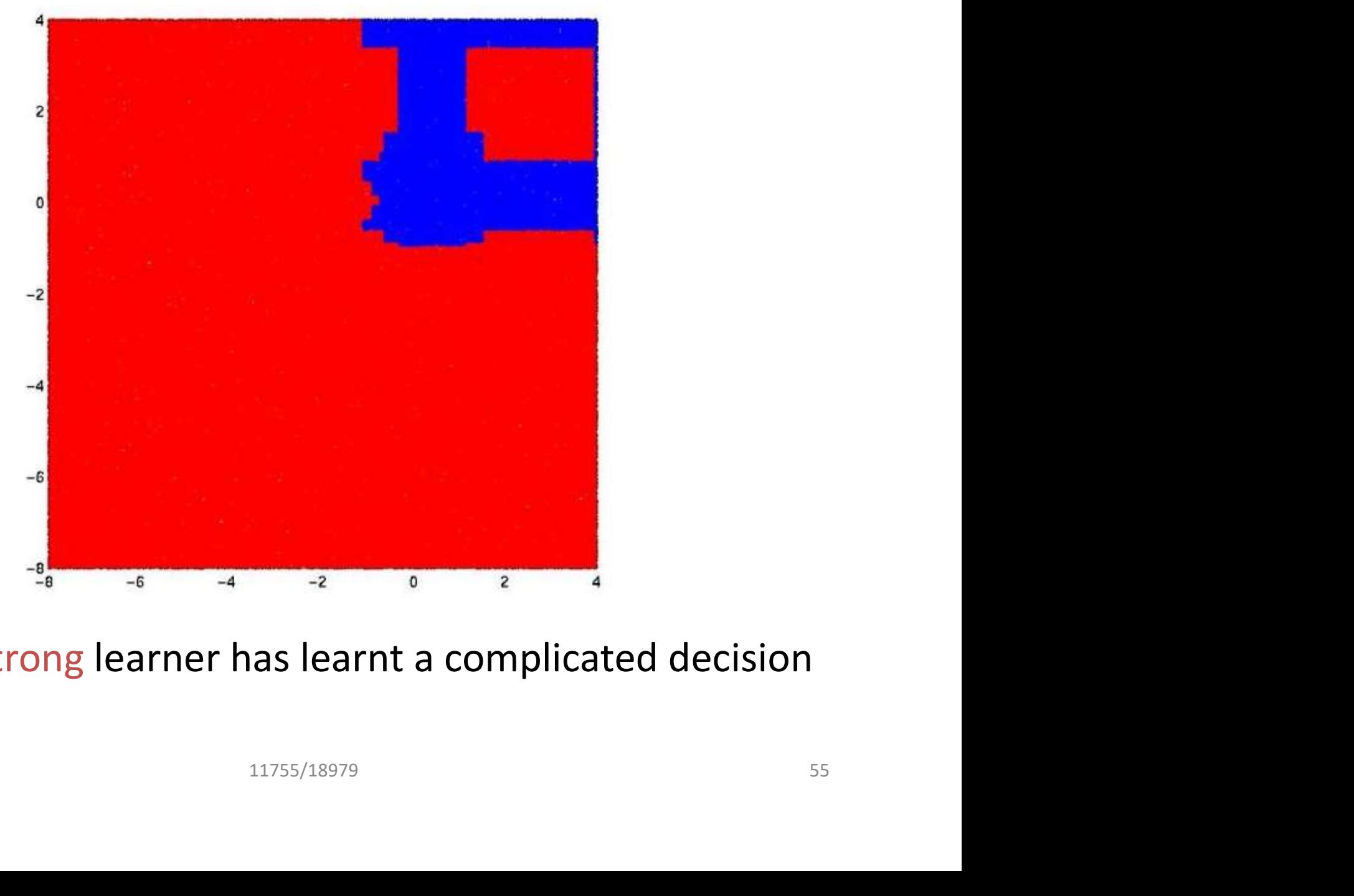

• The final strong learner has learnt a complicated decision boundary

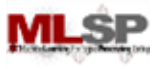

## Boosting: An Example

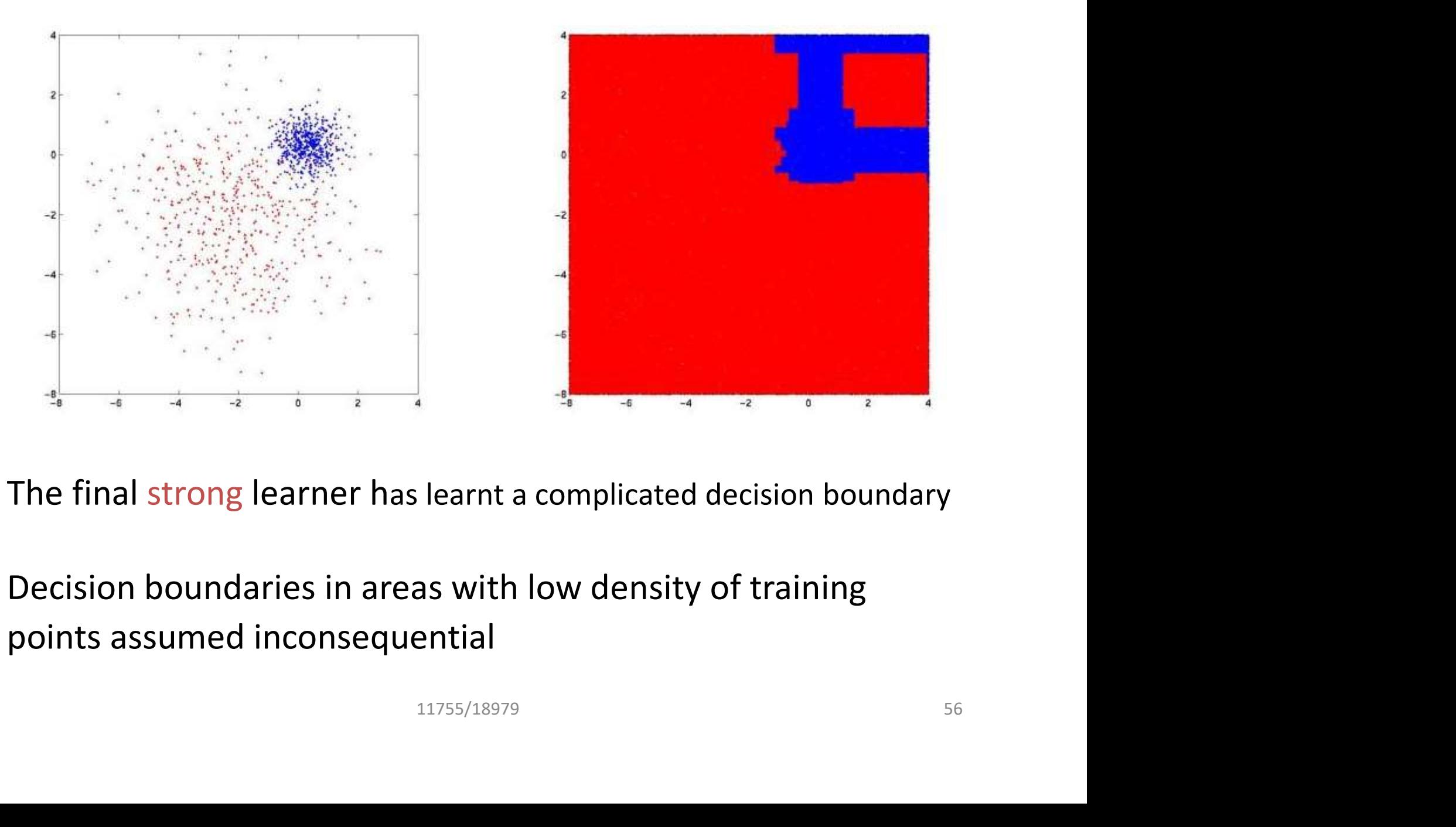

- The final strong learner has learnt a complicated decision boundary
- Decision boundaries in areas with low density of training points assumed inconsequential

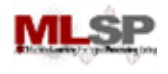

# Overall Learning Pattern

- **Strong learner increasingly accurate with increasing** number of weak learners
- **Residual errors increasingly difficult to correct**

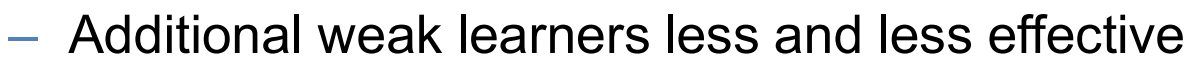

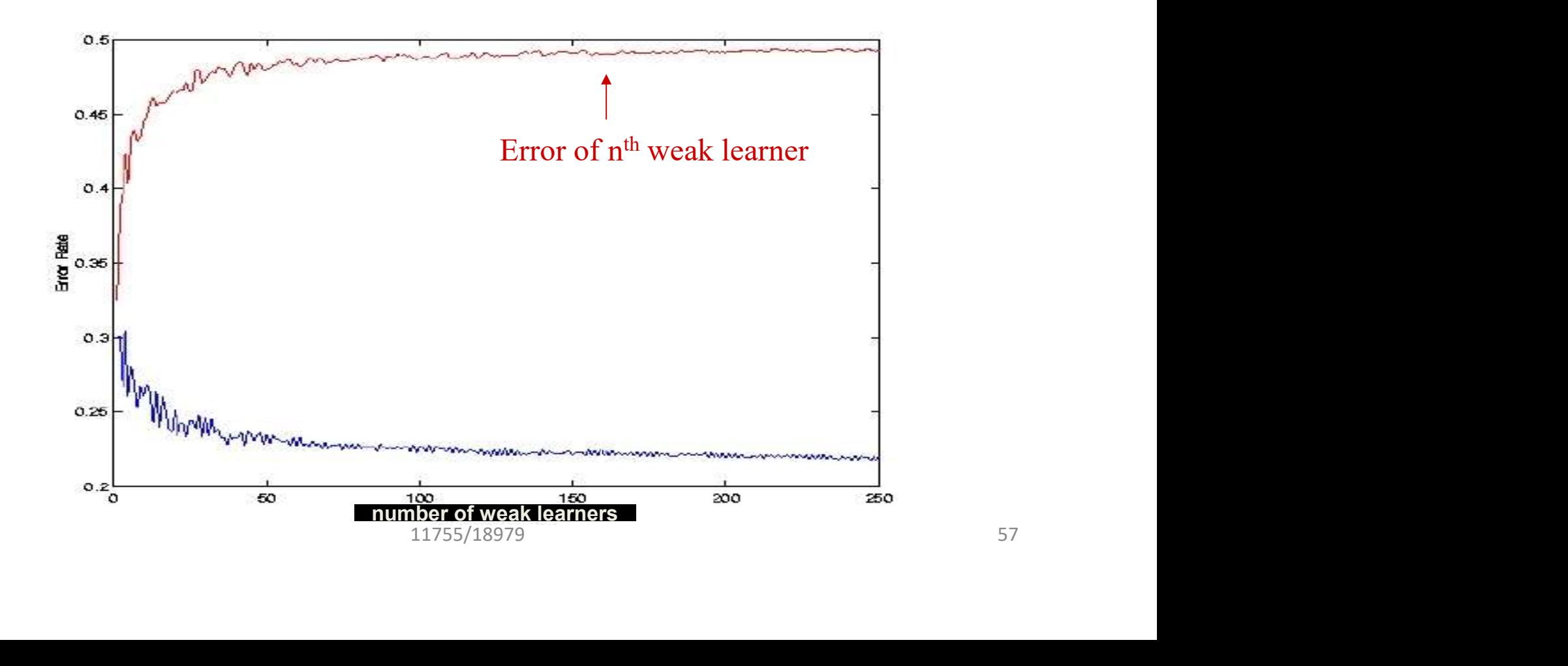

# **Overfitting**

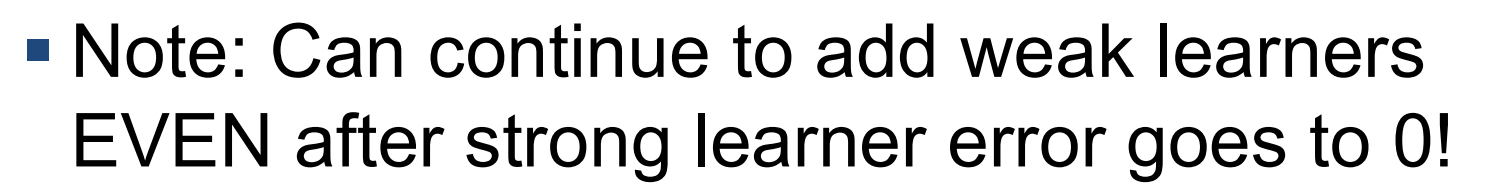

**Shown to IMPROVE generalization!** 

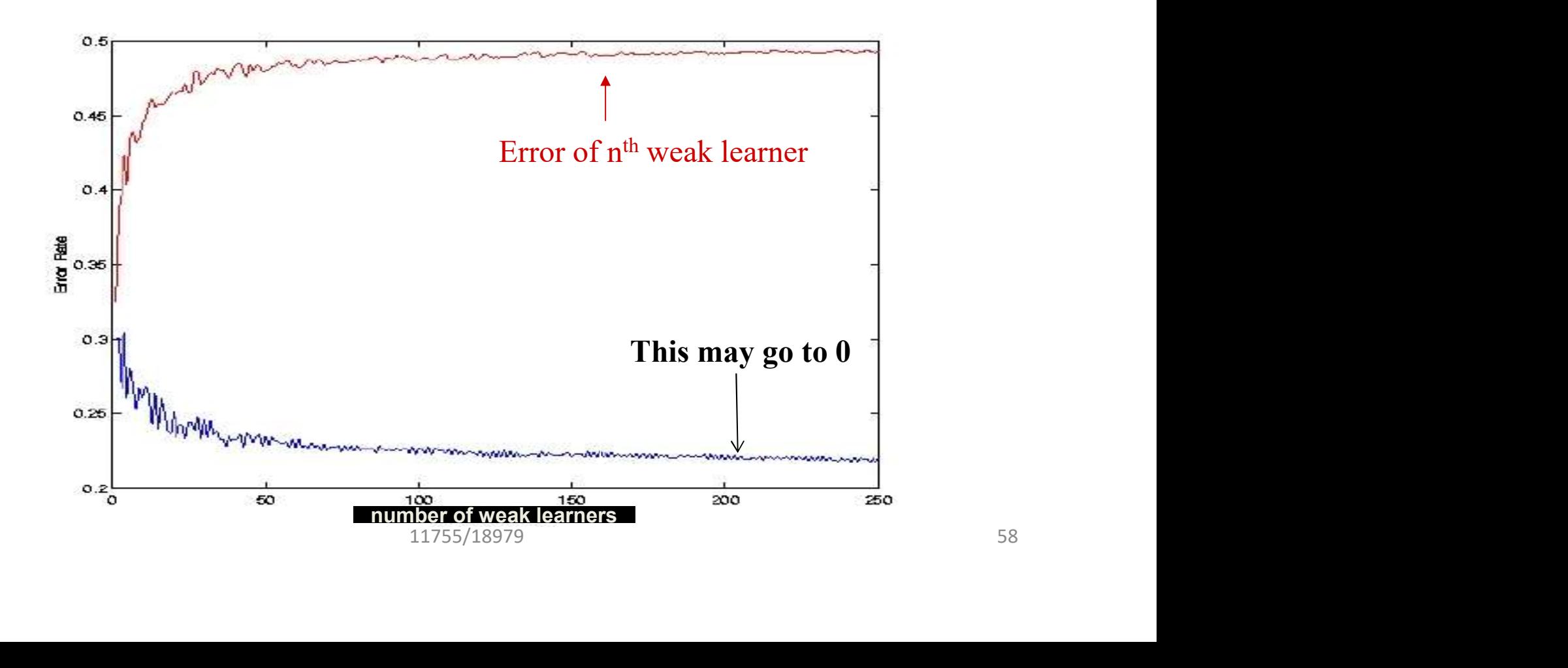

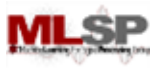

#### AdaBoost: Summary

- No relation to Ada Lovelace
- Adaptive Boosting
- Adaptively Selects Weak Learners
- ust one paper by Freund<br>  $\begin{aligned} &\mathbf{11755/18979}\end{aligned}$ • ~17.5K citations of just one paper by Freund and Schapire

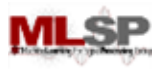

# The ADABoost Algorithm

- Initialize  $D_1(x_i) = 1/N$
- For  $t = 1, ..., T$
- Train a weak classifier  $h_t$  using distribution  $D_t$ **initialize**  $D_1(x_i) = 1/N$ <br>
or  $t = 1, ..., T$ <br>
— Train a weak classifier  $h_t$  using distribution<br>
— Compute total error on training data<br>
•  $\varepsilon_t = \text{Sum } \{D_t(x_i) \times (1 - y_i h_t(x_i))\}$ <br>
— Set  $\alpha_t = \frac{1}{2} \ln ((1 - \varepsilon_t) / \varepsilon_t)$ <br>
— For  $i = 1... N$ 
	- Compute total error on training data
		- $\varepsilon_t$  = Sum  $\{D_t(x_i) \, \frac{1}{2}(1 y_i h_t(x_i))\}$
	- $-$  Set  $\alpha_t$  = ½ ln ((1  $\varepsilon_t$ ) /  $\varepsilon_t$ ) )
	- $-$  For  $i = 1...N$ 
		- set  $D_{t+1}(x_i) = D_t(x_i)$  exp(-  $\alpha_t$   $y_i$   $h_t(x_i)$ )
	- Normalize  $D_{t+1}$  to make it a distribution  $(1)$   $(1)$   $(2)$ <br>  $(1)$   $(2)$ <br>  $(2)$ <br>  $(3)$ <br>  $(3)$ <br>  $(4)$ <br>  $(5)$ <br>  $(5)$ <br>  $(6)$ <br>  $(7)$ <br>  $(8)$ <br>  $(8)$ <br>  $(1)$ <br>  $(1)$ <br>  $(2)$ <br>  $(3)$ <br>  $(4)$ <br>  $(5)$ <br>  $(6)$ <br>  $(7)$ <br>  $(8)$ <br>  $(8)$ <br>  $(9)$ <br>  $(1)$ <br>  $(1)$ <br>  $(2)$ <br>  $(3)$ <br>  $(4)$ <br>  $(5)$ <br>
- The final classifier is

 $-H(x) = sign(\sum_{t} \alpha_{t} h_{t}(x))$ 

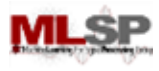

# First, some example data

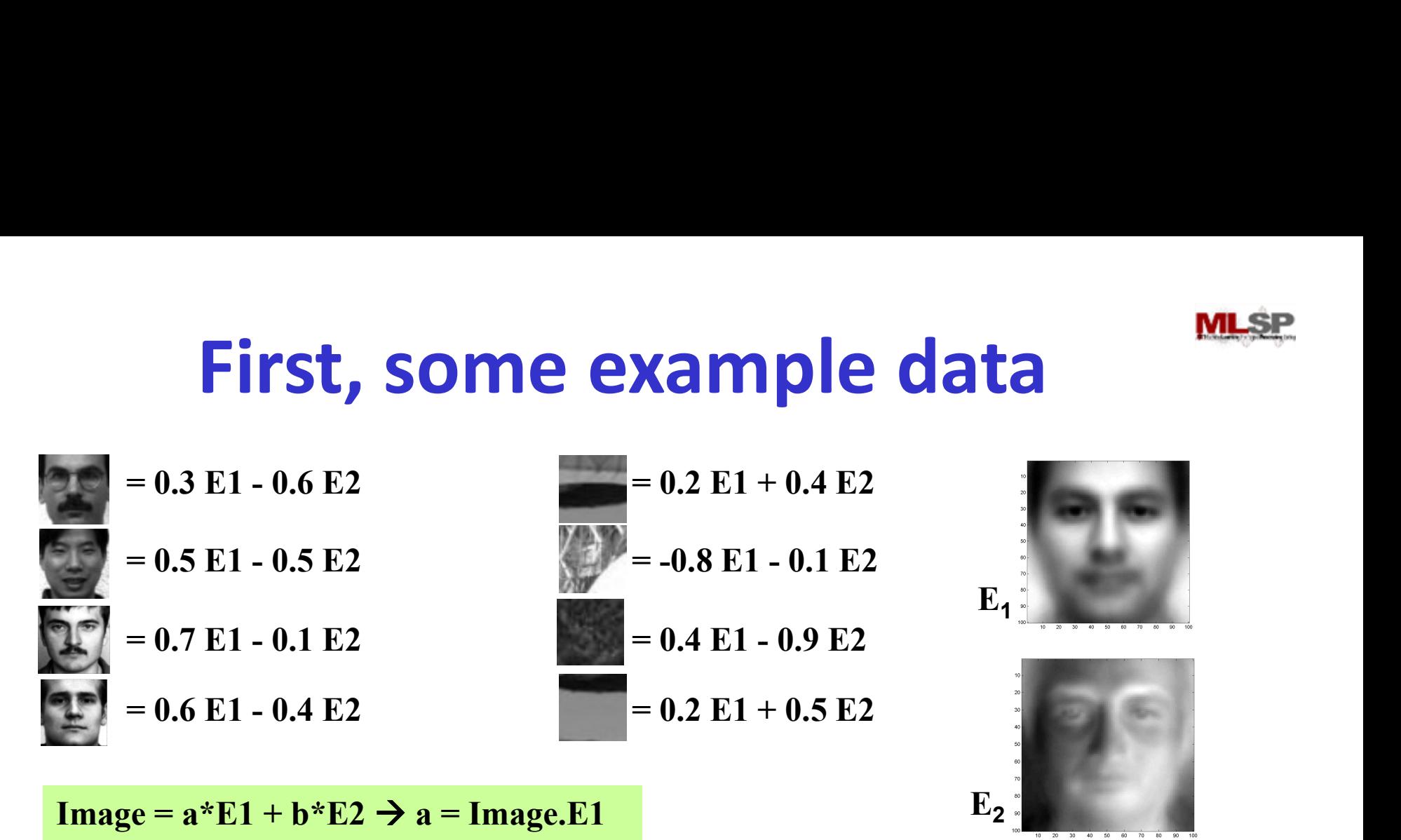

- Face detection with multiple Eigen faces
- Step 0: Derived top 2 Eigen faces from Eigen face training data
- Step 1: On a (different) set of examples, express each image as a linear combination of Eigen faces **E1**<br>
le Eigen faces<br>
1 faces from Eigen face training data<br>
of examples, express each image<br>
Eigen faces<br>
s and non faces<br>
re explained in terms of the Eigen faces<br>
11755/18979<br>
61
	- Examples include both faces and non faces
	- Even the non-face images are explained in terms of the Eigen faces

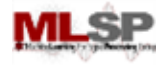

## Training Data

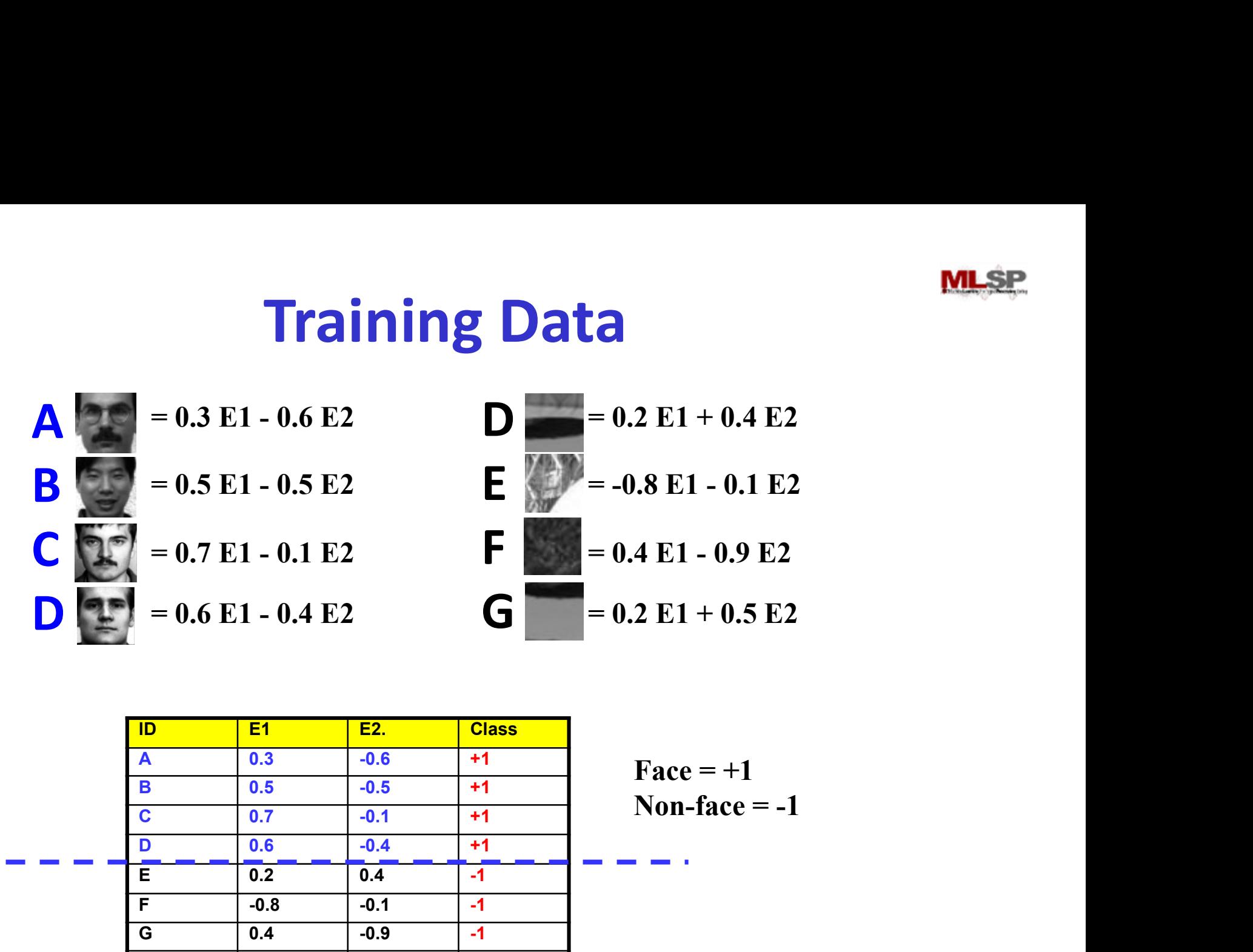

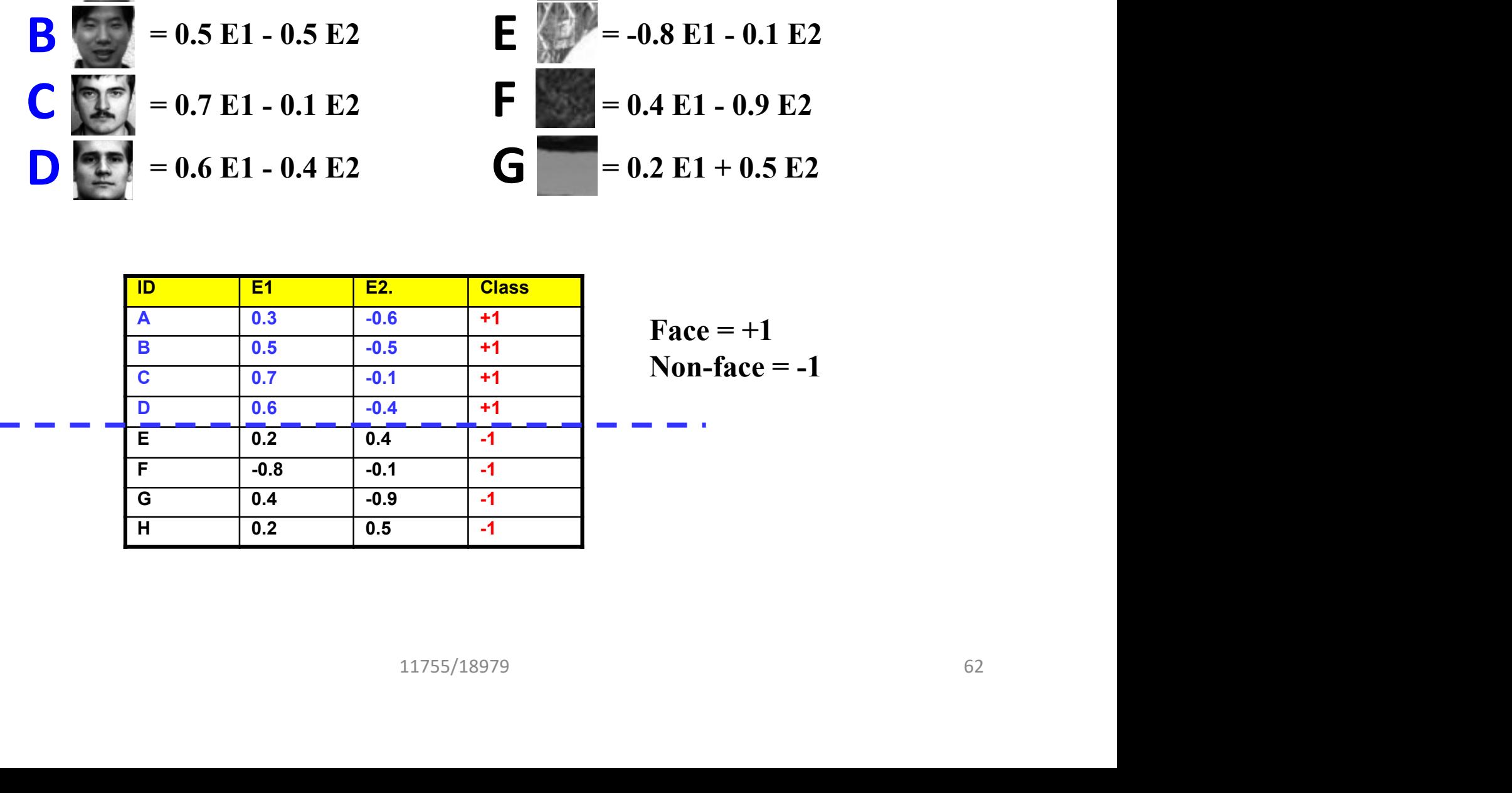

 $= -1$ 

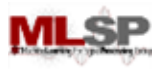

# The ADABoost Algorithm

- Initialize  $D_1(x_i) = 1/N$
- For  $t = 1, ..., T$
- Train a weak classifier  $h_t$  using distribution  $D_t$ **initialize**  $D_1(x_i) = 1/N$ <br>
or  $t = 1, ..., T$ <br>
— Train a weak classifier  $h_t$  using distribution<br>
— Compute total error on training data<br>
•  $\varepsilon_t = \text{Sum } \{D_t(x_i) \times (1 - y_i h_t(x_i))\}$ <br>
— Set  $\alpha_t = \frac{1}{2} \ln ((1 - \varepsilon_t) / \varepsilon_t)$ <br>
— For  $i = 1... N$ 
	- Compute total error on training data
		- $\varepsilon_t$  = Sum  $\{D_t(x_i) \frac{1}{2}(1 y_i h_t(x_i))\}$
	- $-$  Set  $\alpha_t$  = ½ ln  $((1 \varepsilon_t) / \varepsilon_t)$ )
	- $-$  For  $i = 1...N$ 
		- set  $D_{t+1}(x_i) = D_t(x_i)$  exp(-  $\alpha_t$   $y_i$   $h_t(x_i)$ )
	- Normalize  $D_{t+1}$  to make it a distribution  $(1)$   $(1)$   $(2)$ <br>  $(1)$   $(2)$ <br>  $(2)$ <br>  $(3)$ <br>  $(4)$ <br>  $(5)$ <br>  $(5)$ <br>  $(6)$ <br>  $(7)$ <br>  $(8)$ <br>  $(8)$ <br>  $(1)$ <br>  $(1)$ <br>  $(2)$ <br>  $(3)$ <br>  $(5)$ <br>  $(6)$ <br>  $(6)$ <br>  $(7)$ <br>  $(8)$ <br>  $(8)$ <br>  $(9)$ <br>  $(1)$ <br>  $(1)$ <br>  $(2)$ <br>  $(3)$
- The final classifier is

 $-H(x) = sign(\sum_{t} \alpha_{t} h_{t}(x))$ 

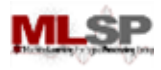

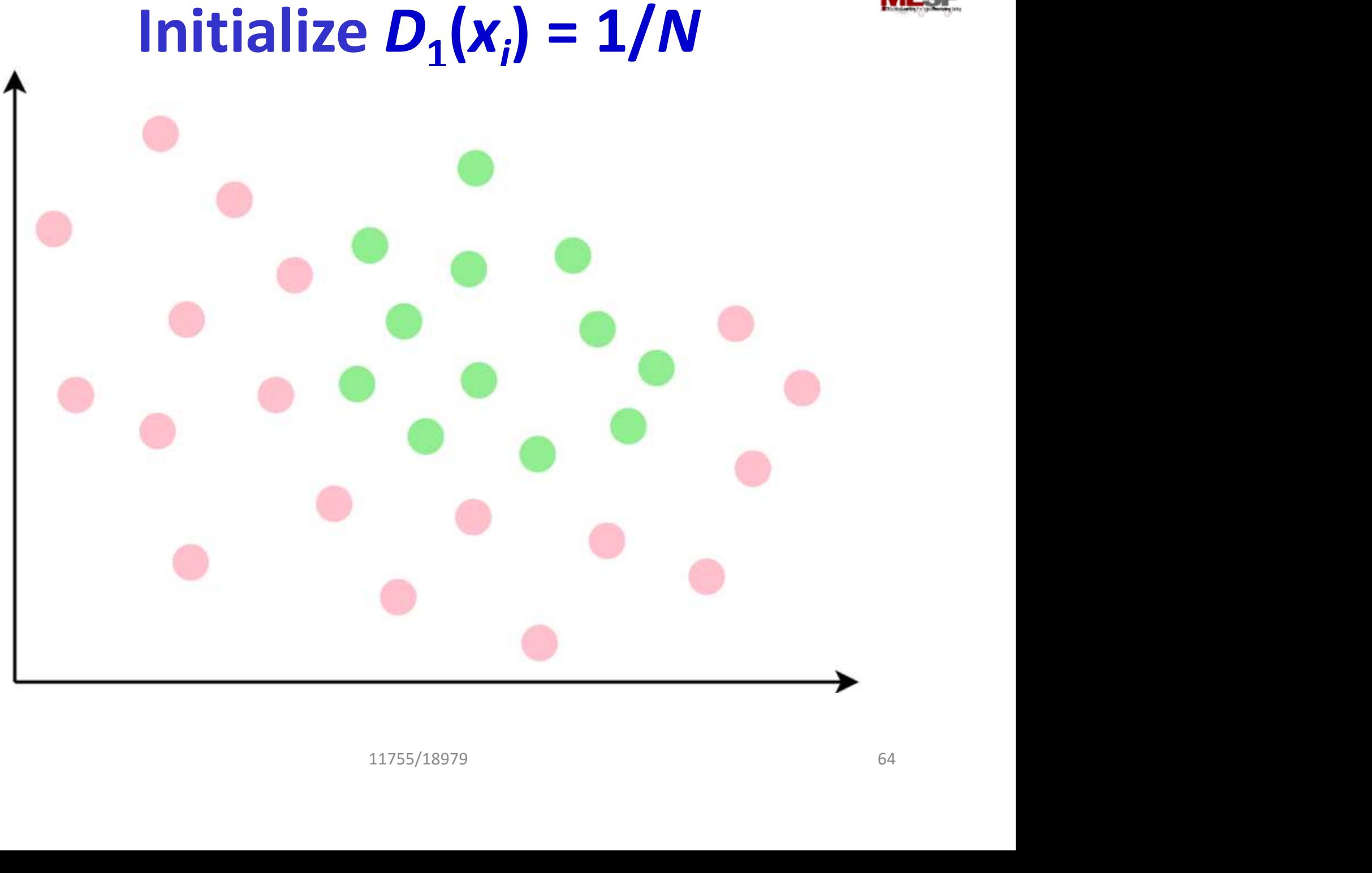

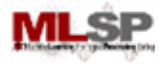

## **Training Data**

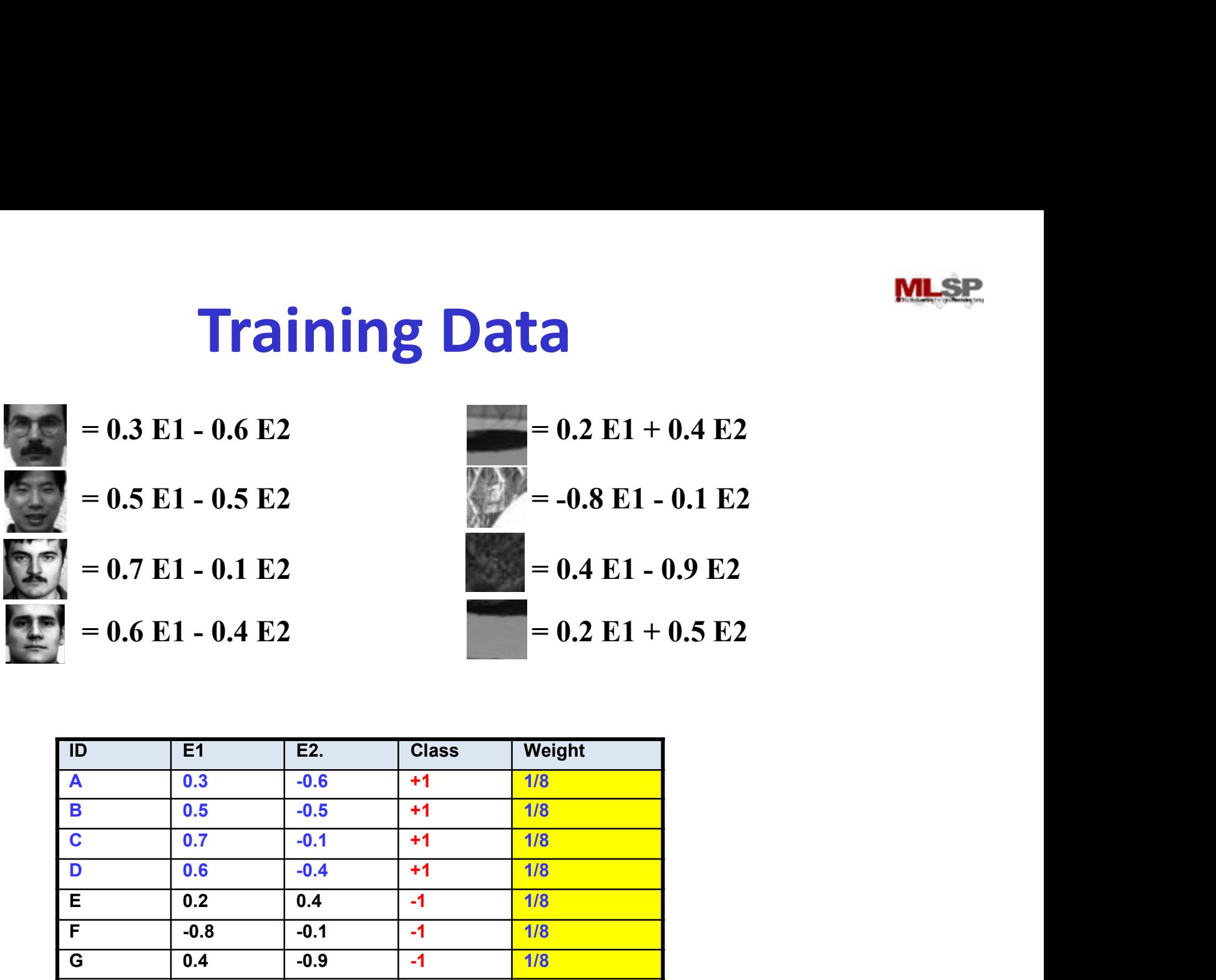

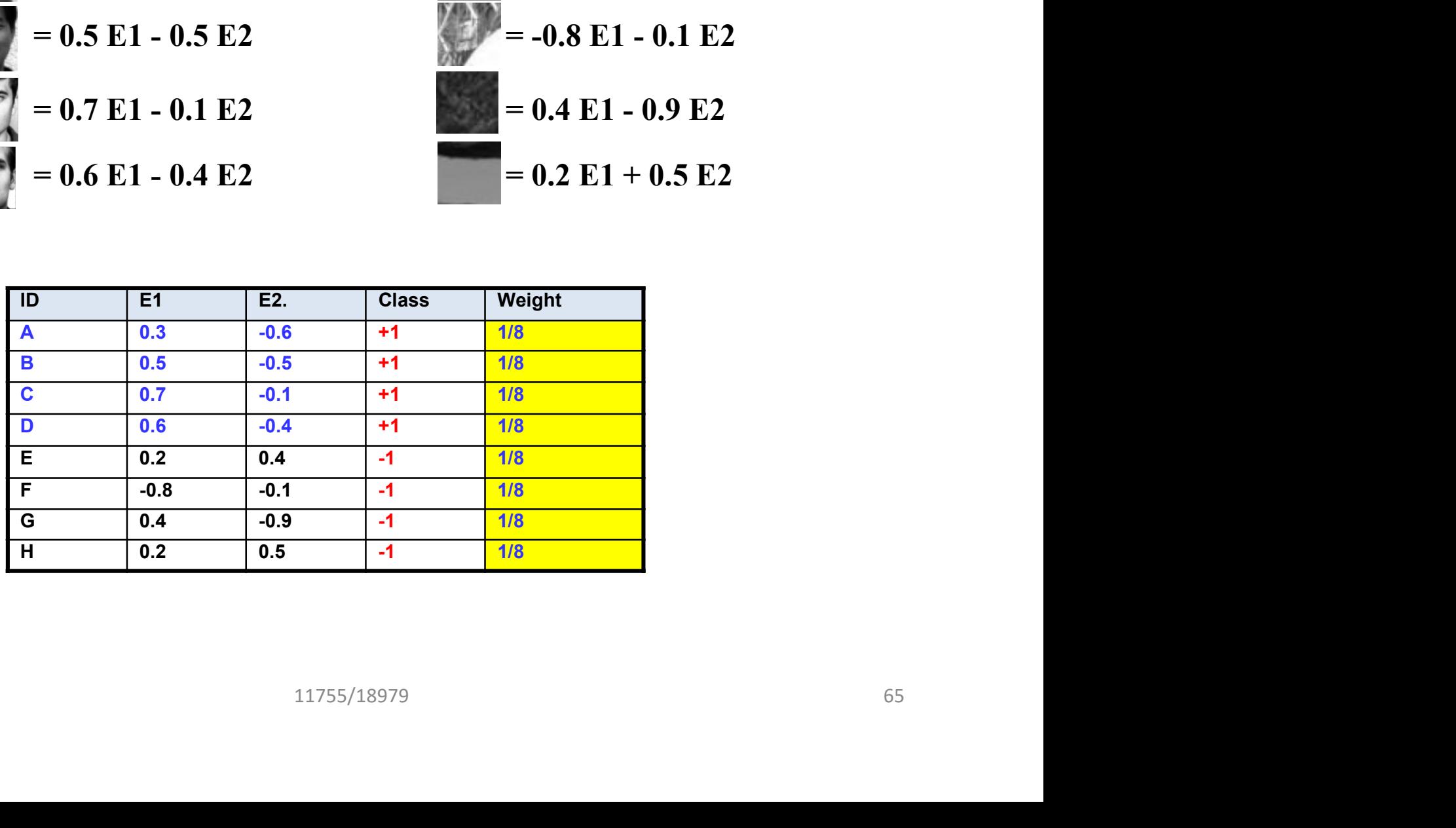

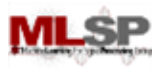

# The ADABoost Algorithm

- Initialize  $D_1(x_i) = 1/N$
- For  $t = 1, ..., T$
- $-$  Train a weak classifier  $h_t$  using distribution  $D_t$ itialize  $D_1(x_i) = 1/N$ <br>
or  $t = 1, ..., T$ <br>
— Train a weak classifier  $h_t$  using distribution<br>
— Compute total error on training data<br>
•  $\varepsilon_t = \text{Sum } \{D_t(x_i) \times (1 - y_i h_t(x_i))\}$ <br>
— Set  $\alpha_t = \frac{1}{2} \ln \left(\varepsilon_t / (1 - \varepsilon_t)\right)$ <br>
— For  $i = 1... N$ 
	- Compute total error on training data
		- $\varepsilon_t$  = Sum  $\{D_t(x_i) \frac{1}{2}(1 y_i h_t(x_i))\}$
	- $-$  Set  $\alpha_t$  = ½ ln  $(\varepsilon_t/(1-\varepsilon_t))$
	- $-$  For  $i = 1...N$ 
		- set  $D_{t+1}(x_i) = D_t(x_i)$  exp(-  $\alpha_t$   $y_i$   $h_t(x_i)$ )
	- Normalize  $D_{t+1}$  to make it a distribution  $\frac{1}{2}$ ( $\frac{1}{2}$ )<br>  $\frac{1}{2}$ ( $\frac{1}{2}$ )<br>  $\frac{1}{2}$ ( $\frac{1}{2}$ )<br>  $\frac{1}{2}$ <br>  $\frac{1}{2}$ <br>  $\frac{1}{2}$ <br>  $\frac{1}{2}$ <br>  $\frac{1}{2}$ <br>  $\frac{1}{2}$ <br>  $\frac{1}{2}$ <br>  $\frac{1}{2}$ <br>  $\frac{1}{2}$ <br>  $\frac{1}{2}$ <br>  $\frac{1}{2}$ <br>  $\frac{1}{2}$ <br>  $\frac{1}{2}$ <br>  $\frac{1}{2}$ <br>
- The final classifier is

 $-H(x) = sign(\sum_{t} \alpha_{t} h_{t}(x))$ 

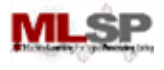

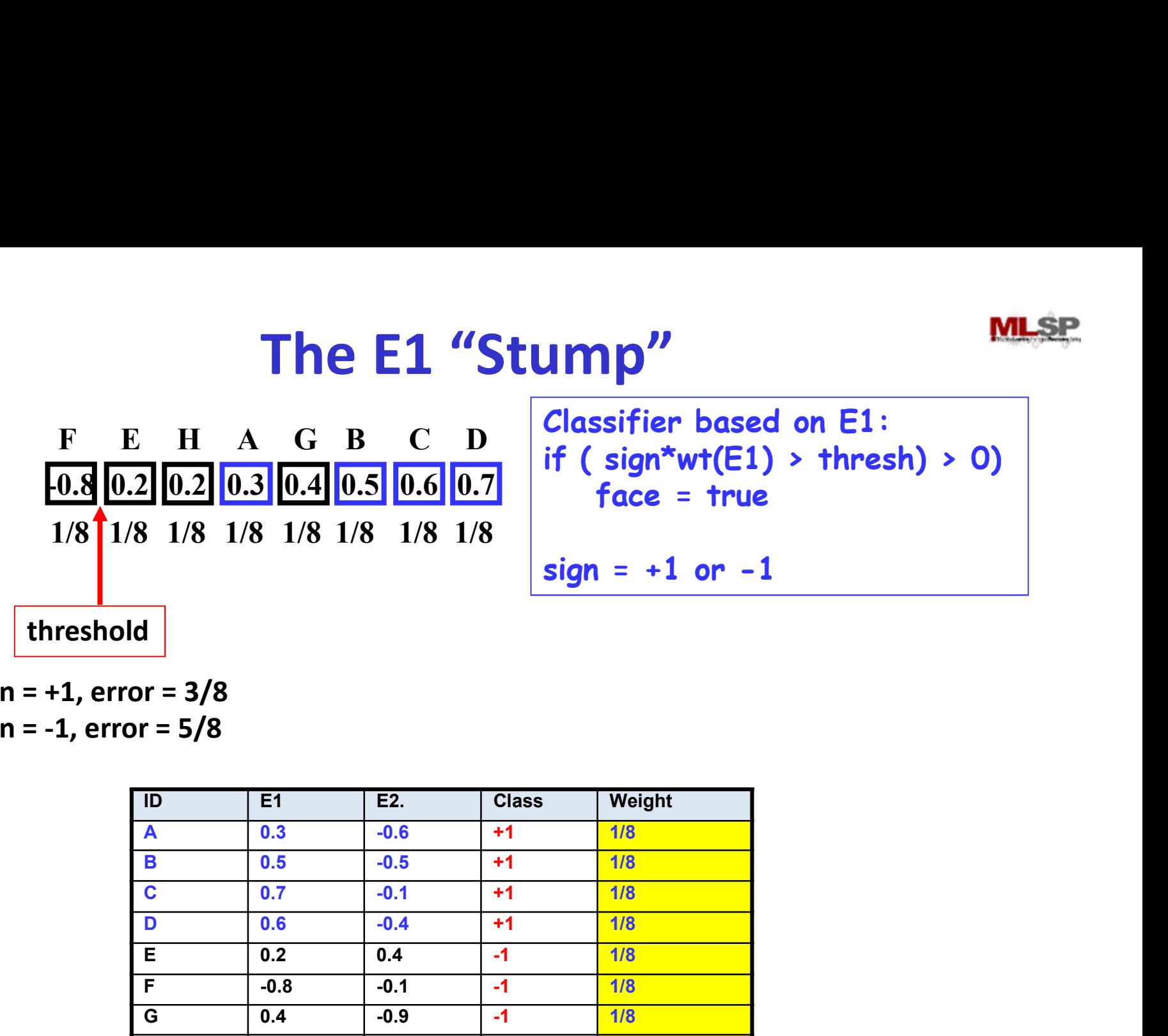

Sign = +1, error = 3/8 Sign = -1, error = 5/8

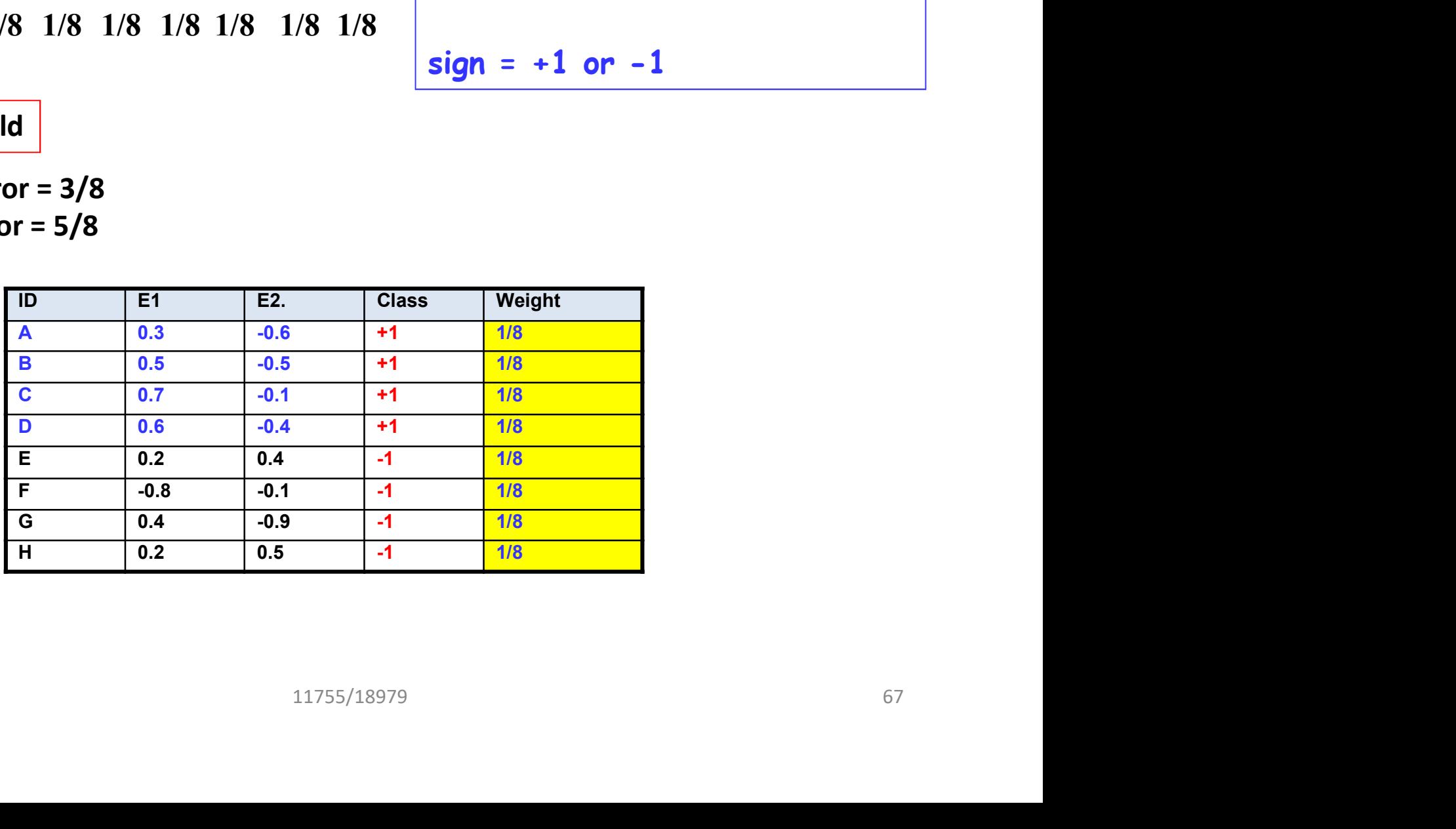

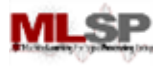

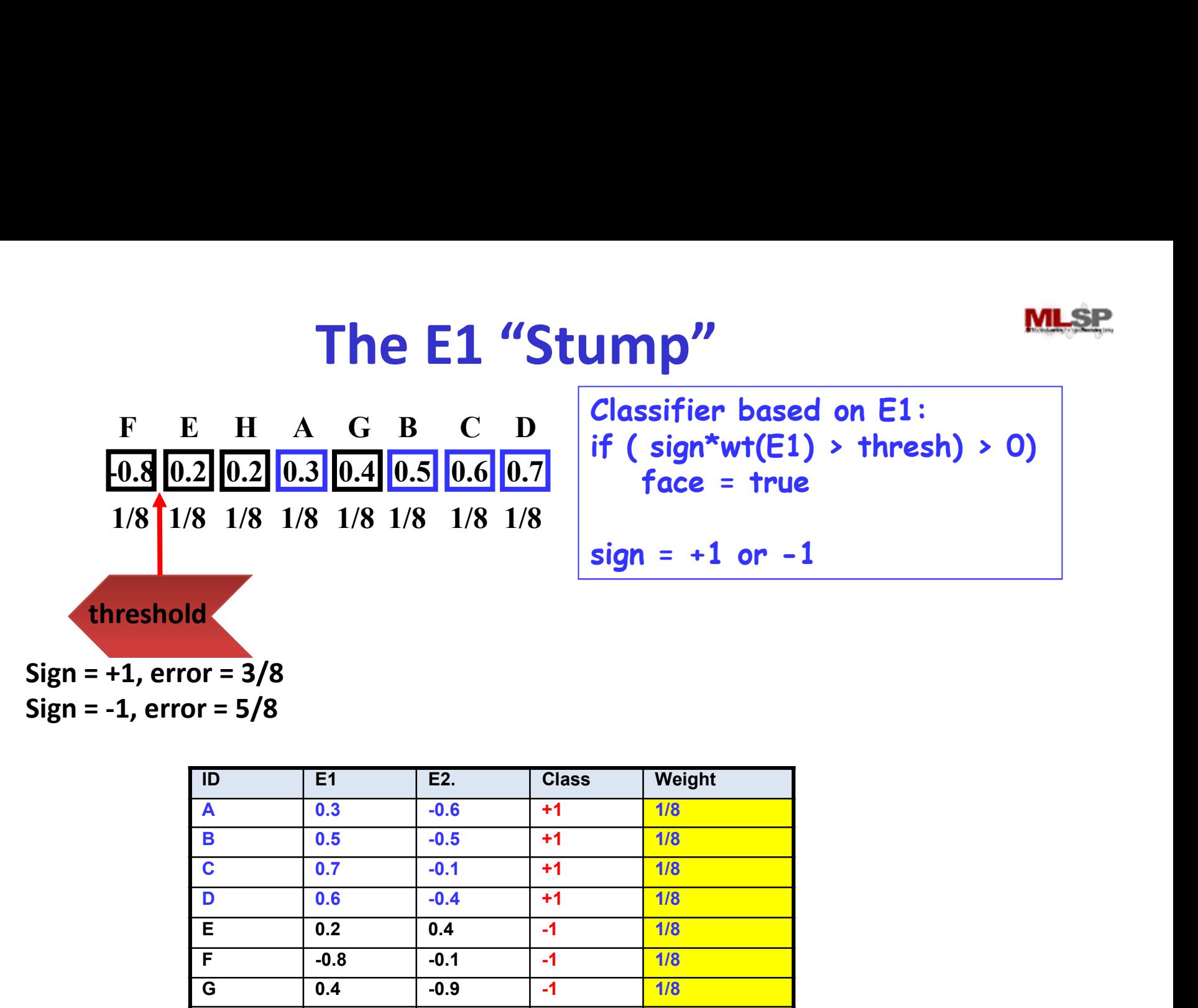

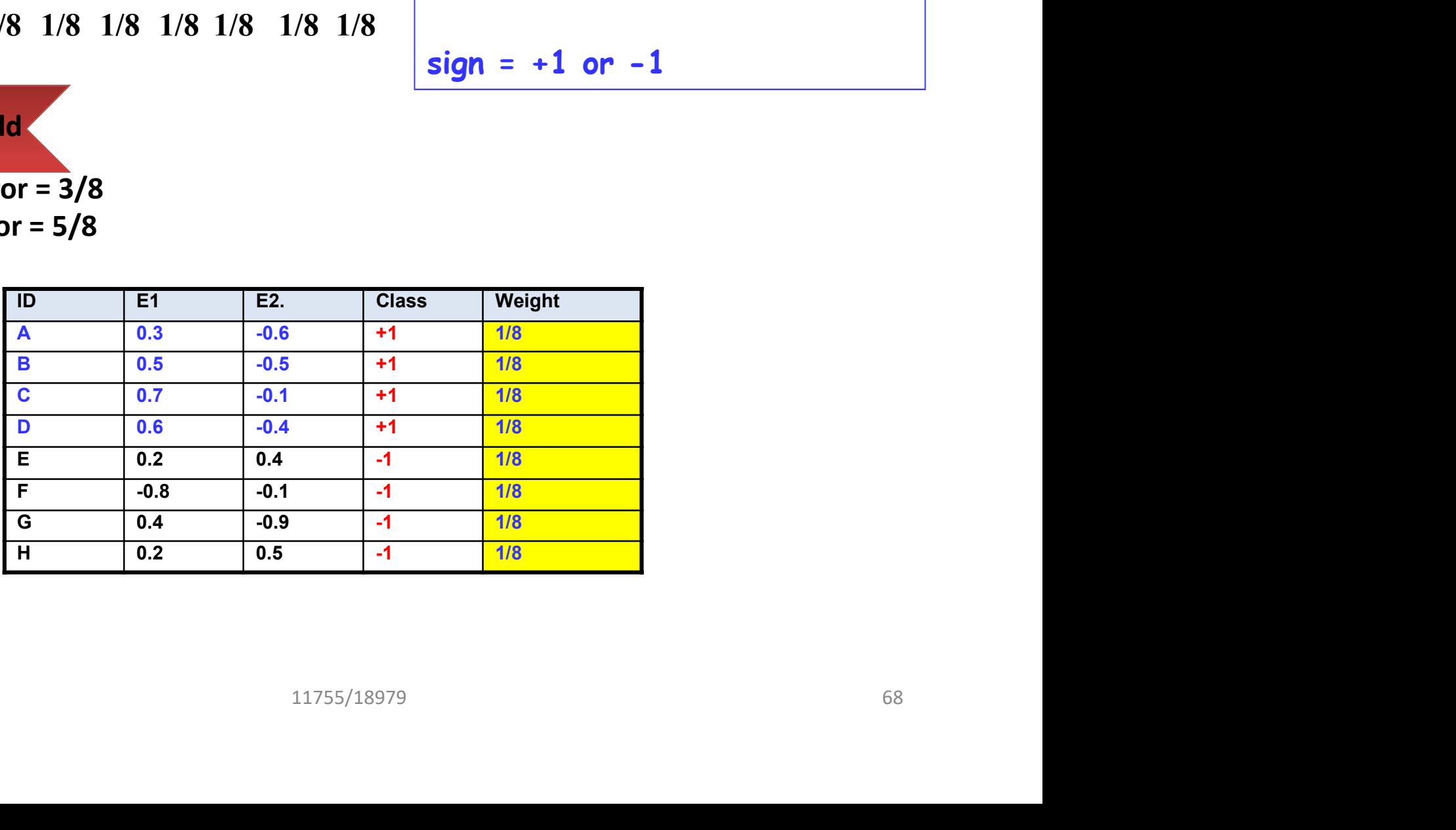

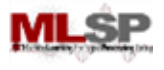

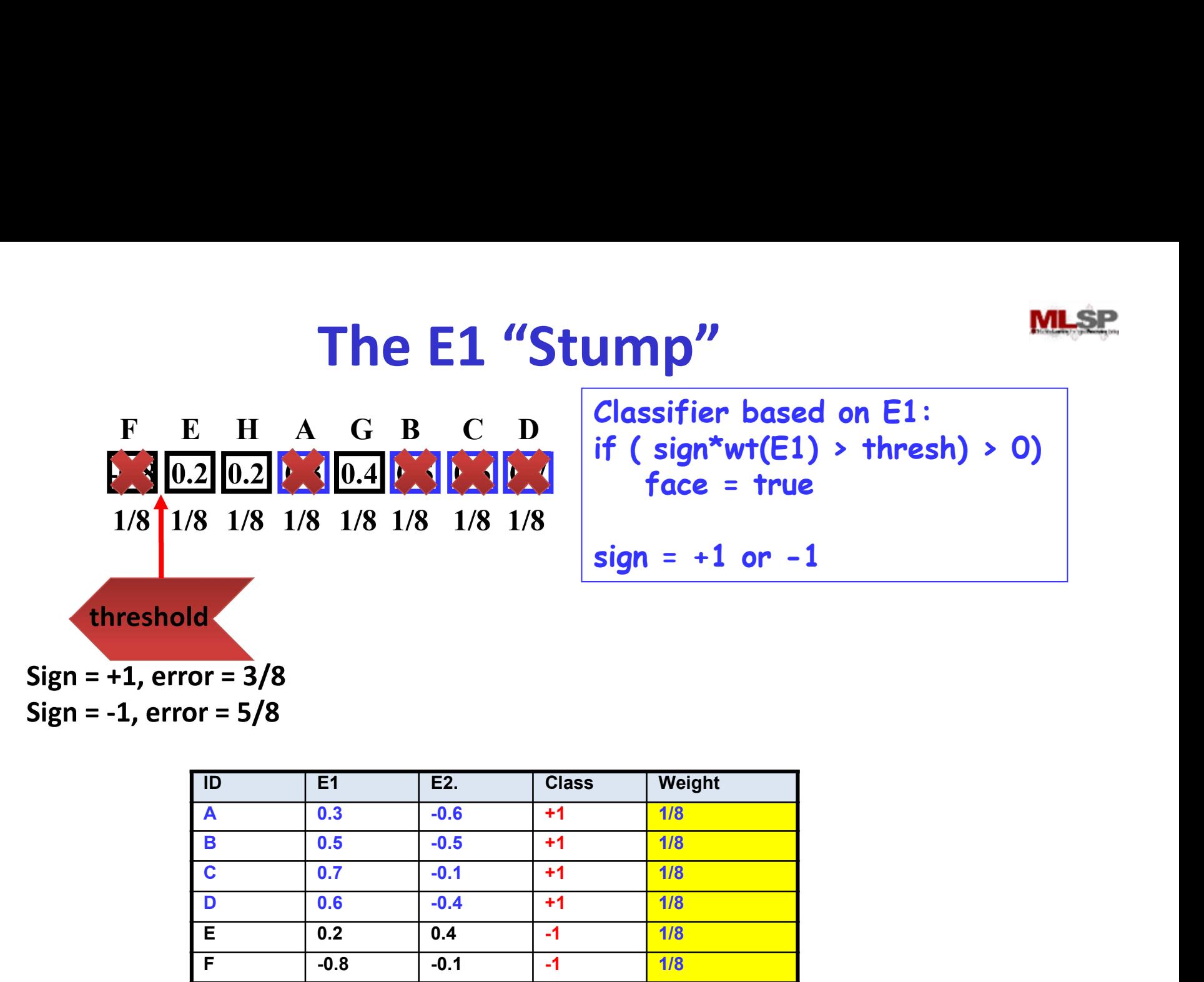

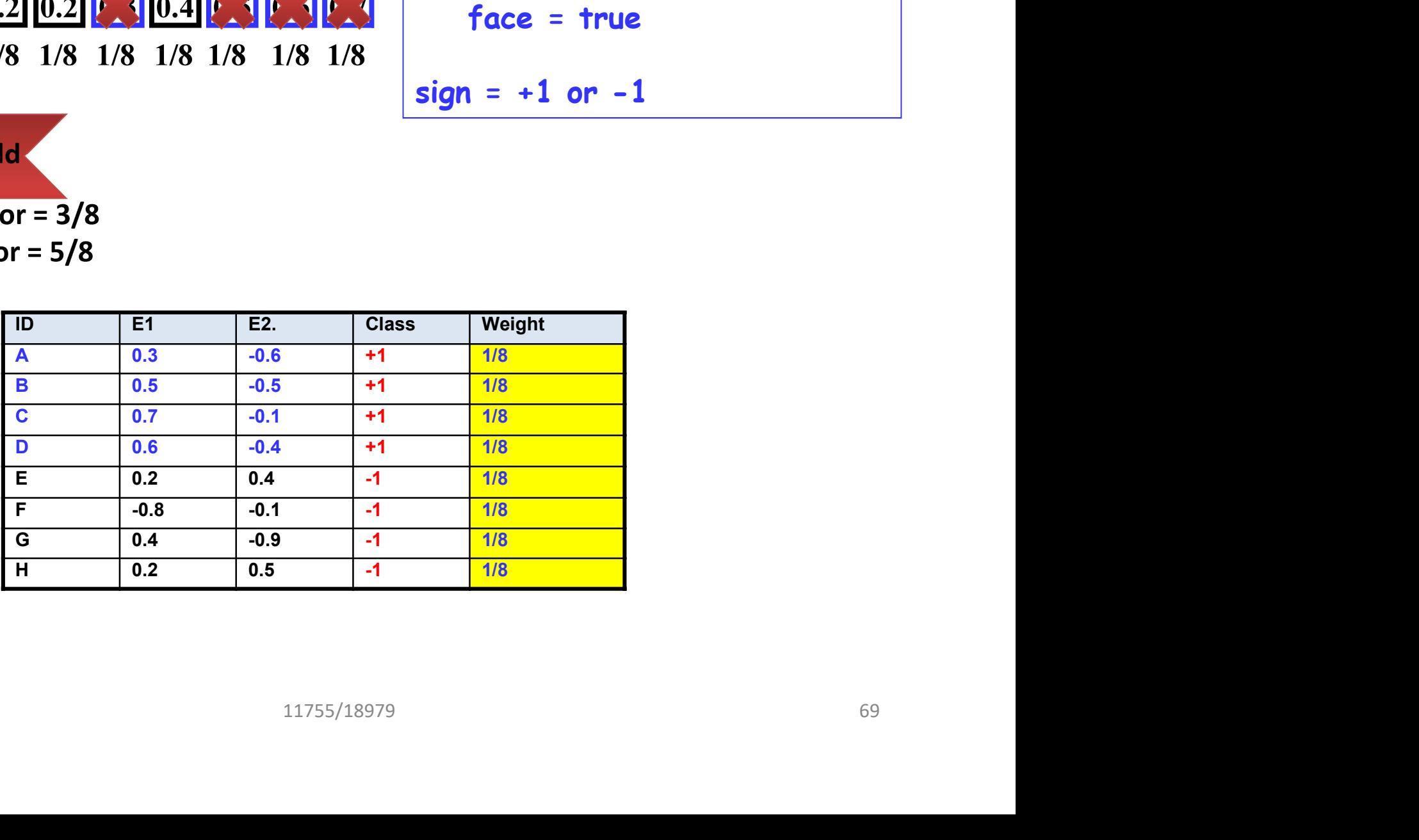

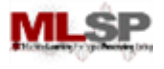

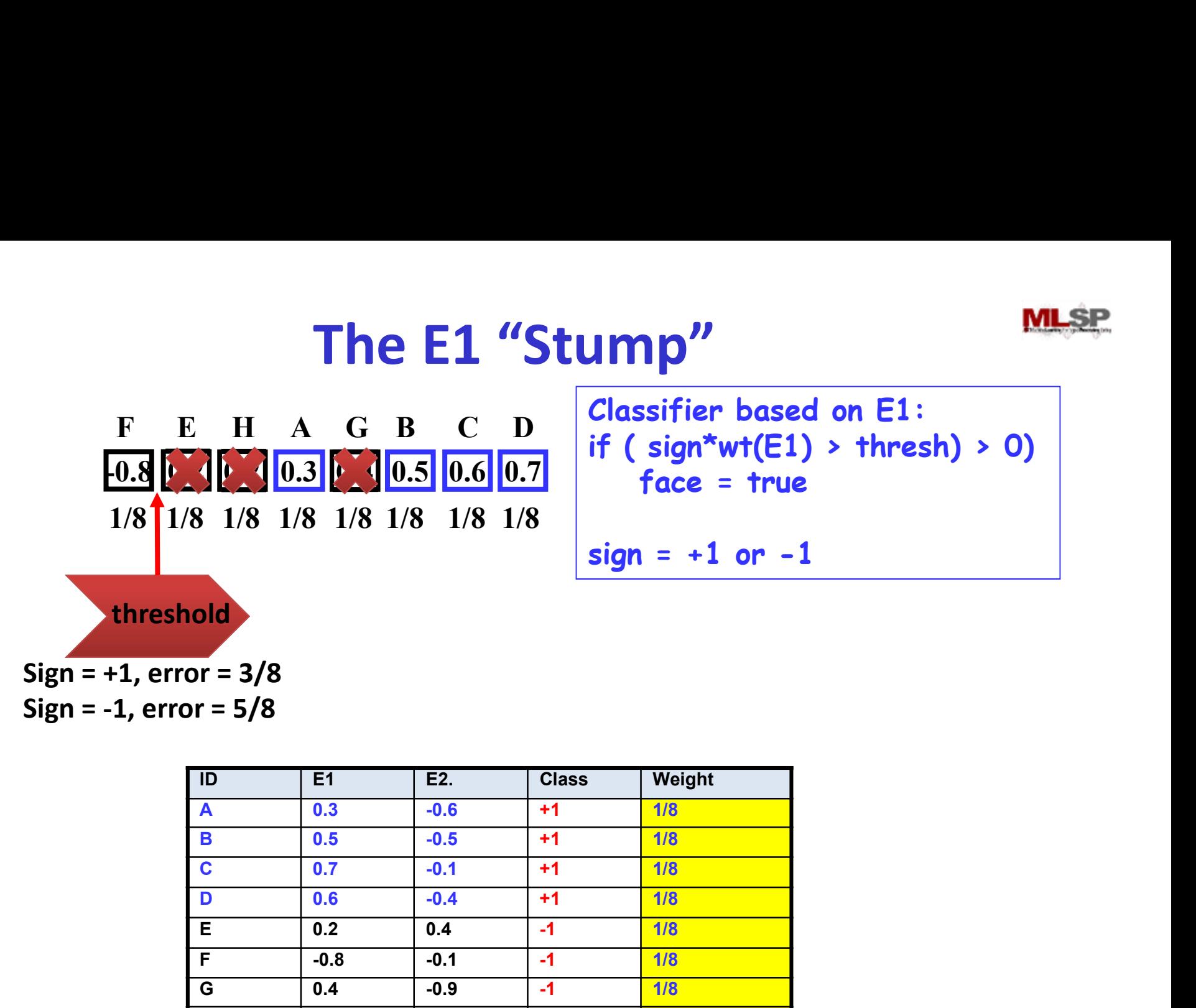

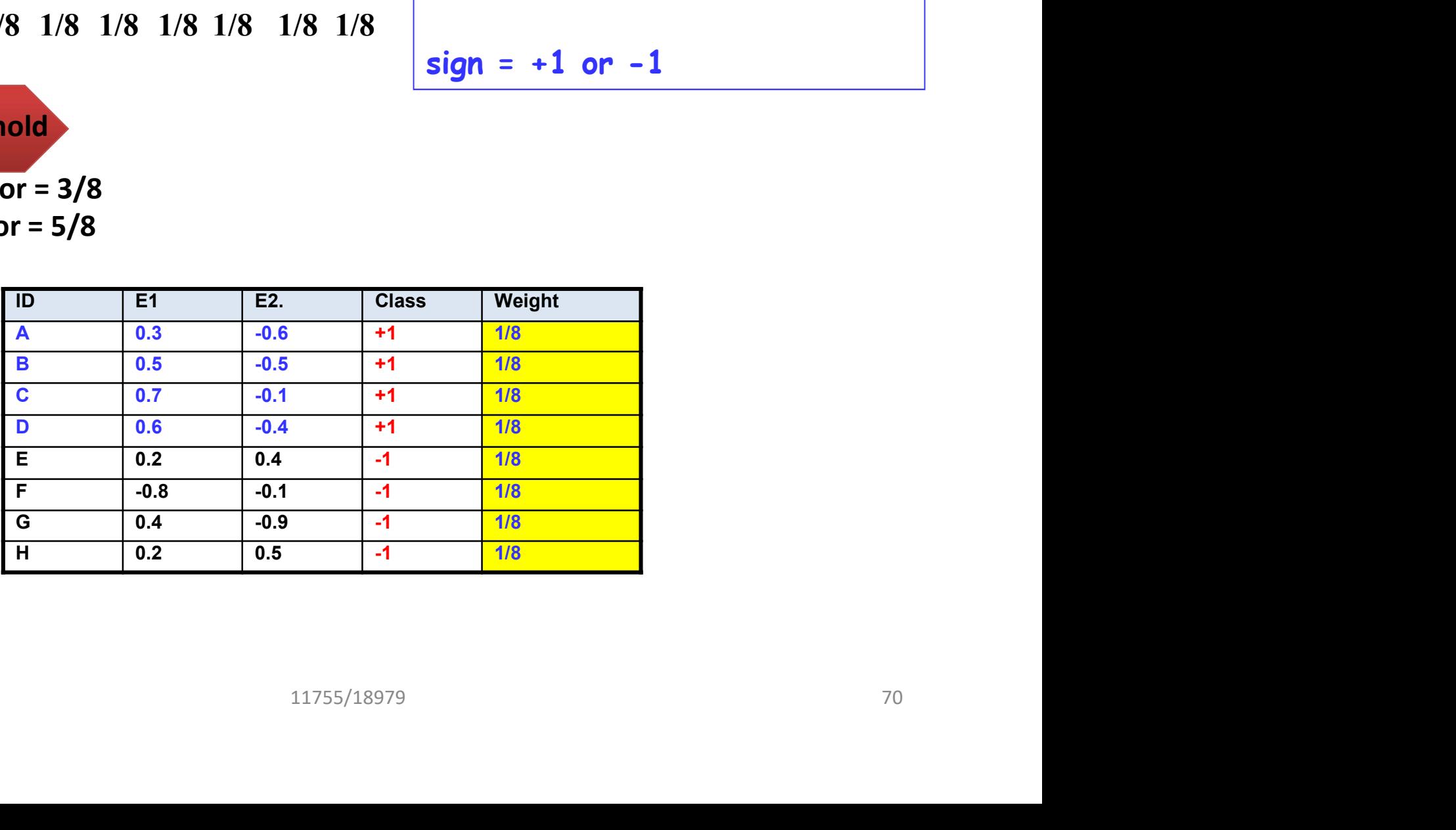

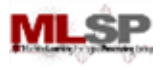

Classifier based on E1:

face = true

 $sign = +1$  or  $-1$ 

if ( $sign*wt(E1)$  > thresh) > 0)

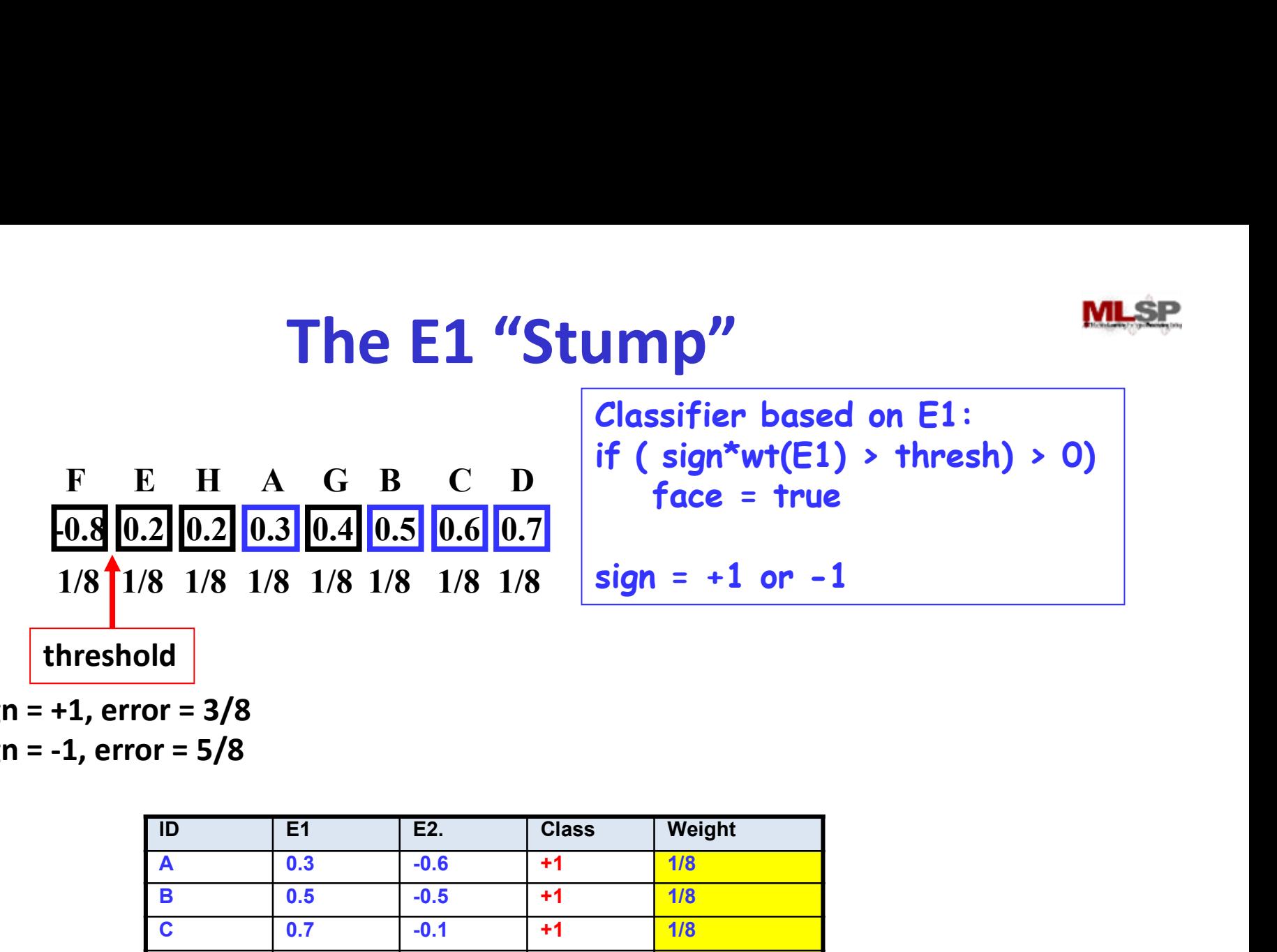

Sign = +1, error = 3/8 Sign = -1, error = 5/8

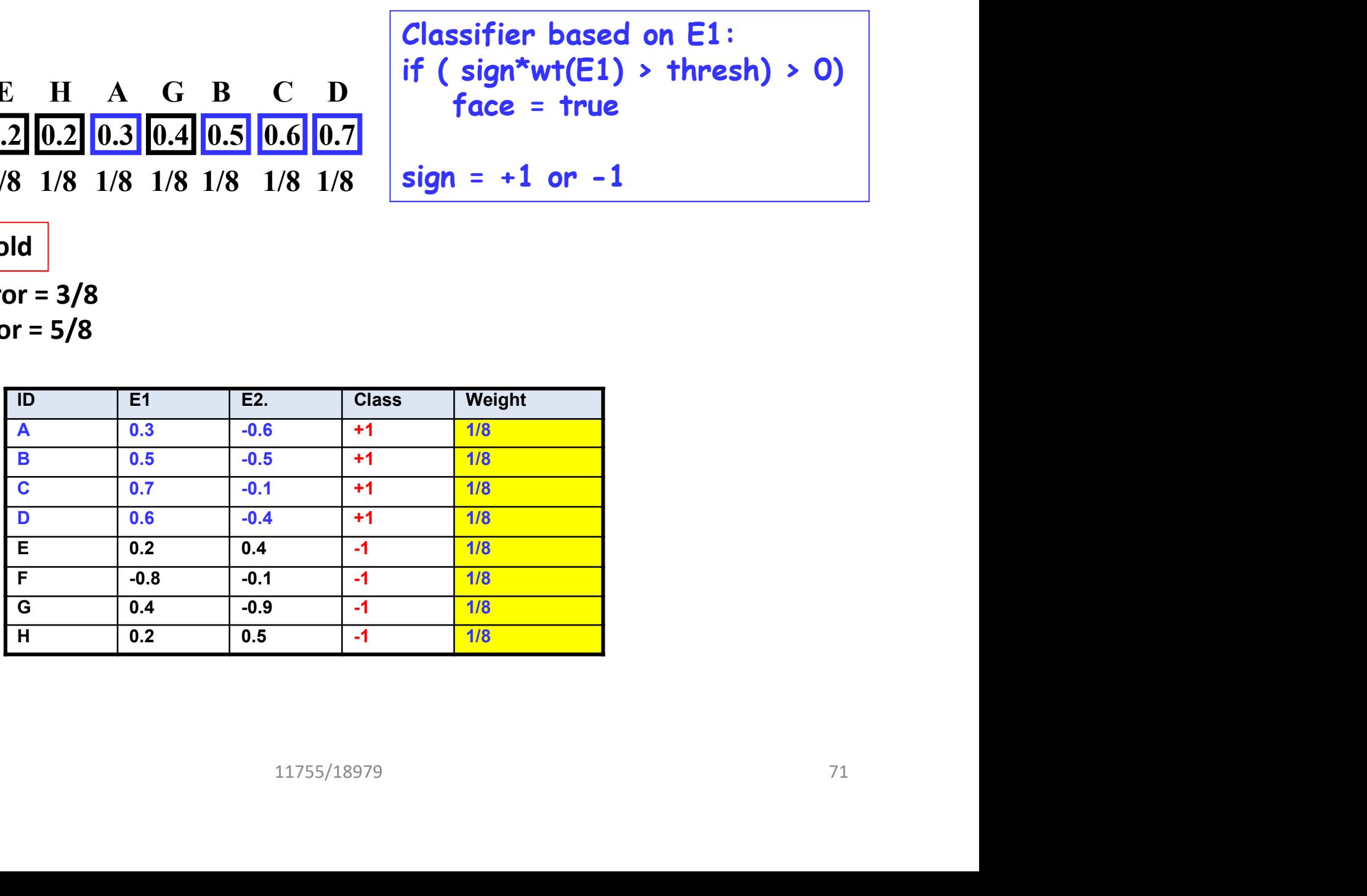

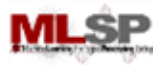

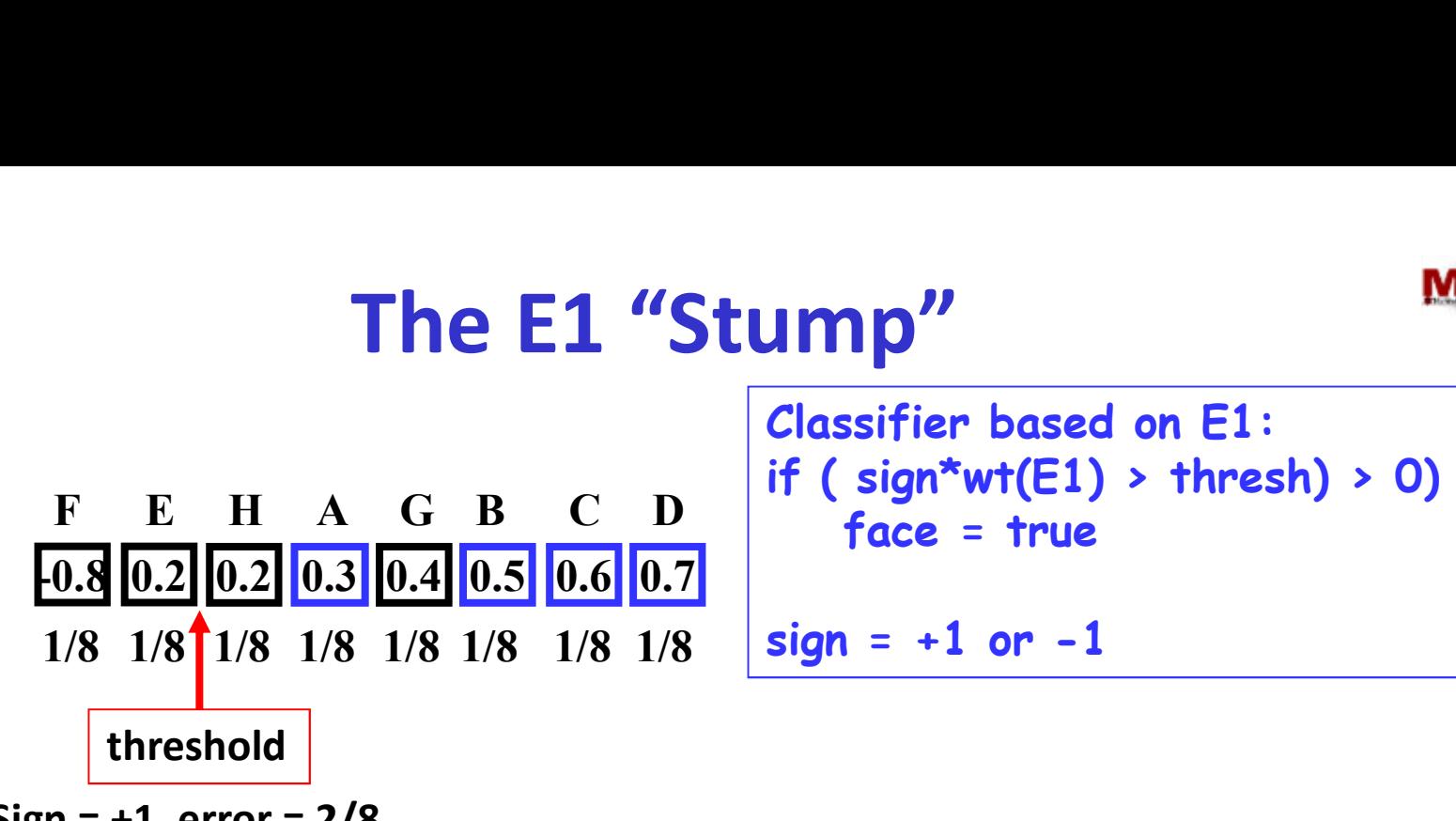

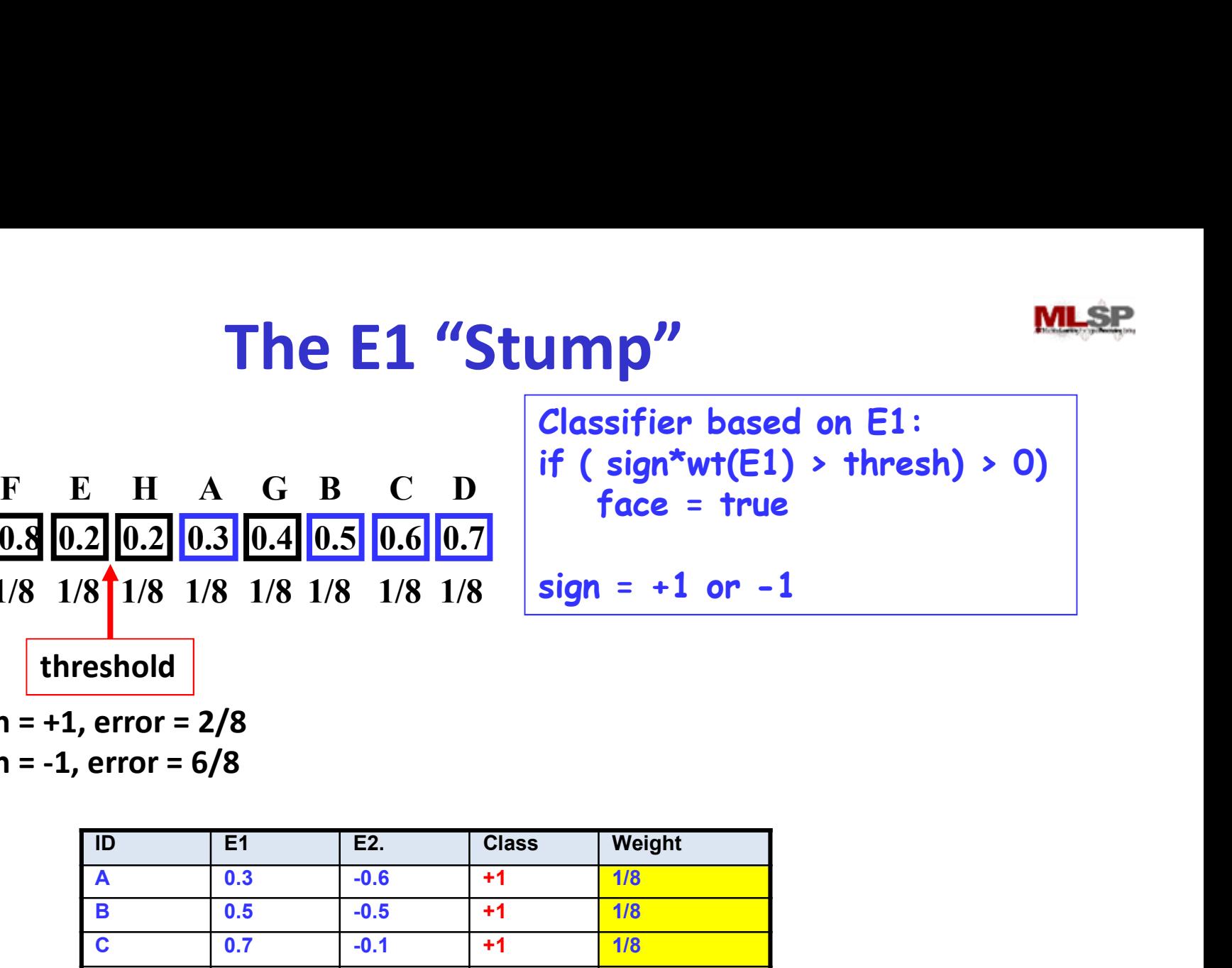

Sign = +1, error = 2/8 Sign = -1, error = 6/8

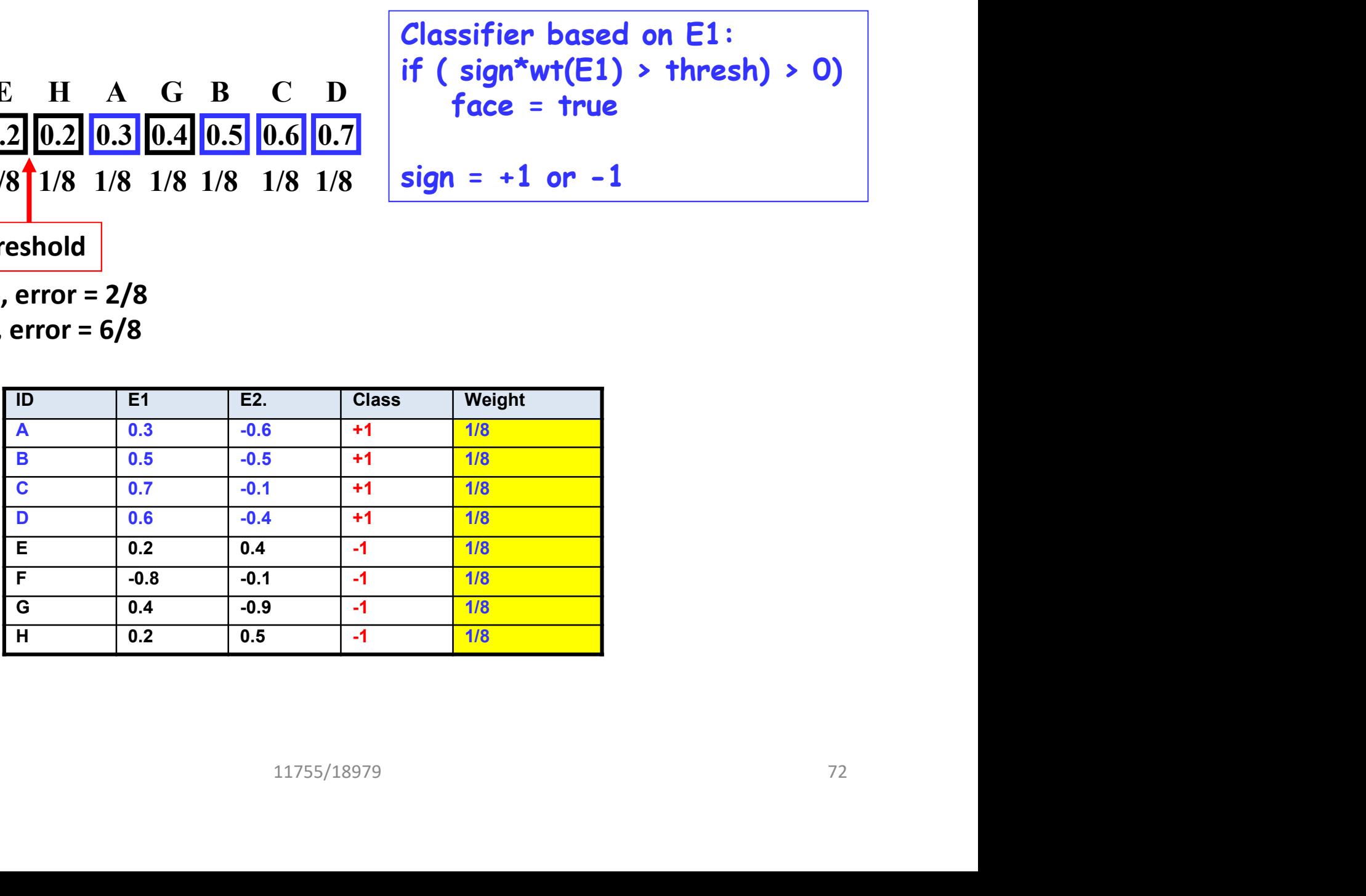

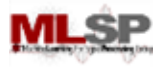

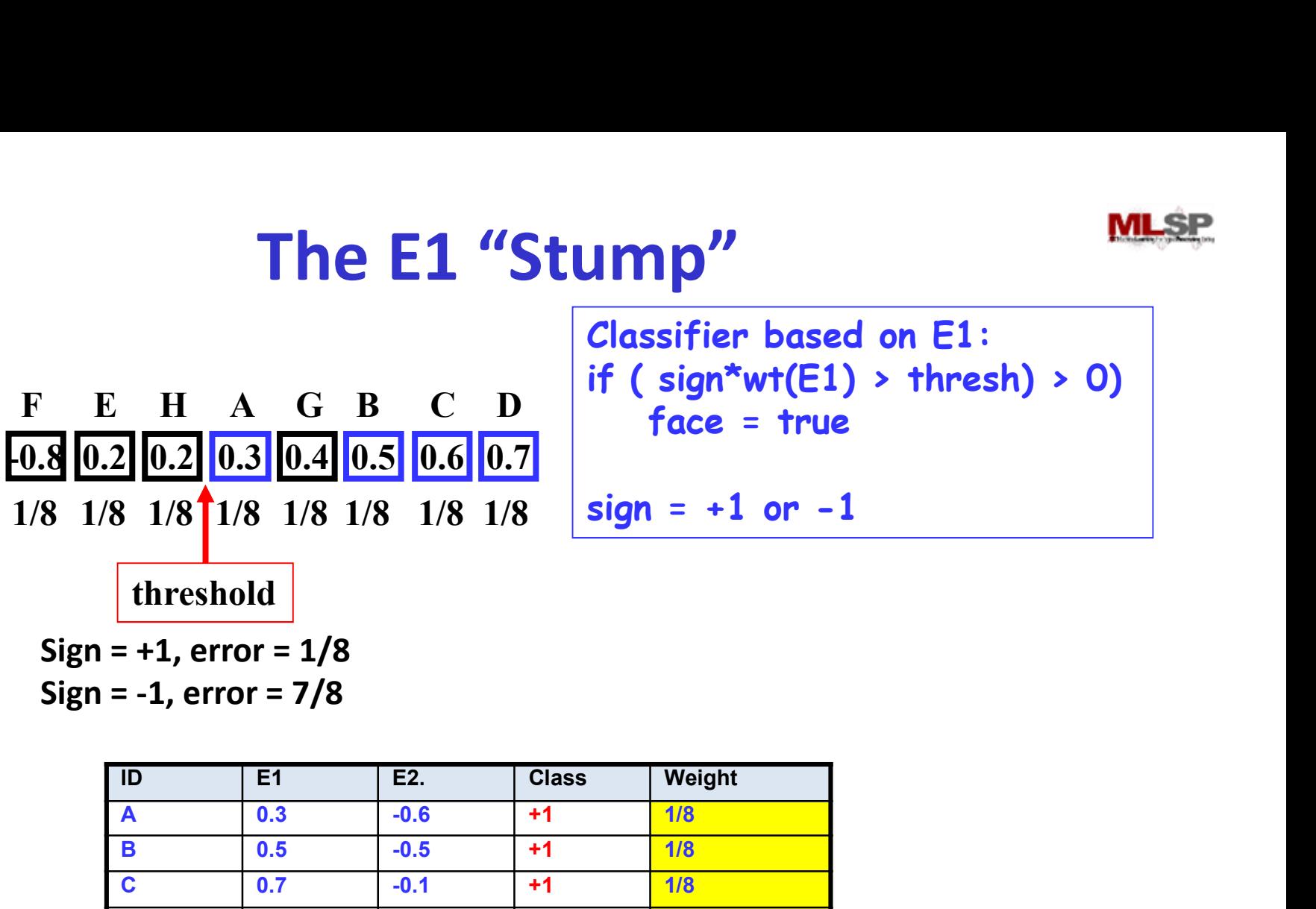

The E1 "Stump"<br>
F E H A G B C D<br>  $\frac{10.8 \times 10^{12} \text{ m/s}^2}{0.3 \times 10^{12} \times 10^{13} \times 10^{14} \times 10^{15} \times 10^{16} \times 10^{16} \times 10^{16} \times 10^{16} \times 10^{16} \times 10^{16} \times 10^{16} \times 10^{16} \times 10^{16} \times 10^{16} \times 10^{16} \times 10^{16} \times 10^{16} \times 10^{$ Classifier based on E1: if ( $sign*wt(E1)$  > thresh) > 0) face = true  $sign = +1$  or  $-1$ 

Sign = +1, error = 1/8

Sign = -1, error = 7/8

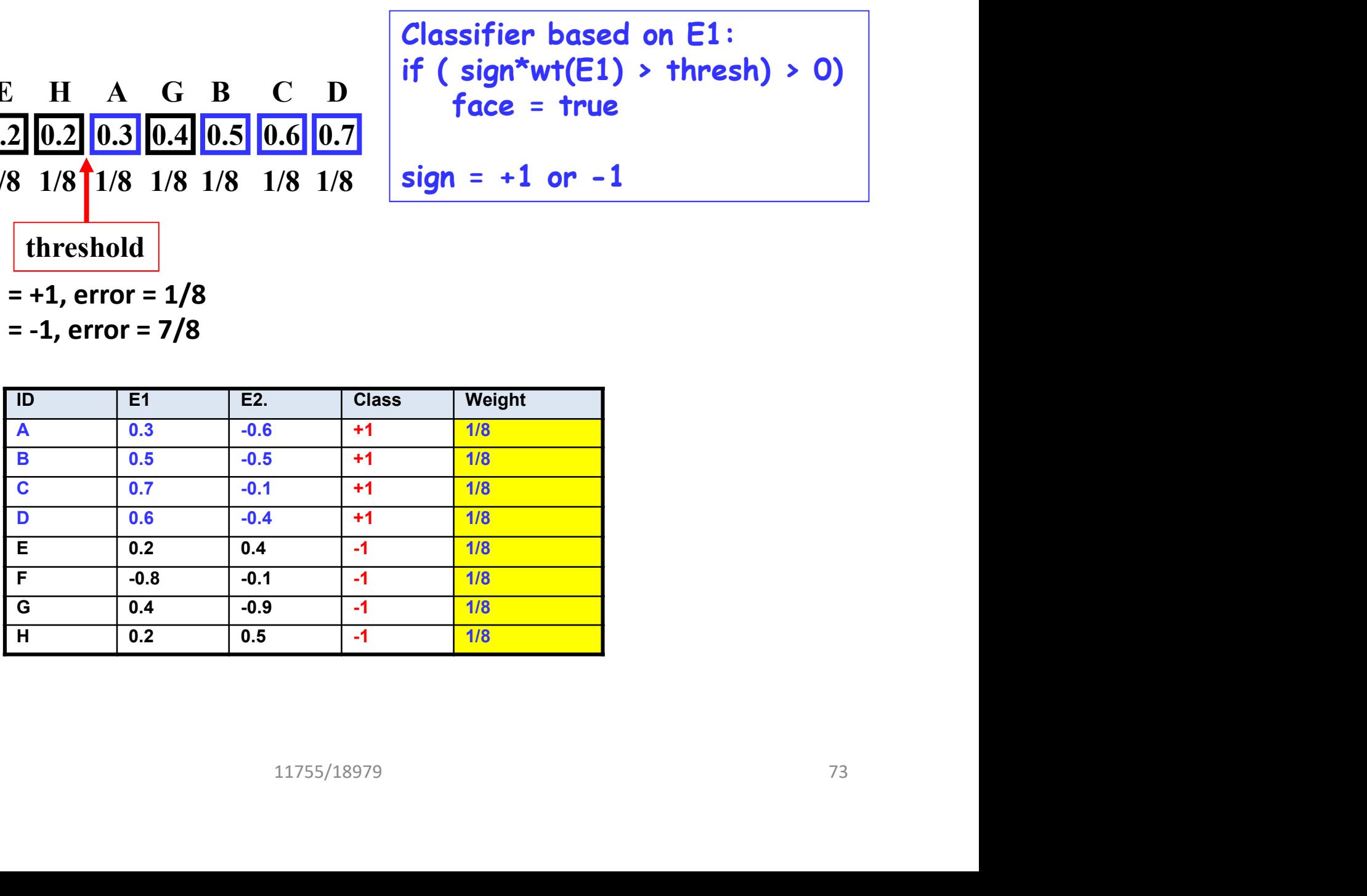
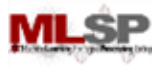

#### The E1 "Stump"

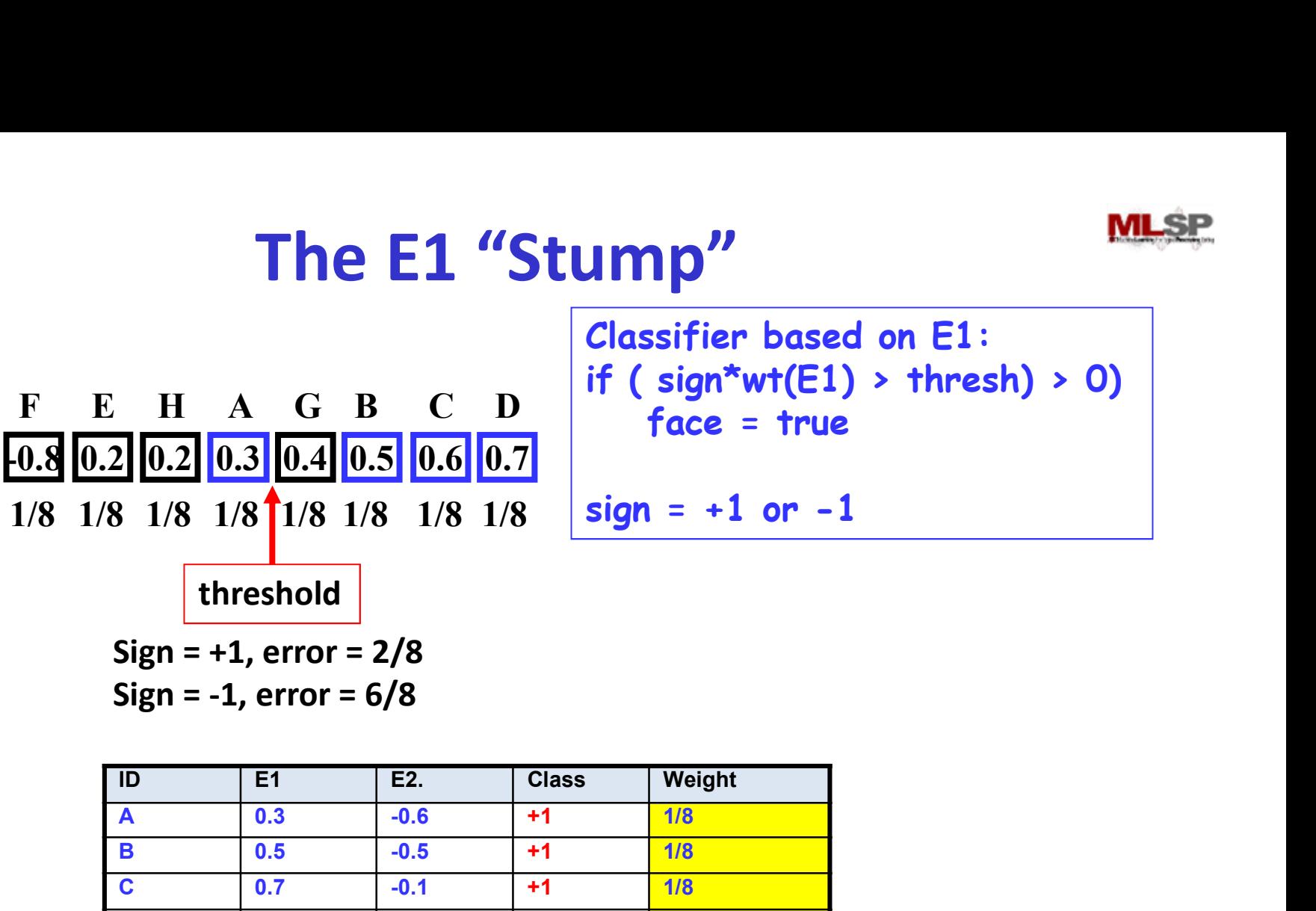

F E H A G B C D Classifier based on E1: if ( sign\*wt(E1) > thresh) > 0) face = true sign = +1 or -1

Sign = +1, error = 2/8 Sign = -1, error = 6/8

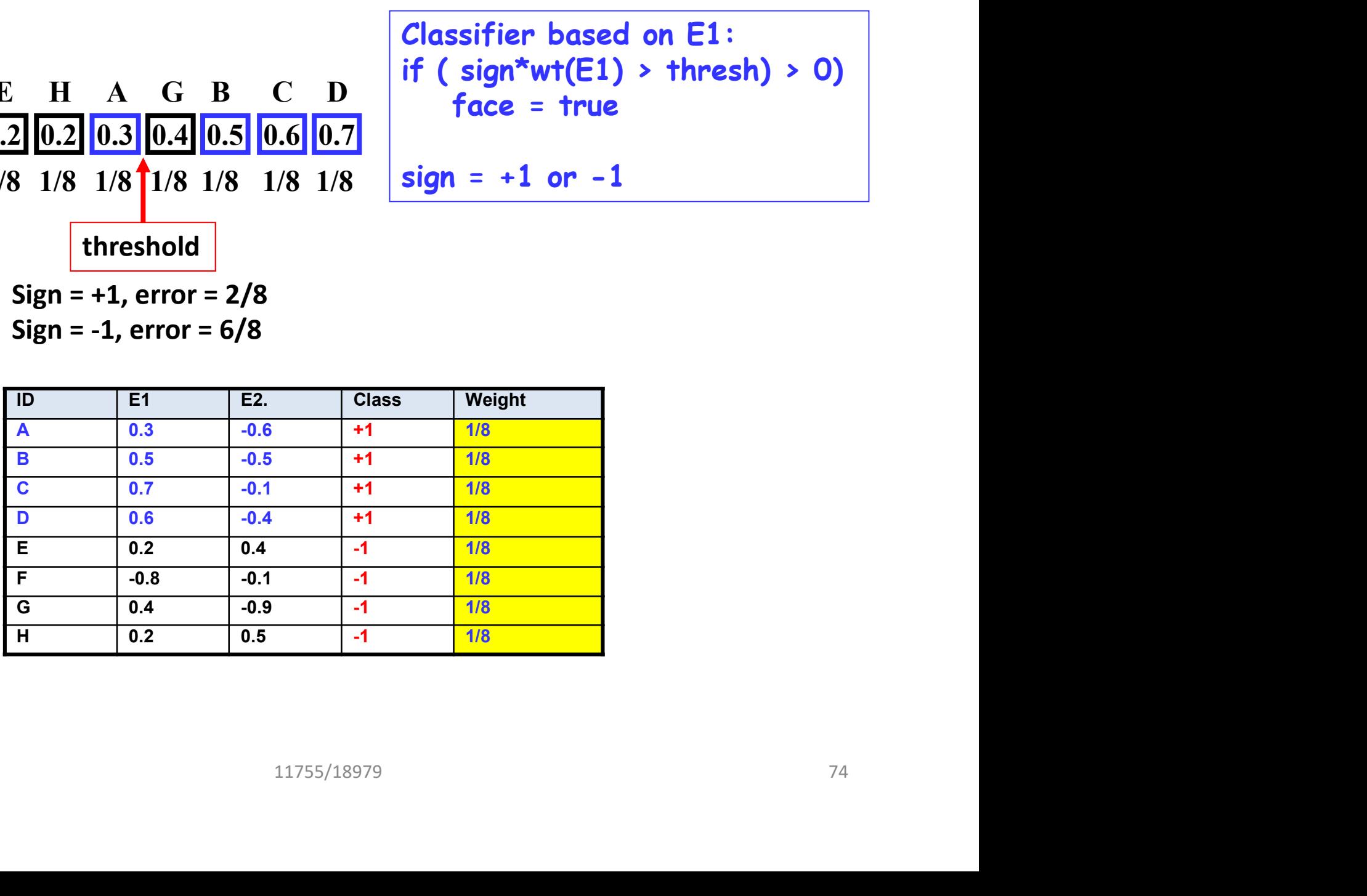

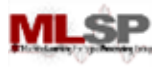

#### The E1 "Stump"

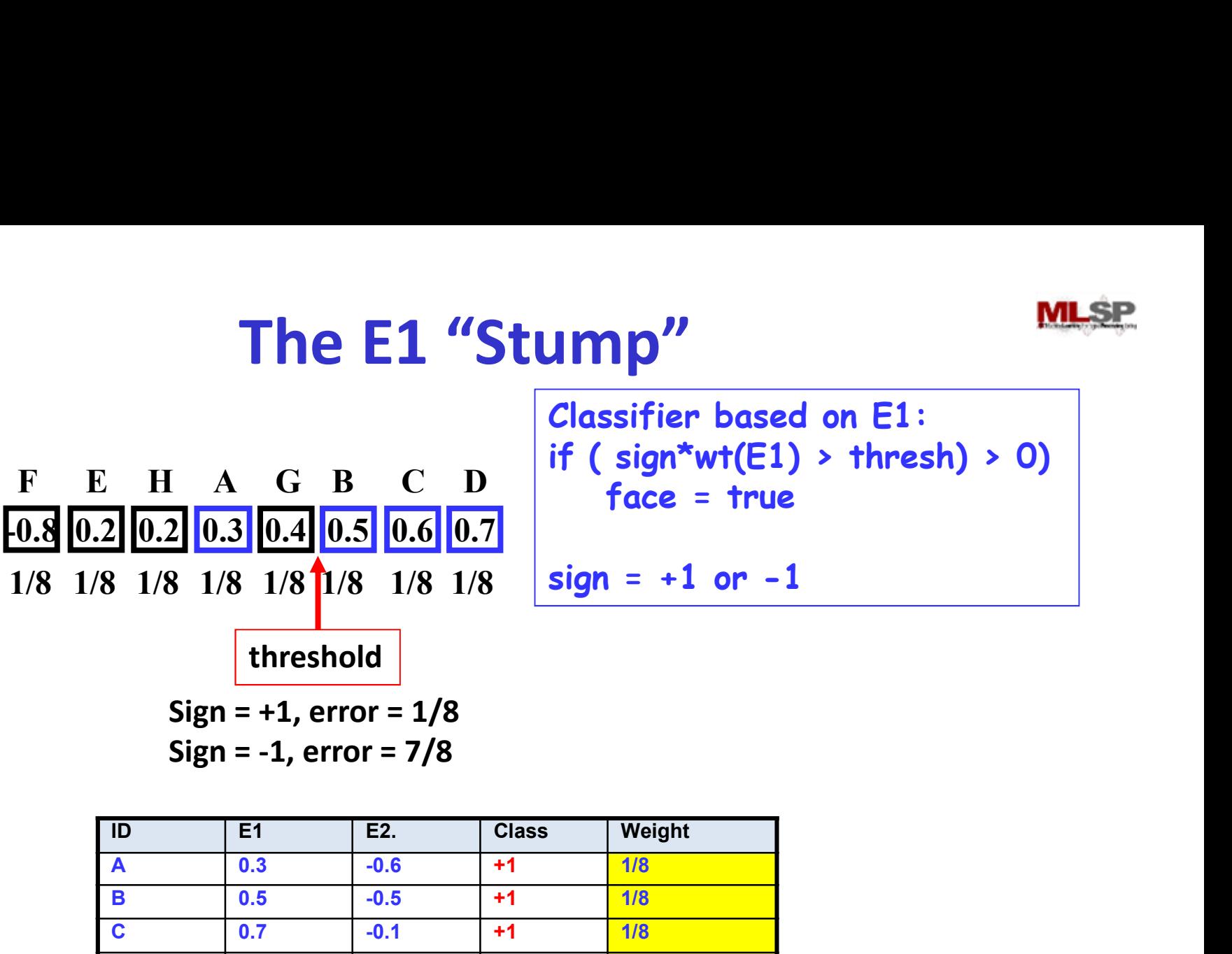

**Classifier based on E1:**

\nif 
$$
(sign*wt(E1) > thresh) > 0)
$$

\nface = true

$$
sign = +1 \text{ or } -1
$$

Sign = +1, error = 1/8

Sign = -1, error = 7/8

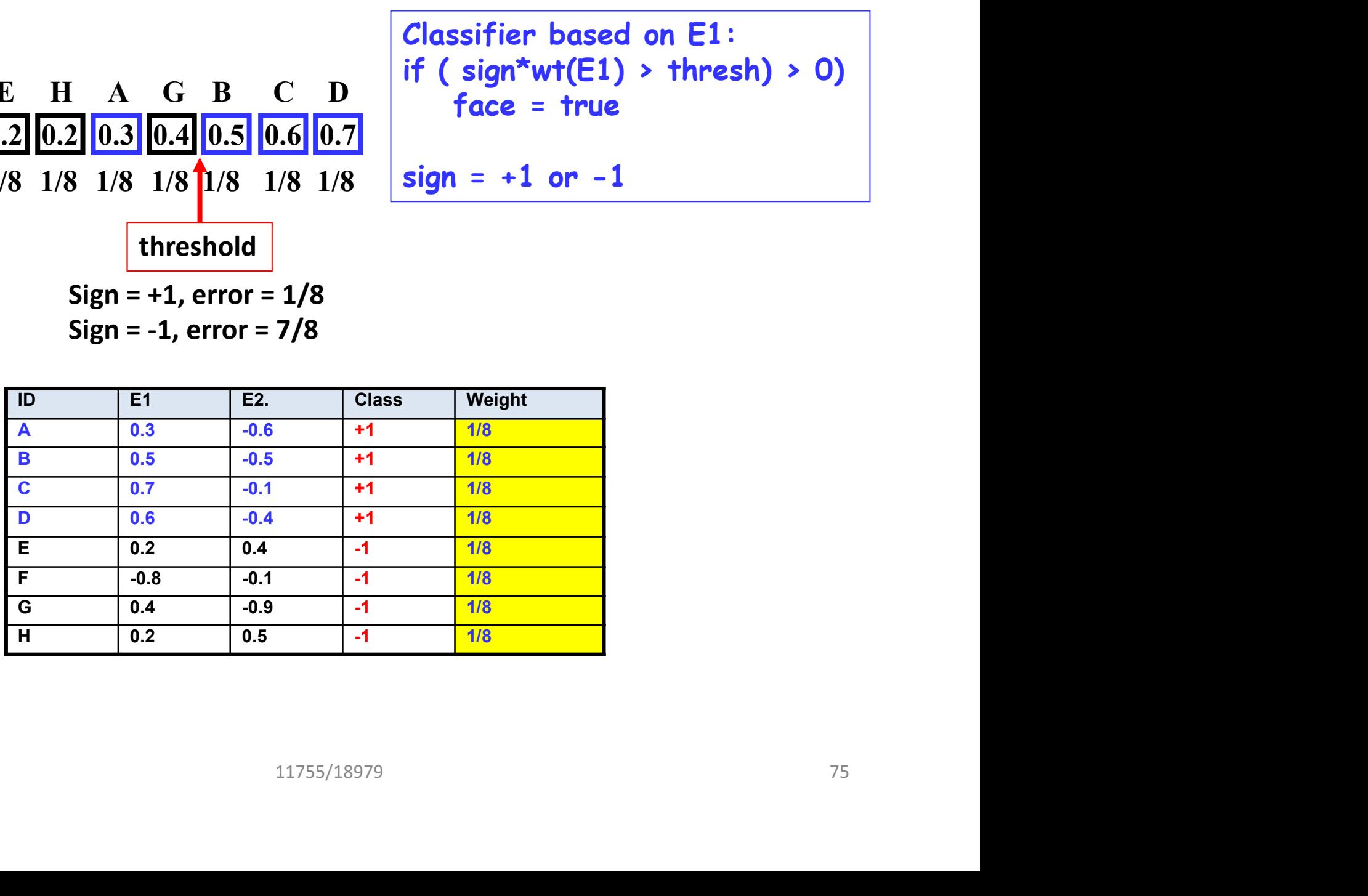

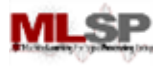

#### The E1 "Stump"

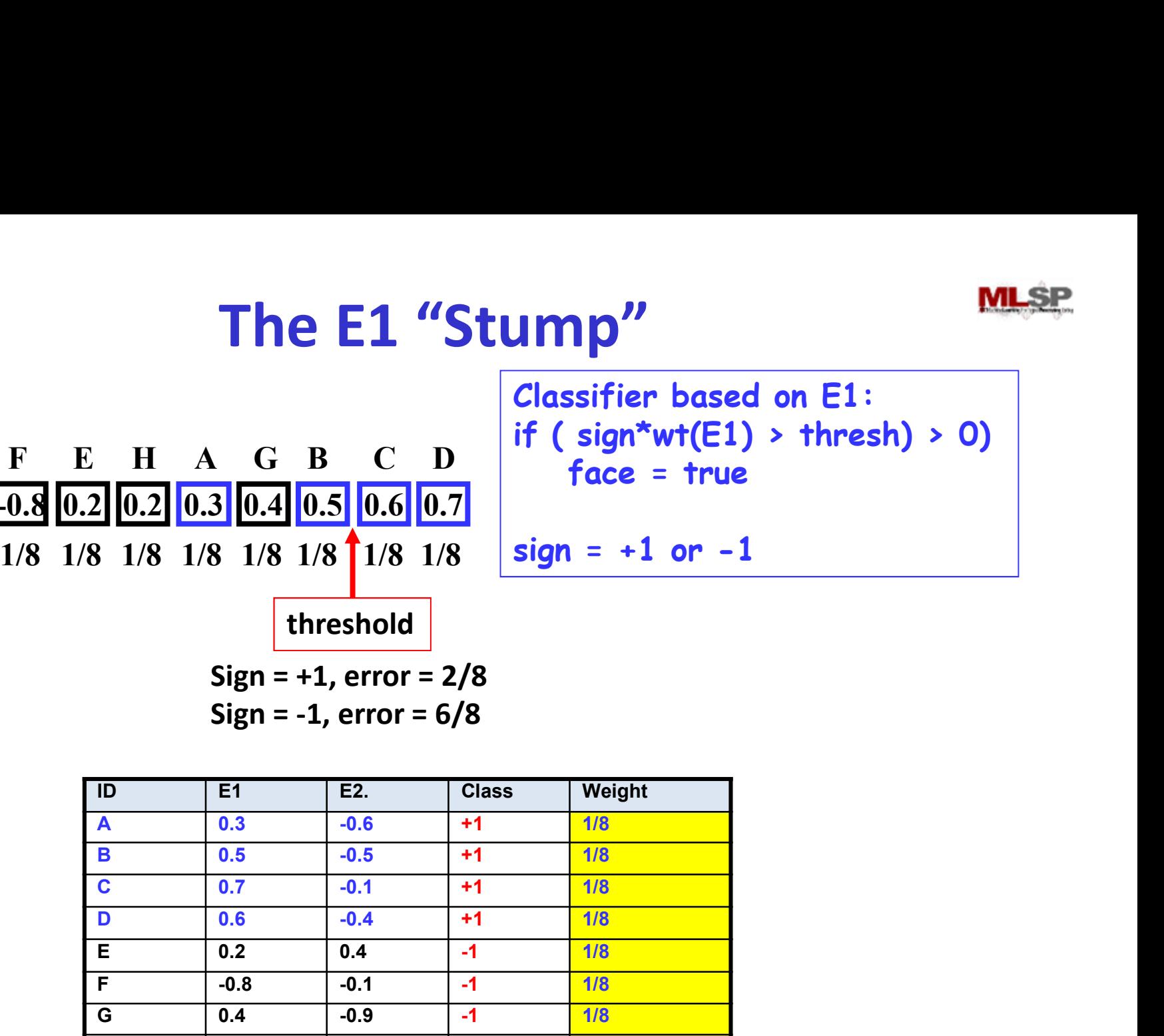

Sign = -1, error = 6/8

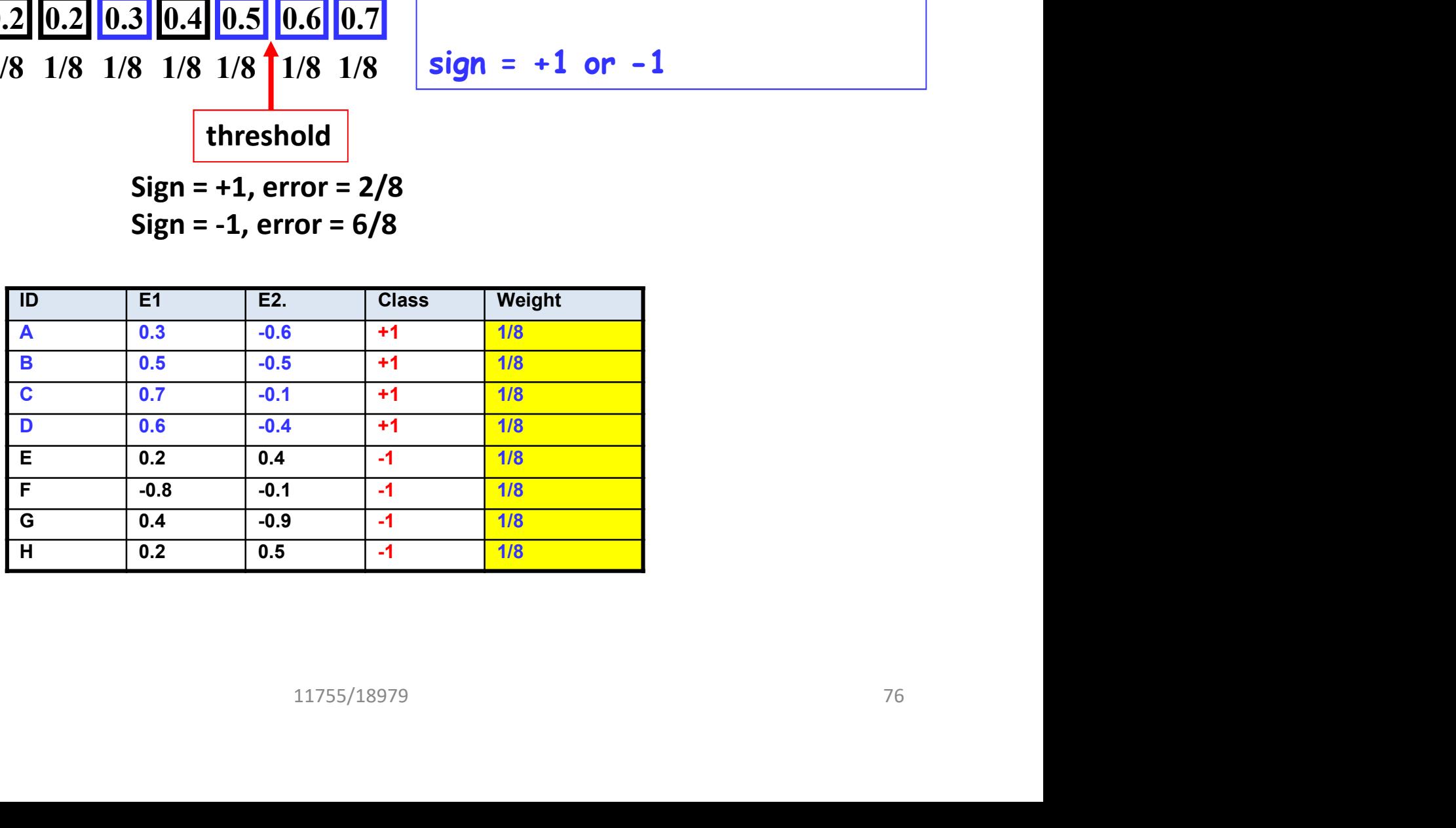

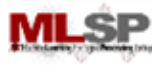

#### The Best E1 "Stump"

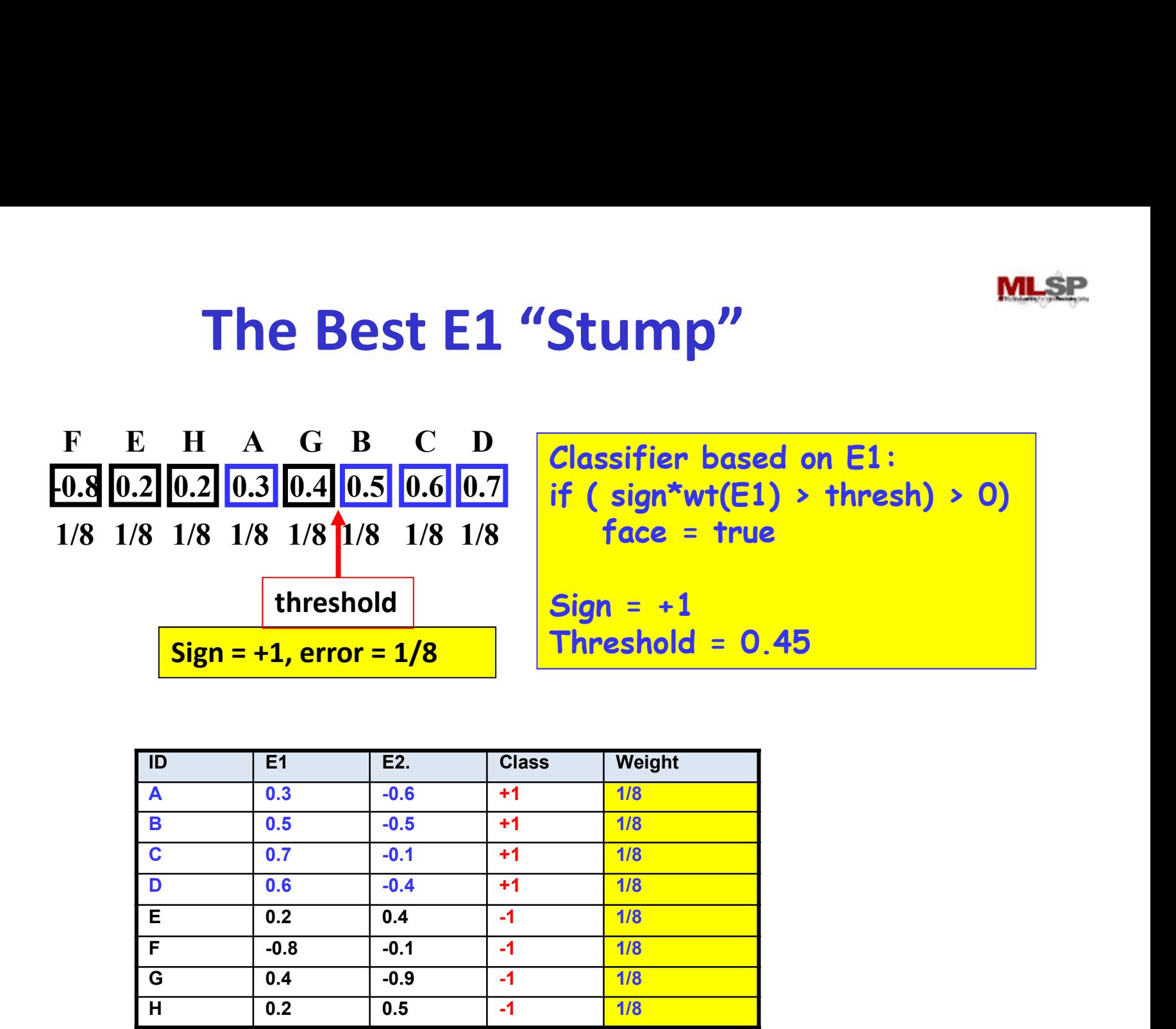

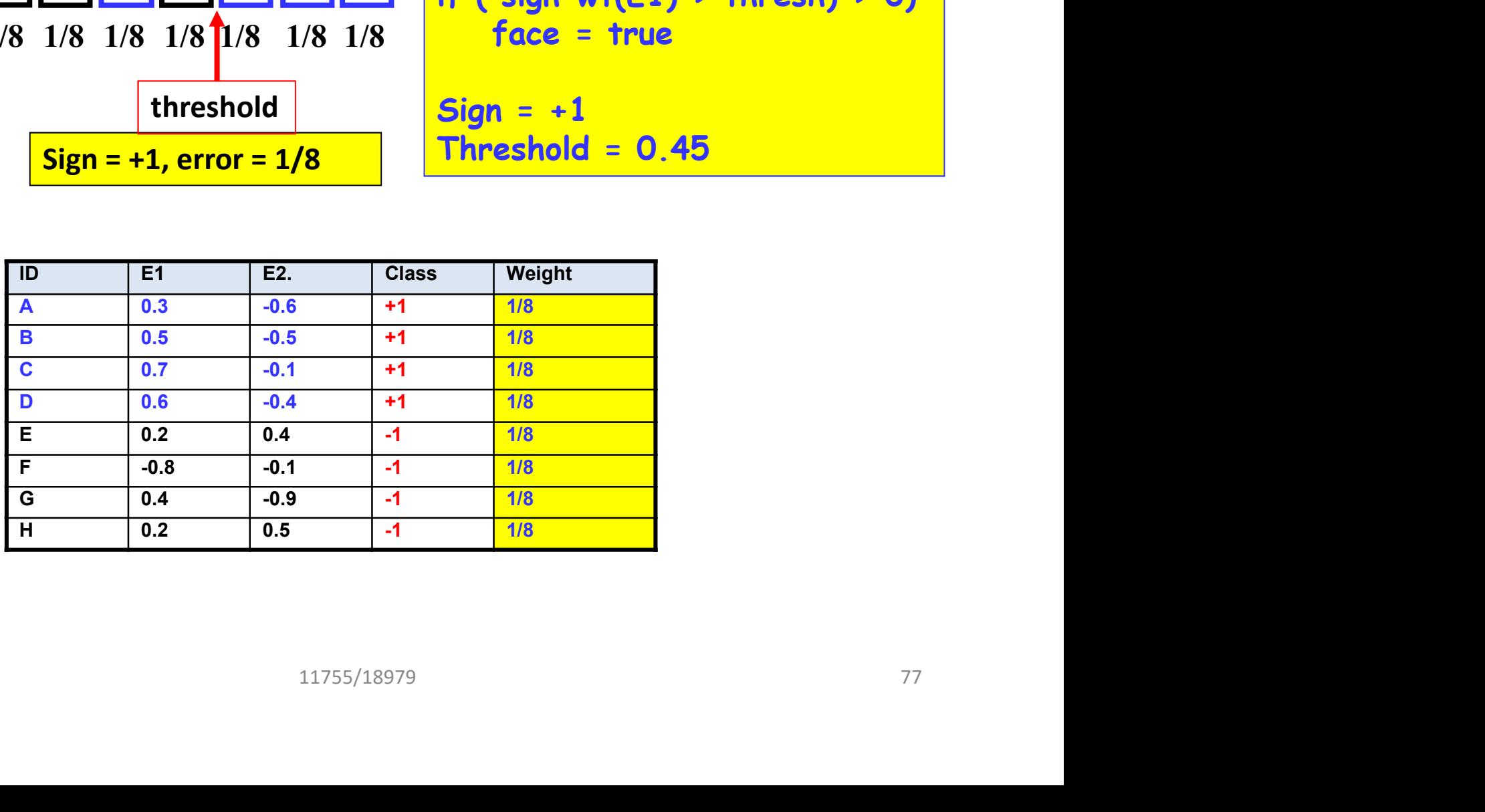

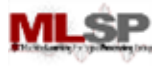

#### The E2"Stump"

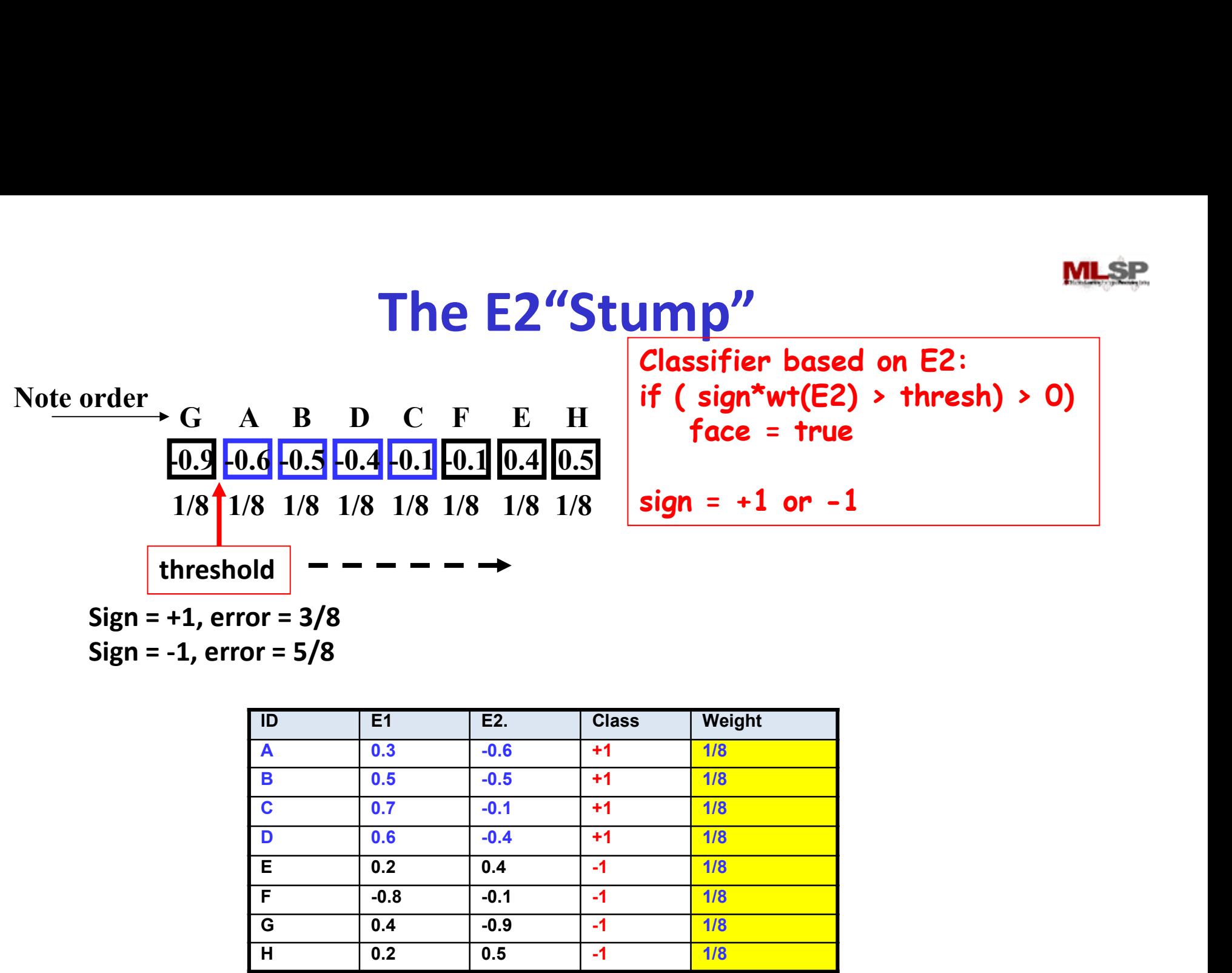

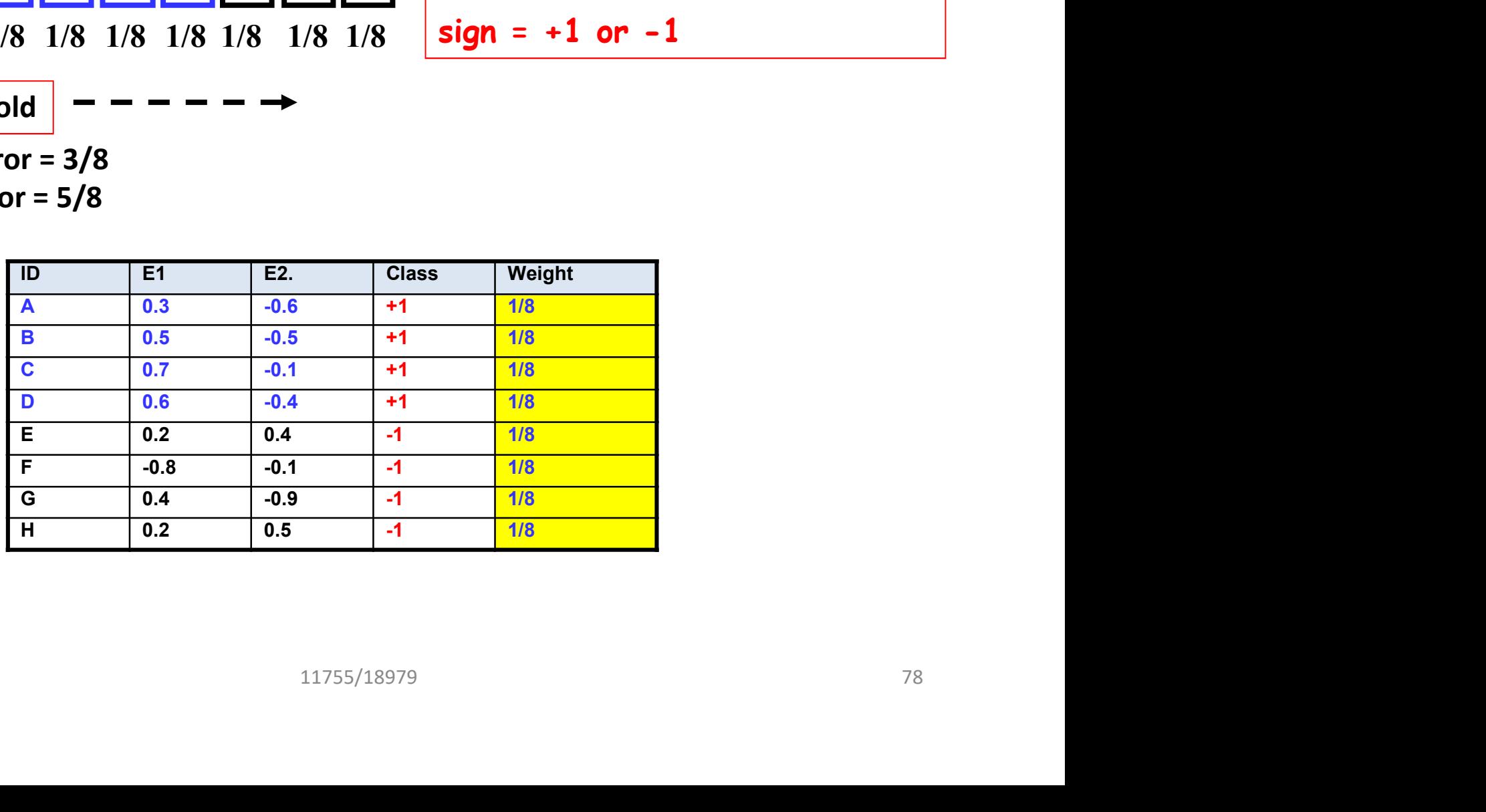

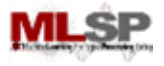

#### The Best E2"Stump"

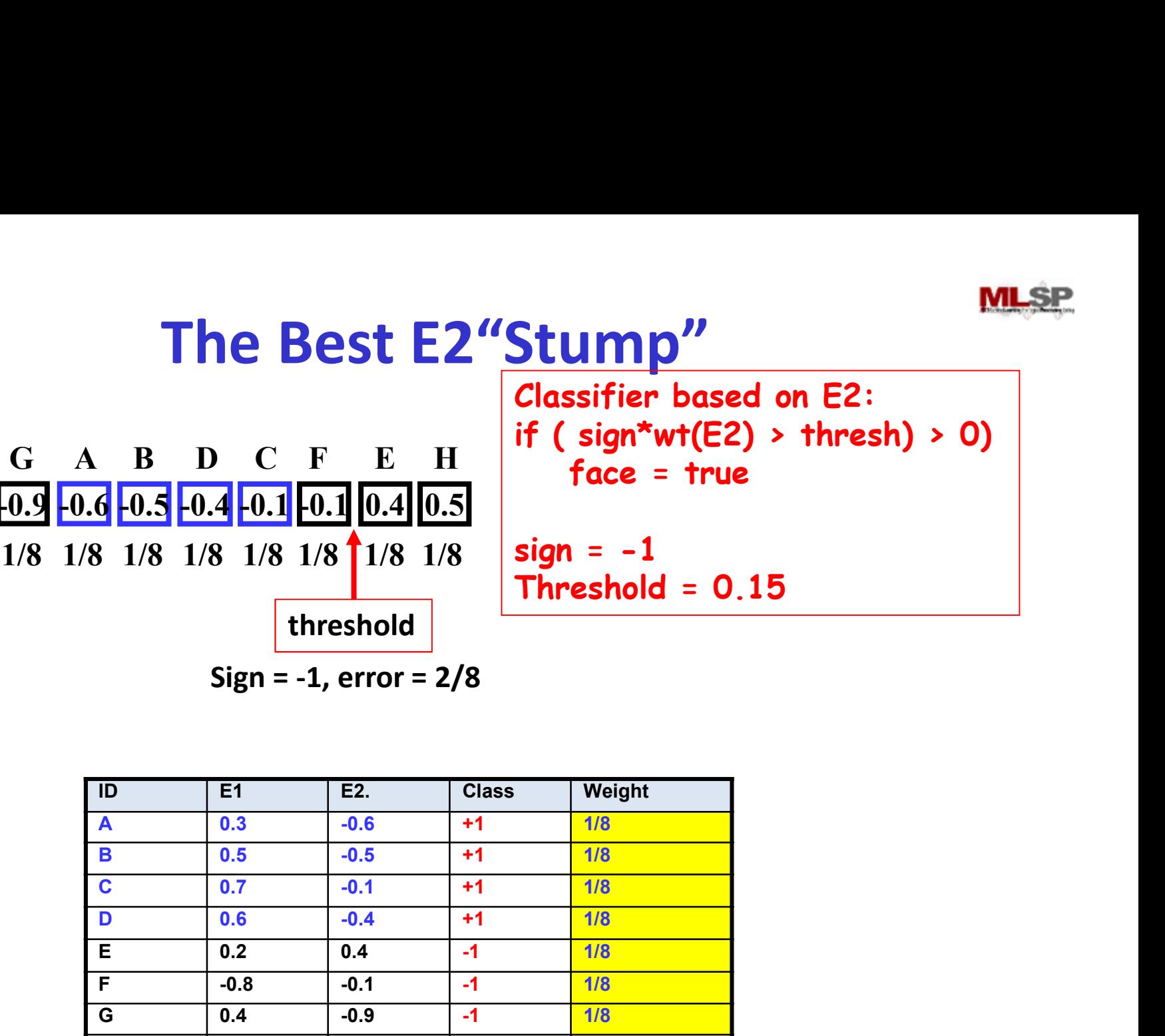

Sign = -1, error = 2/8

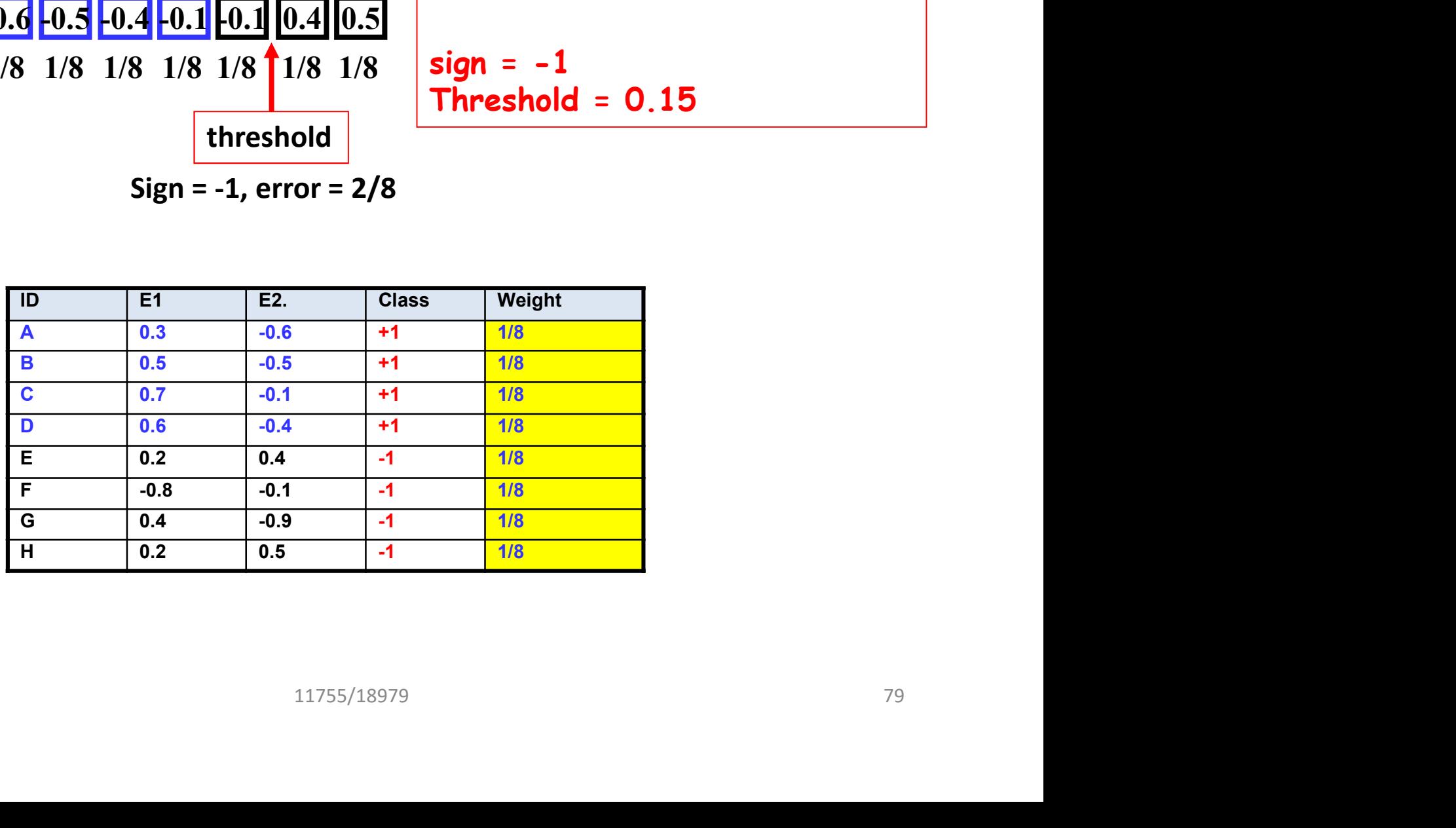

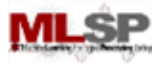

#### The Best "Stump"

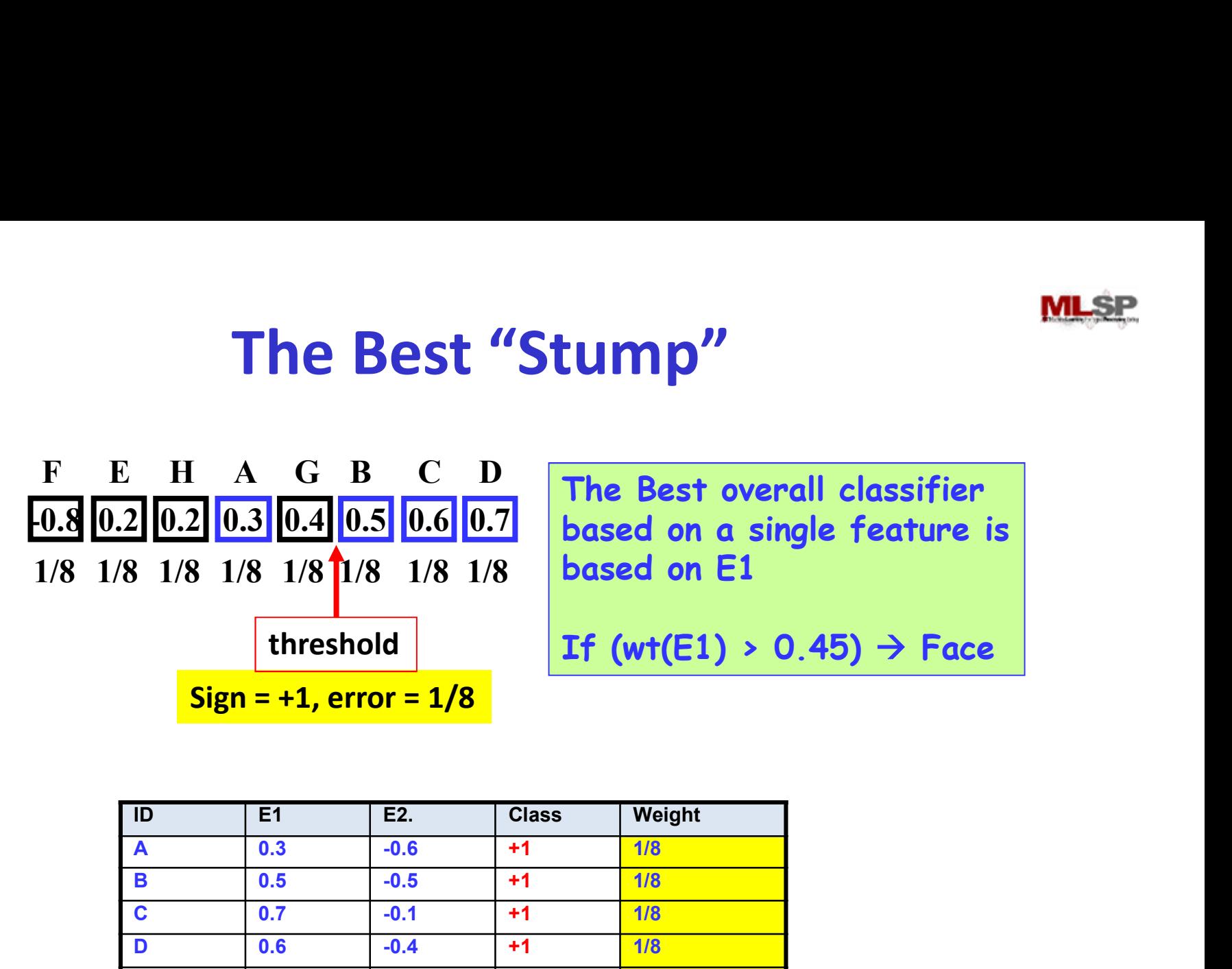

The Best overall classifier based on a single feature is based on E1

$$
If (wt(E1) > 0.45) \rightarrow Face
$$

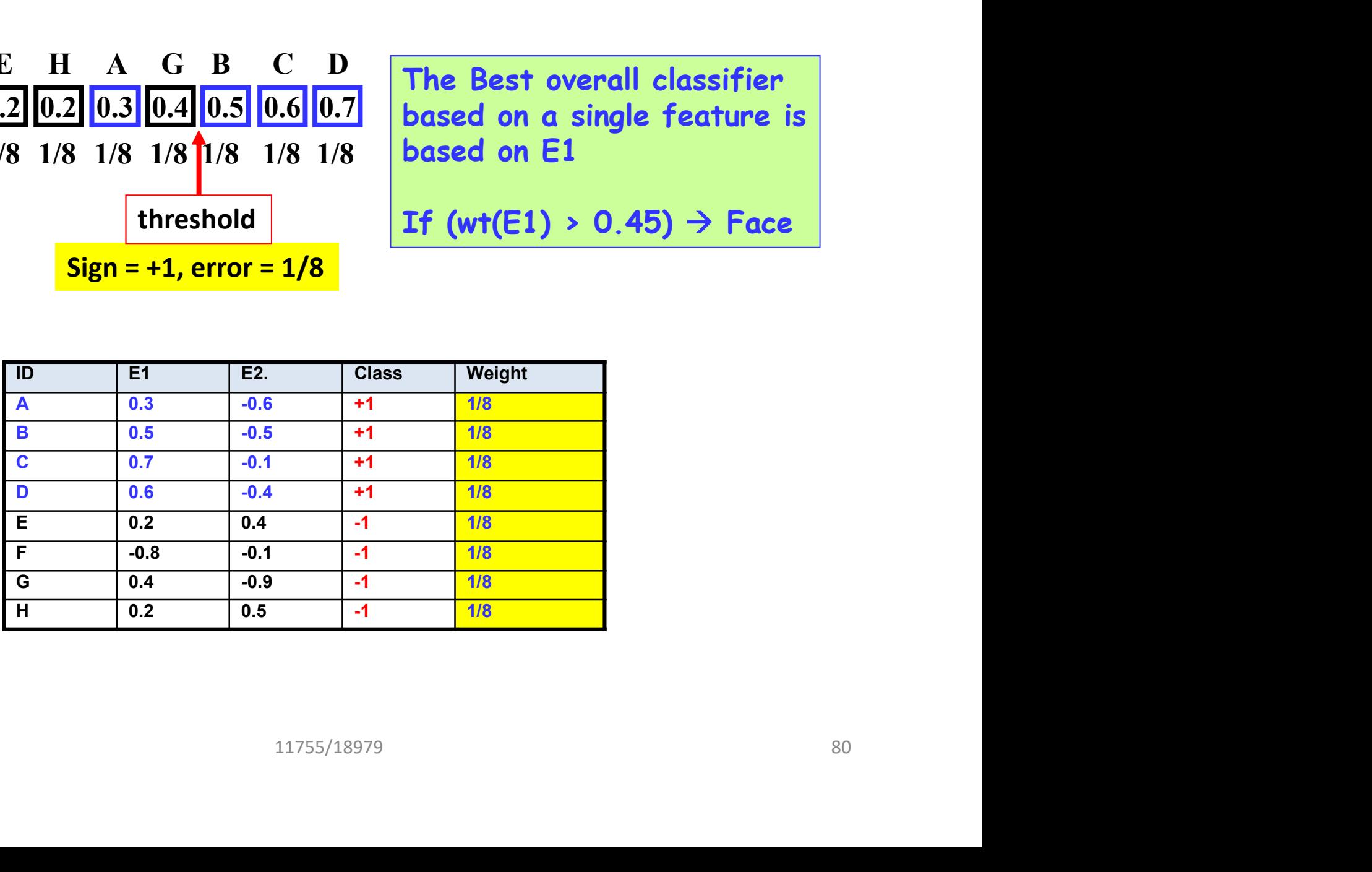

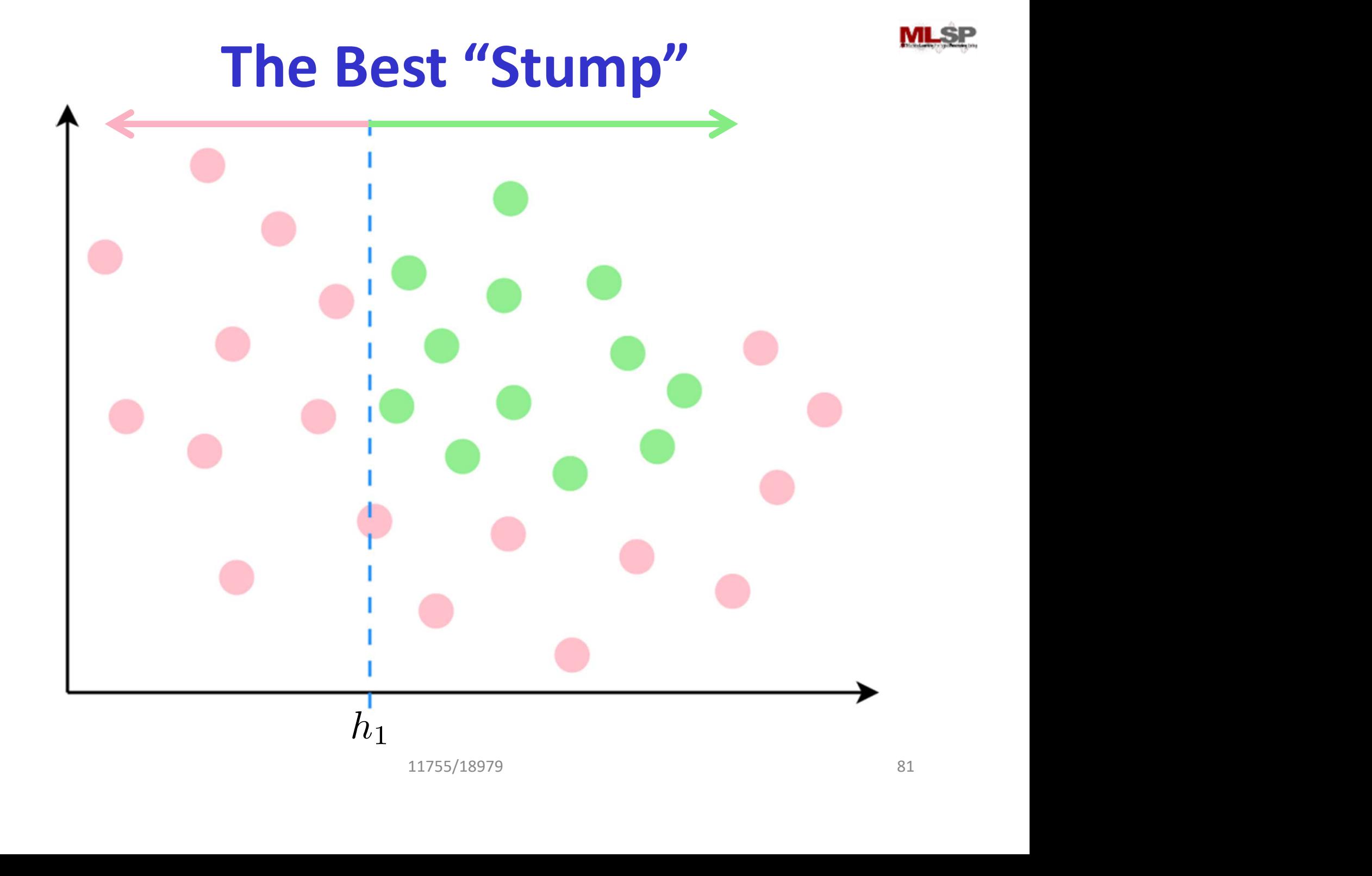

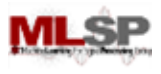

# The ADABoost Algorithm

- Initialize  $D_1(x_i) = 1/N$
- For  $t = 1, ..., T$
- Train a weak classifier  $h_t$  using distribution  $D_t$ initialize  $D_1(x_i) = 1/N$ <br>
or  $t = 1, ..., T$ <br>
— Train a weak classifier  $h_t$  using distribution<br>
— Compute total error on training data<br>
•  $\varepsilon_t = \text{Sum } \{D_t(x_i) \times (1 - y_i h_t(x_i))\}$ <br>
— Set  $\alpha_t = \frac{1}{2} \ln (\varepsilon_t / (1 - \varepsilon_t))$ <br>
— For  $i = 1... N$ 
	- Compute total error on training data
		- $\varepsilon_t$  = Sum  $\{D_t(x_i)Y_2(1-y_i h_t(x_i))\}$
	- $-\operatorname{Set} \alpha_t = \frac{1}{2} \ln \left( \frac{\varepsilon_t}{1 \varepsilon_t} \right)$
	- $-$  For  $i = 1...N$

– Station of the Contract of the

- set  $D_{t+1}(x_i) = D_t(x_i)$  exp(-  $\alpha_t$   $y_i$   $h_t(x_i)$ )
- Normalize  $D_{t+1}$  to make it a distribution
- The final classifier is

 $-H(x) = sign(\sum_{t} \alpha_{t} h_{t}(x))$ 

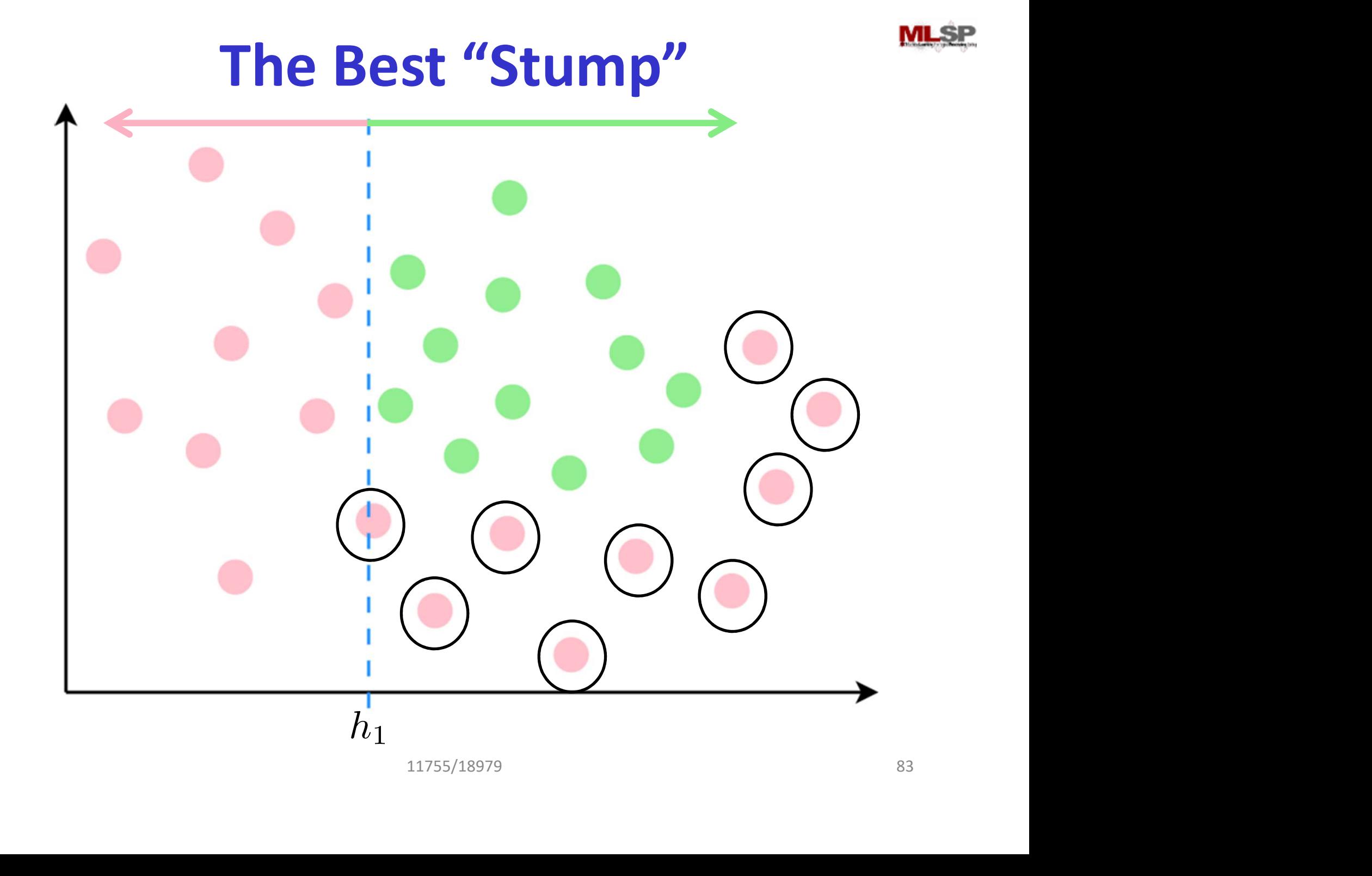

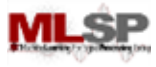

#### The Best Error

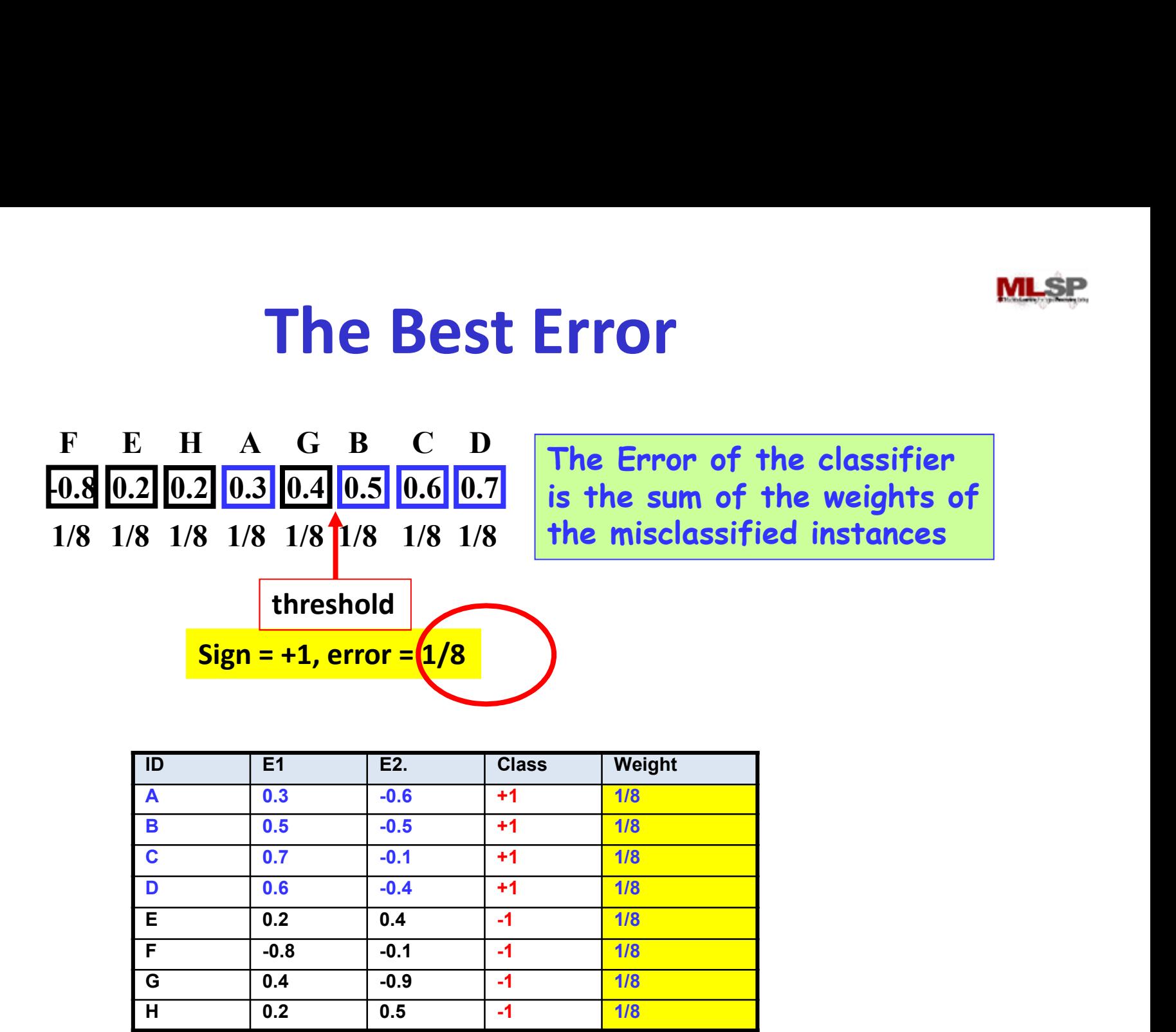

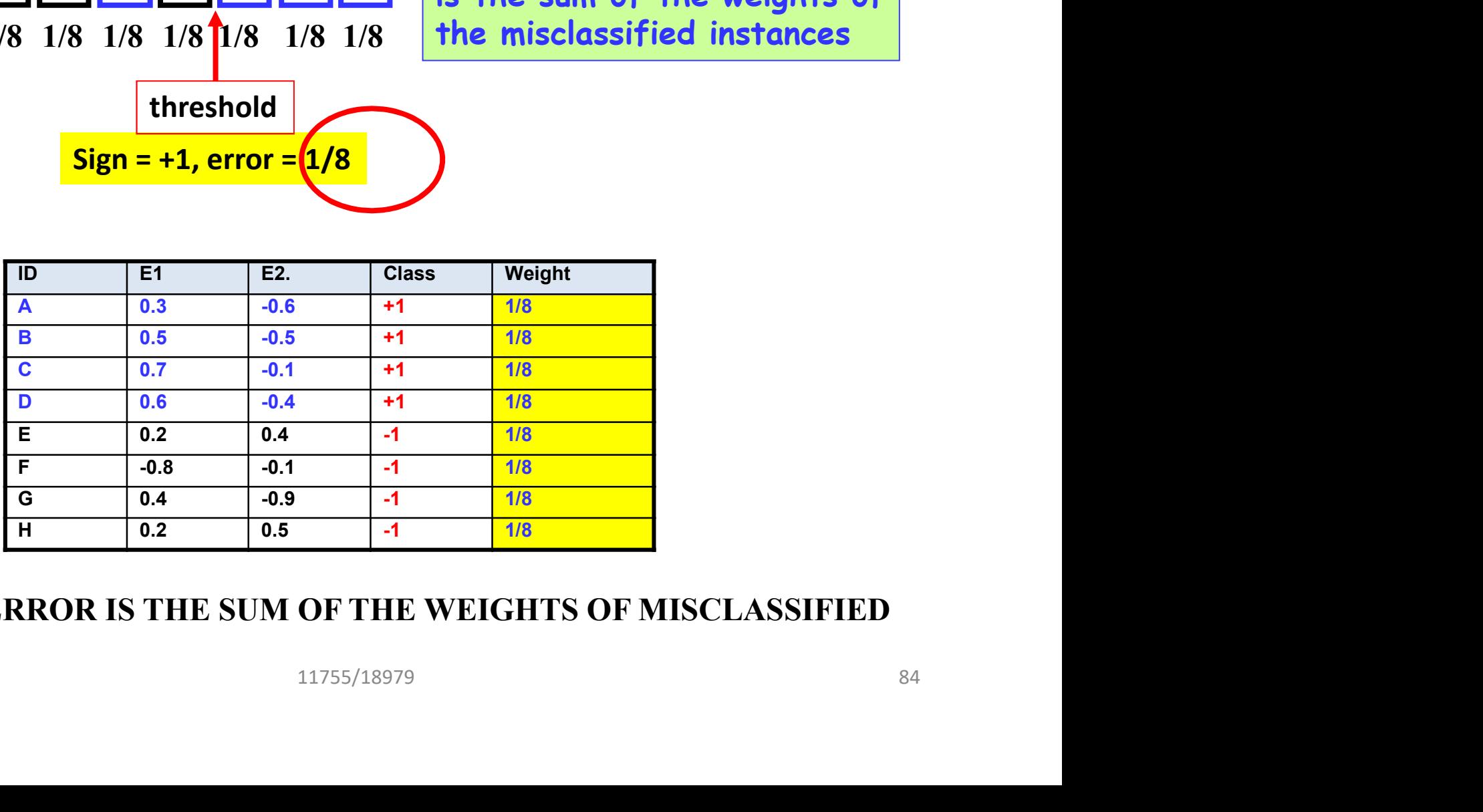

#### NOTE: THE ERROR IS THE SUM OF THE WEIGHTS OF MISCLASSIFIED INSTANCES

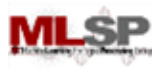

# The ADABoost Algorithm

- Initialize  $D_1(x_i) = 1/N$
- For  $t = 1, ..., T$
- Train a weak classifier  $h_t$  using distribution  $D_t$ itialize  $D_1(x_i) = 1/N$ <br>
or  $t = 1, ..., T$ <br>
— Train a weak classifier  $h_t$  using distribution<br>
— Compute total error on training data<br>
•  $\varepsilon_t = \text{Sum } \{D_t(x_i) \times (1 - y_i h_t(x_i))\}$ <br>
— Set  $\alpha_t = \frac{1}{2} \ln \left( (1 - \varepsilon_t) / \varepsilon_t \right)$ <br>
— For  $i = 1...$ 
	- Compute total error on training data
		- $\varepsilon_t$  = Sum  $\{D_t(x_i) \frac{1}{2}(1 y_i h_t(x_i))\}$
	- $-$  Set  $\alpha_t$  = ½ ln ((1  $\varepsilon_t$ ) /  $\varepsilon_t$ ) )
	- $-$  For  $i = 1...N$ 
		- set  $D_{t+1}(x_i) = D_t(x_i)$  exp(-  $\alpha_t$   $y_i$   $h_t(x_i)$ )
	- Normalize  $D_{t+1}$  to make it a distribution  $(1)$   $(1)$   $(2)$ <br>  $(1)$   $(2)$ <br>  $(2)$ <br>  $(3)$ <br>  $(3)$ <br>  $(4)$ <br>  $(5)$ <br>  $(5)$ <br>  $(6)$ <br>  $(7)$ <br>  $(8)$ <br>  $(8)$ <br>  $(8)$ <br>  $(1)$ <br>  $(2)$ <br>  $(3)$ <br>  $(5)$ <br>  $(6)$ <br>  $(7)$ <br>  $(8)$ <br>  $(8)$ <br>  $(8)$ <br>  $(1)$ <br>  $(1)$ <br>  $(2)$ <br>  $(3)$ <br>  $(5)$ <br>  $(6)$ <br>  $(8)$ <br>
- The final classifier is

 $-H(x) = sign(\sum_{t} \alpha_{t} h_{t}(x))$ 

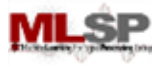

### Computing Alpha

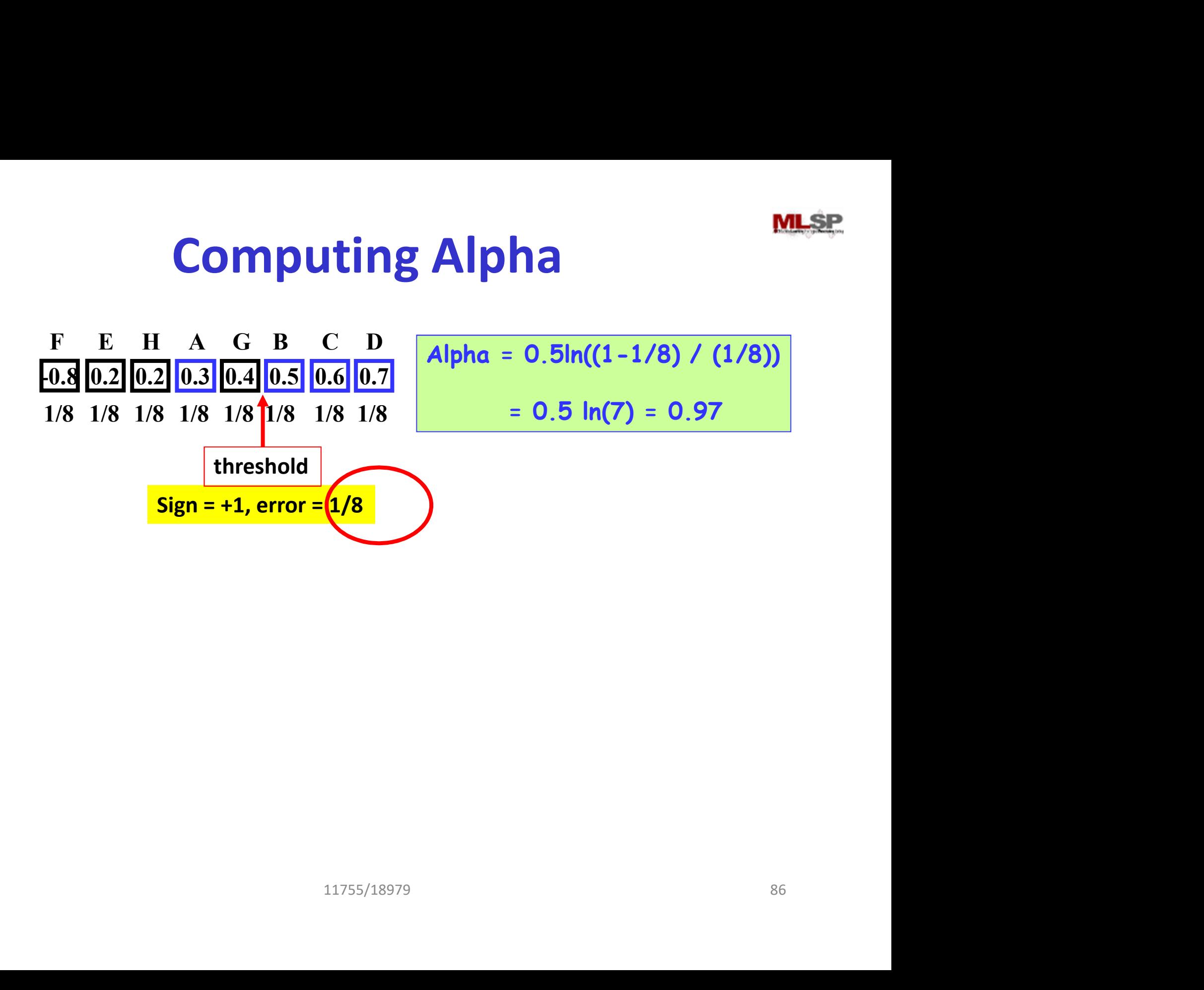

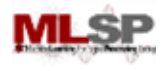

### The Boosted Classifier Thus Far

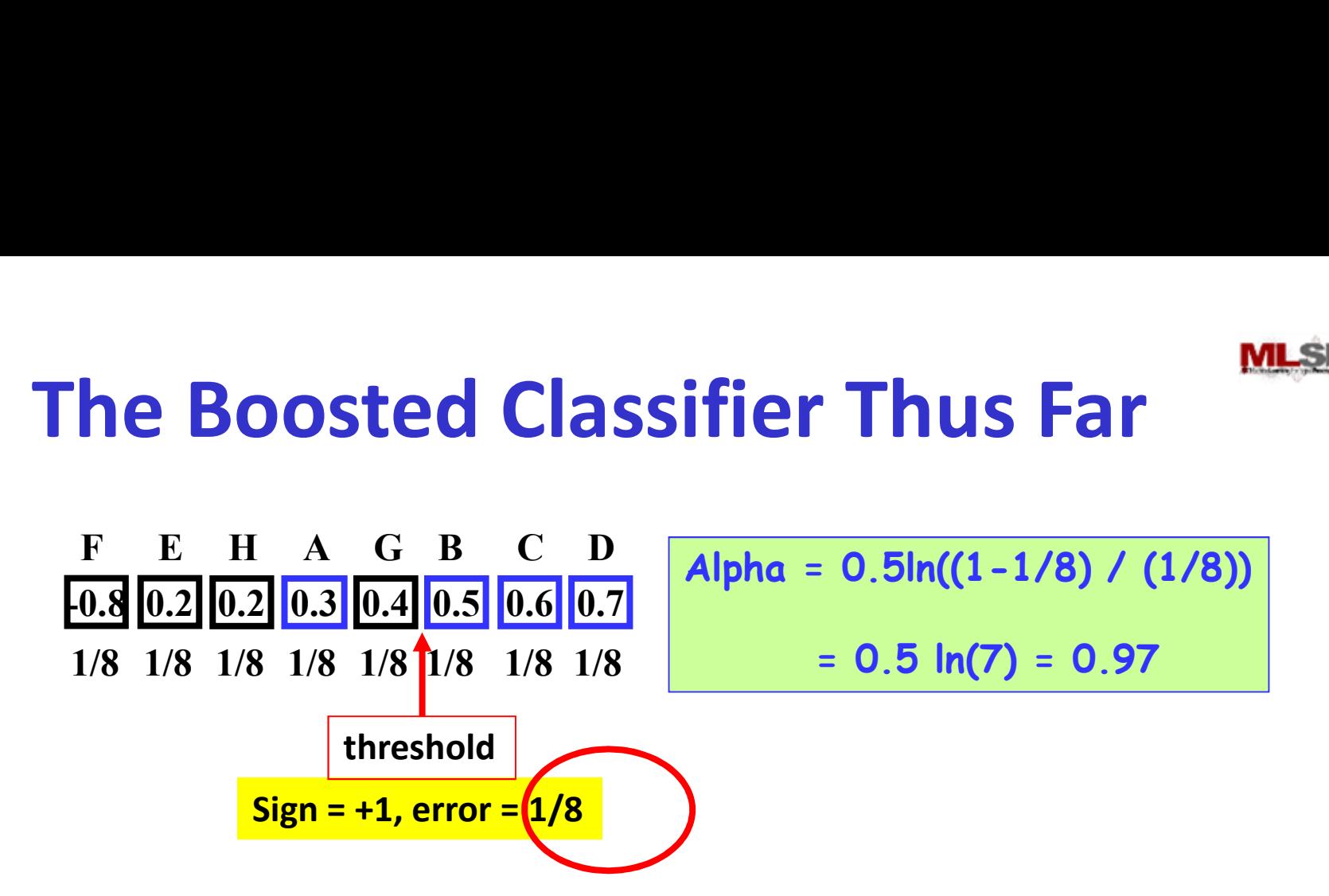

**11755/18979**<br> **11755/18979** 87  $h1(X) = wt(E1) > 0.45$  ? +1 : -1  $H(X) = sign(0.97 * h1(X))$ It's the same as  $h1(x)$ 

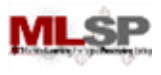

# The ADABoost Algorithm

- Initialize  $D_1(x_i) = 1/N$
- For  $t = 1, ..., T$ 
	- Train a weak classifier  $h_t$  using distribution  $D_t$
	- Compute total error on training data
		- $\varepsilon_t$  = Average  $\{ \frac{1}{2} (1 y_i h_t(x_i)) \}$
	- $-$  Set  $\alpha_t = \frac{1}{2} \ln \left( \left(1 \varepsilon_t\right) / \varepsilon_t \right)$ )
	- $-$  For  $i = 1...N$ 
		- set  $D_{t+1}(x_i) = D_t(x_i) \exp(-\alpha_t y_i h_t(x_i))$
	- Normalize  $D_{t+1}$  to make it a distribution  $(1)$   $(1)$   $(2)$ <br>  $(2)$ <br>  $(3)$ <br>  $(3)$ <br>  $(4)$ <br>  $(5)$ <br>  $(5)$ <br>  $(6)$ <br>  $(7)$ <br>  $(8)$ <br>  $(8)$ <br>  $(1)$ <br>  $(1)$ <br>  $(1)$ <br>  $(1)$ <br>  $(1)$ <br>  $(1)$ <br>  $(2)$ <br>  $(3)$ <br>  $(4)$ <br>  $(5)$ <br>  $(6)$ <br>  $(7)$ <br>  $(8)$ <br>  $(8)$ <br>  $(9)$ <br>  $(1)$ <br>  $(1)$ <br>  $(2)$ <br>  $(3)$ <br>
- The final classifier is

 $-H(x) = sign(\sum_{t} \alpha_{t} h_{t}(x))$ 

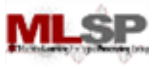

#### The Best Error

 $\boxed{0.2}$   $\boxed{0.2}$   $\boxed{0.3}$   $\boxed{0.4}$   $\boxed{0.5}$   $\boxed{0.6}$   $\boxed{0.7}$ **The Best Error**<br> **F** E H A G B C D<br> **0.8** 0.2 0.2 0.3 0.4 0.5 0.6 0.7<br>
1/8 1/8 1/8 1/8 1/8 1/8 1/8 1/8  $D_{t+1}(x_i) = D_t(x_i) \exp(-\alpha_t y_i h_t(x_i))$ 1/8 1/8 1/8 1/8 1/8 1/8 1/8 1/8

threshold  $exp(-\alpha_t) = exp(-0.97) = 0.38$  $D_{t+1}(x_i) = D_t(x_i) \exp(-\alpha_t y_i h_t(x_i))$  $exp(\alpha_t) = exp(0.97) = 2.63$ 

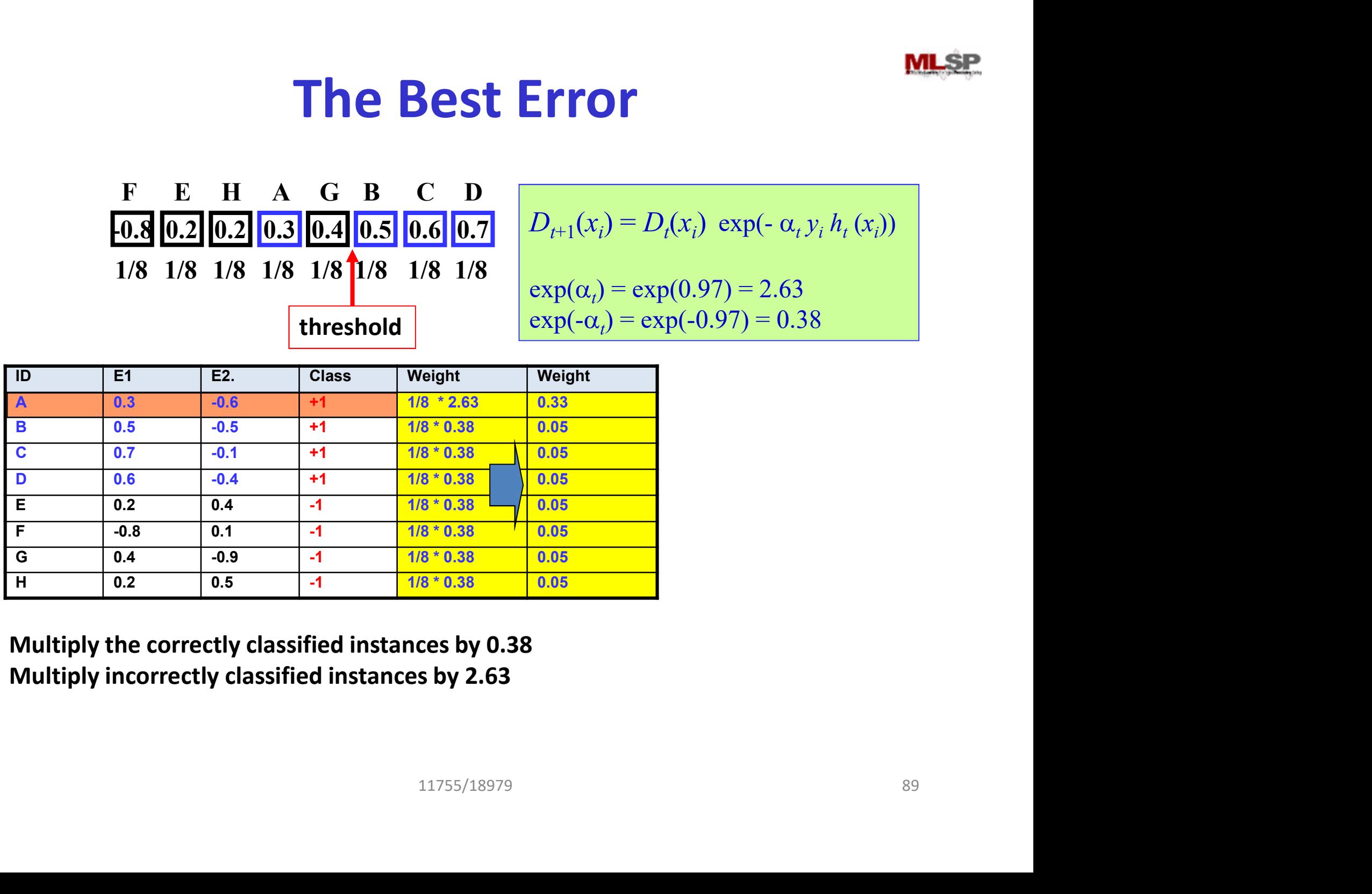

Multiply the correctly classified instances by 0.38 Multiply incorrectly classified instances by 2.63

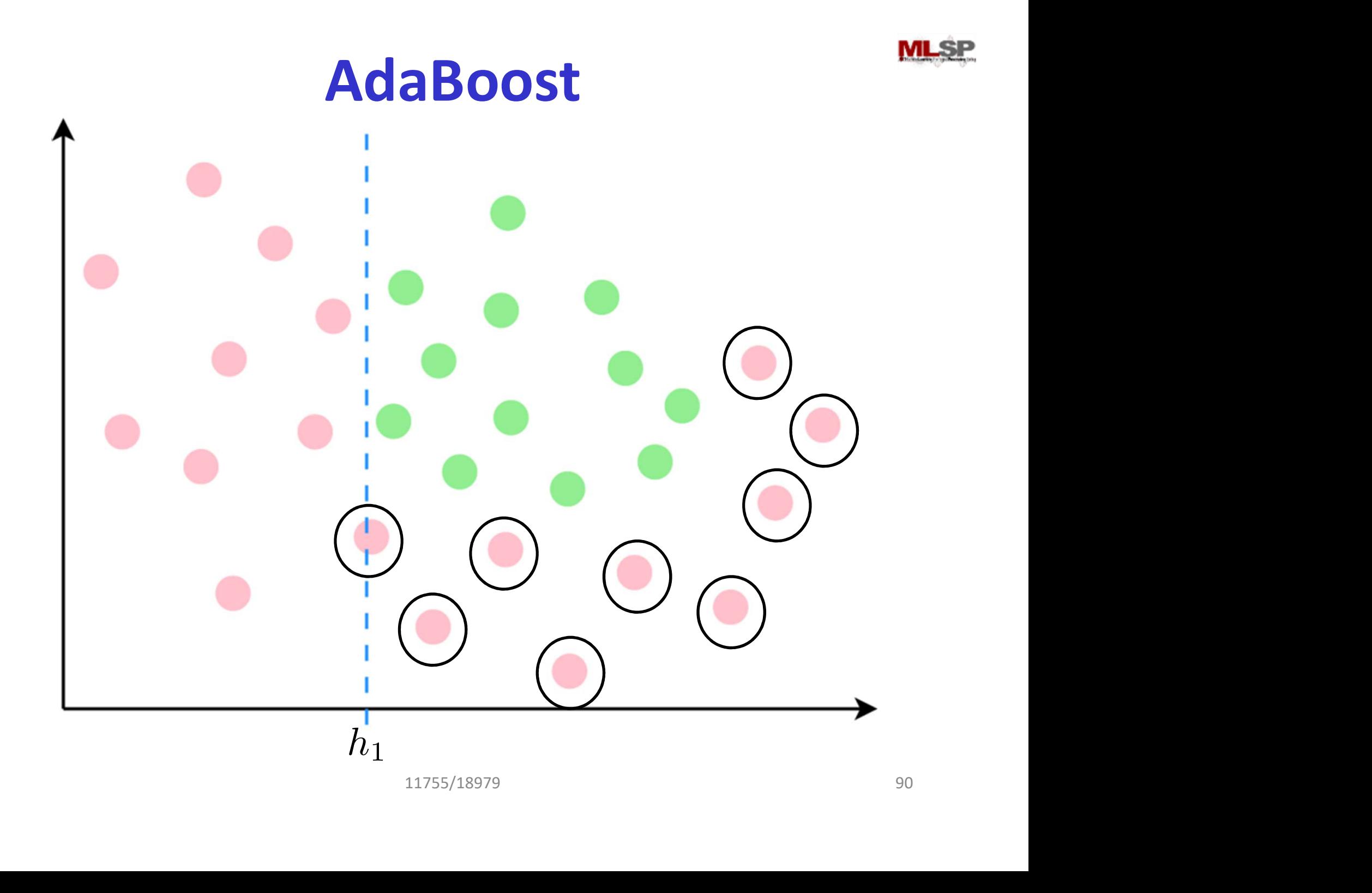

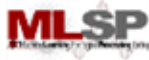

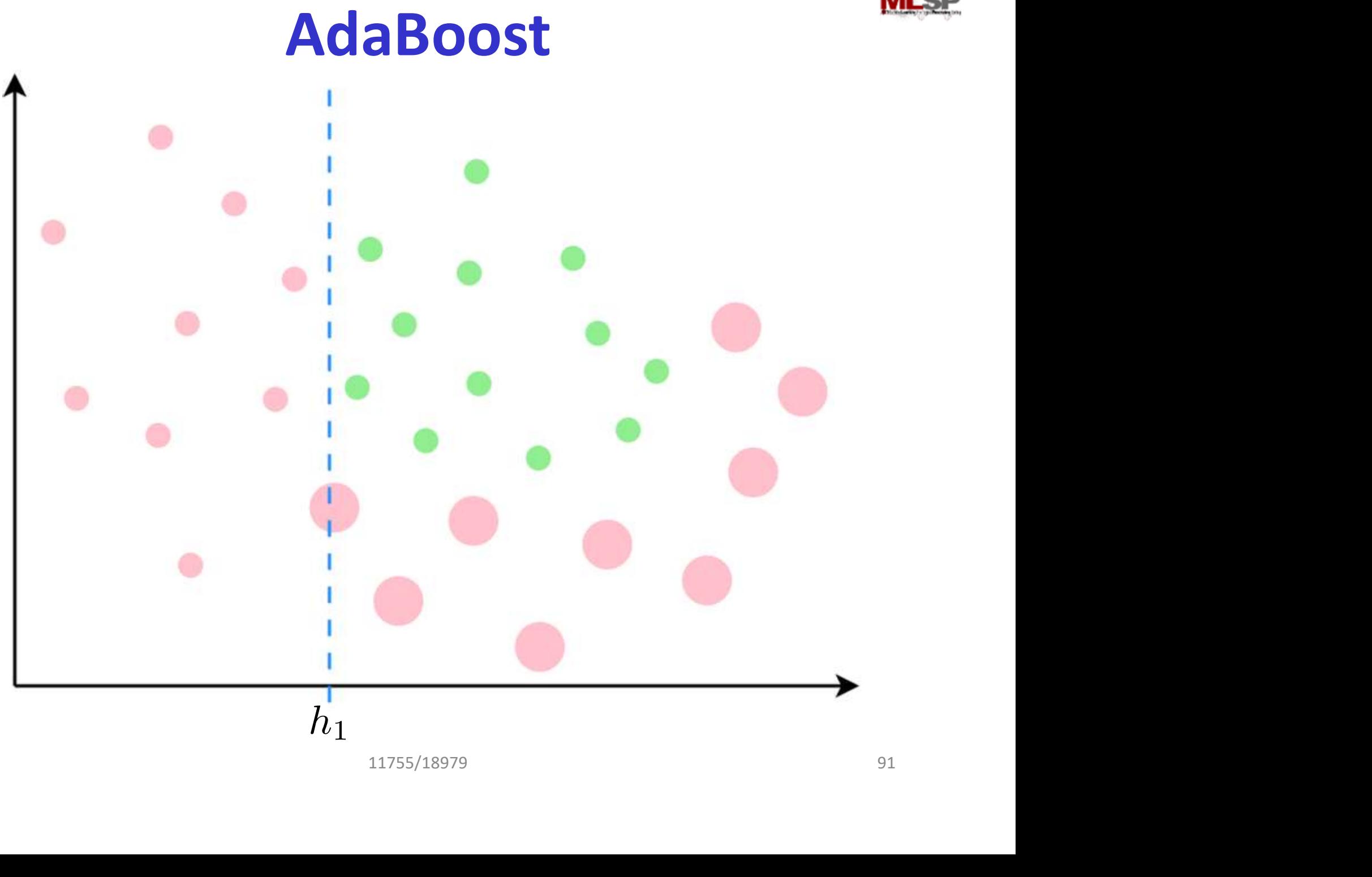

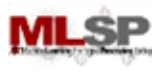

# The ADABoost Algorithm

- Initialize  $D_1(x_i) = 1/N$
- For  $t = 1, ..., T$ 
	- Train a weak classifier  $h_t$  using distribution  $D_t$
	- Compute total error on training data
		- $\varepsilon_t$  = Average  $\{ \frac{1}{2} (1 y_i h_t(x_i)) \}$
	- $-$  Set  $\alpha_t = \frac{1}{2} \ln \left( \left(1 \varepsilon_t\right) / \varepsilon_t \right)$ )
	- $-$  For  $i = 1...N$ 
		- set  $D_{t+1}(x_i) = D_t(x_i)$  exp(-  $\alpha_t$   $y_i$   $h_t(x_i)$ )
	- Normalize  $D_{t+1}$  to make it a distribution  $(1)$   $(1)$   $(2)$ <br>  $(2)$ <br>  $(3)$ <br>  $(3)$ <br>  $(4)$ <br>  $(5)$ <br>  $(5)$ <br>  $(6)$ <br>  $(7)$ <br>  $(8)$ <br>  $(8)$ <br>  $(1)$ <br>  $(1)$ <br>  $(2)$ <br>  $(3)$ <br>  $(4)$ <br>  $(5)$ <br>  $(6)$ <br>  $(7)$ <br>  $(8)$ <br>  $(8)$ <br>  $(1)$ <br>  $(1)$ <br>  $(2)$ <br>  $(3)$ <br>  $(4)$ <br>  $(5)$ <br>  $(6)$ <br>  $(7)$ <br>  $(8)$ <br>
- The final classifier is

 $-H(x) = sign(\sum_{t} \alpha_{t} h_{t}(x))$ 

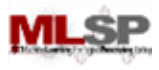

#### The Best Error

-0.8 0.2 0.2 0.3 0.4 0.5 0.6 0.7 The Best Error<br>
F E H A G B C D<br>
0.8 0.2 0.2 0.3 0.4 0.5 0.6 0.7<br>
1/8 1/8 1/8 1/8 1/8 1/8 1/8 1/8 1/8 1/8 1/8 1/8 1/8 1/8 1/8

threshold

 $D' = D / sum(D)$ 

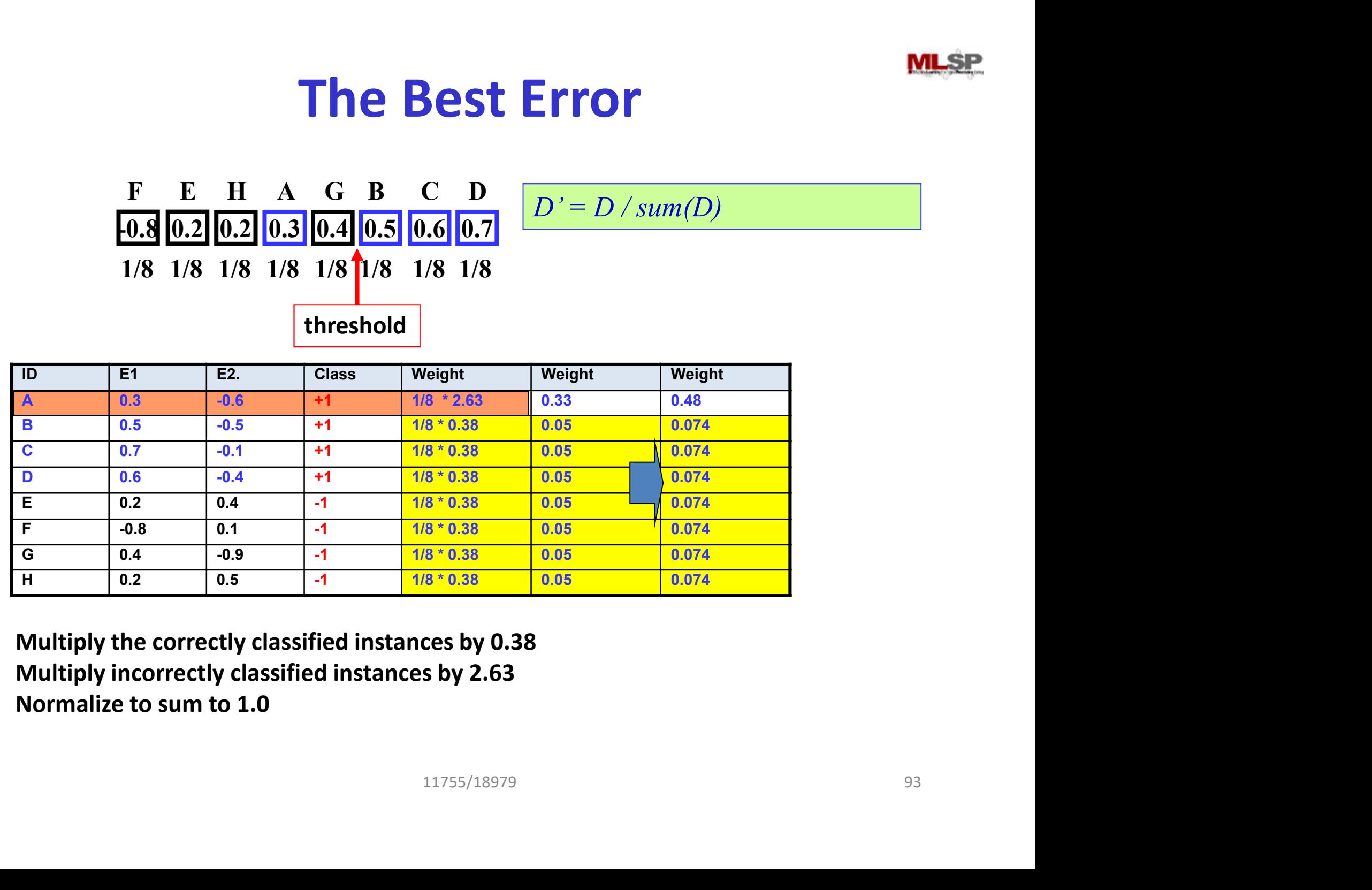

Multiply the correctly classified instances by 0.38 Multiply incorrectly classified instances by 2.63 Normalize to sum to 1.0

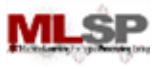

#### The Best Error

 $D' = D / sum(D)$ 

**The Best Error**<br>
F E H A G B C D<br>
0.8 0.2 0.2 0.3 0.4 0.5 0.6 0.7<br>
1/8 1/8 1/8 1/8 1/8 1/8 1/8 1/8<br>
threshold<br> **E1**<br>
E2. Class Weight<br> **E1**<br>
8 0.5 0.5 11 0.074<br>
C 0.7 0.1 11 0.074 **The Best Error**<br>
F E H A G B C D  $D' = D / sum($ <br>
1/8 1/8 1/8 1/8 1/8 1/8 1/8 1/8 1/8<br>
threshold<br> **E1** E2. Class Weight<br> **E1** E2. Class Weight<br> **E1** E2. Class Weight<br> **E1** E2. Class Weight<br> **E1** E2. Class Weight<br> **E1** E2. Clas -0.8 0.2 0.2 0.3 0.4 0.5 0.6 0.7 The Best Error<br>
F E H A G B C D<br>
0.8 0.2 0.2 0.3 0.4 0.5 0.6 0.7<br>
1/8 1/8 1/8 1/8 1/8 1/8 1/8 1/8 1/8 1/8 1/8 1/8 1/8 1/8 1/8 threshold

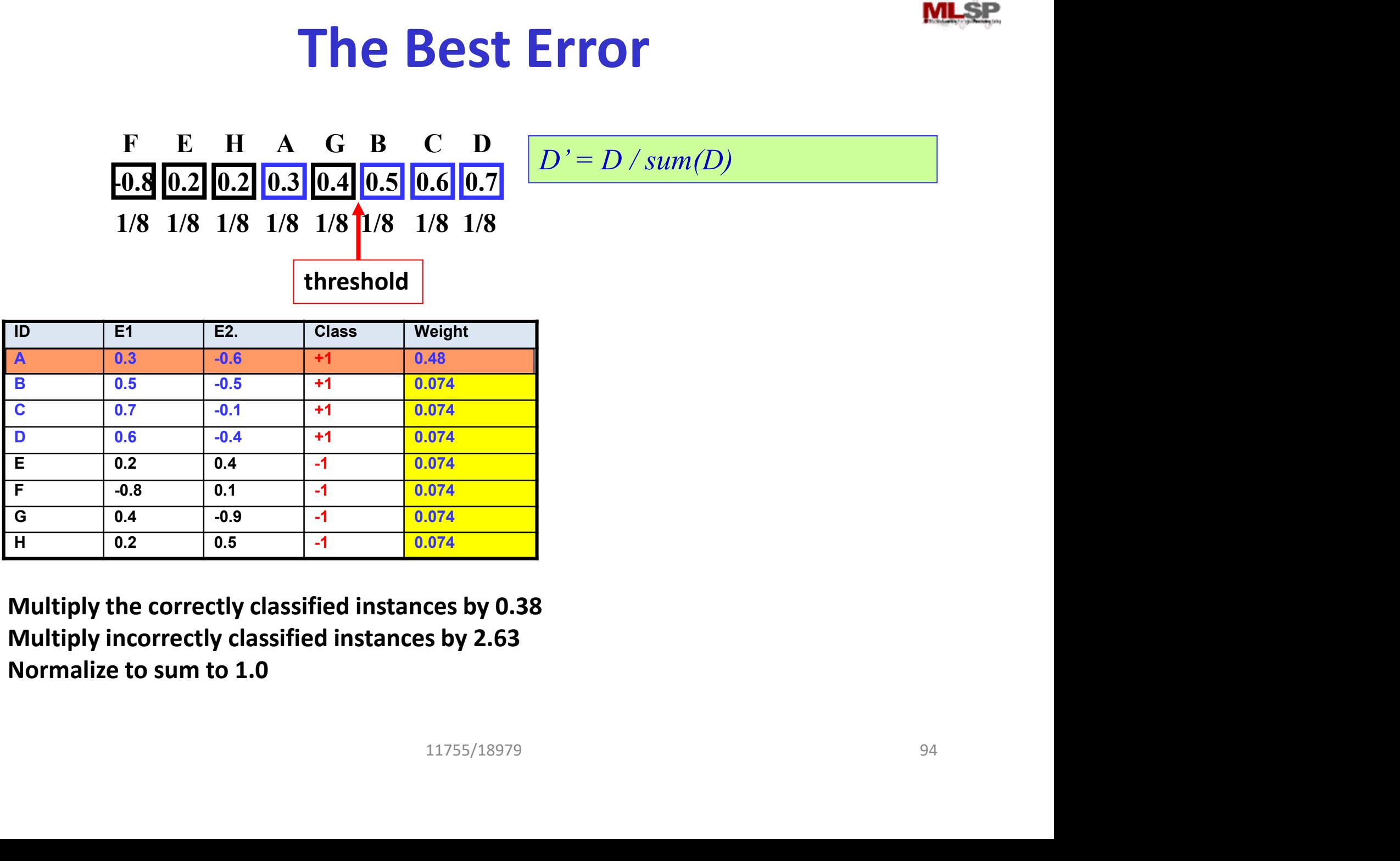

Multiply the correctly classified instances by 0.38 Multiply incorrectly classified instances by 2.63 Normalize to sum to 1.0

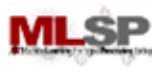

# The ADABoost Algorithm

- Initialize  $D_1(x_i) = 1/N$
- For  $t = 1, ..., T$ 
	- $-$  Train a weak classifier  $h_t$  using distribution  $D_t$
	- Compute total error on training data
		- $\varepsilon_t$  = Average  $\{ \frac{1}{2} (1 y_i h_t(x_i)) \}$
	- $-$  Set  $\alpha_t = \frac{1}{2} \ln \left( \frac{\varepsilon_t}{1 \varepsilon_t} \right)$
	- $-$  For  $i = 1...N$ 
		- set  $D_{t+1}(x_i) = D_t(x_i)$  exp(-  $\alpha_t$   $y_i$   $h_t(x_i)$ )
	- Normalize  $D_{t+1}$  to make it a distribution  $\exp(-\alpha_t y_i h_t(x_i))$ <br>
	ake it a distribution<br>
	())<br>
	())
- The final classifier is

 $-H(x) = sign(\sum_{t} \alpha_{t} h_{t}(x))$ 

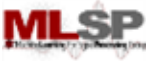

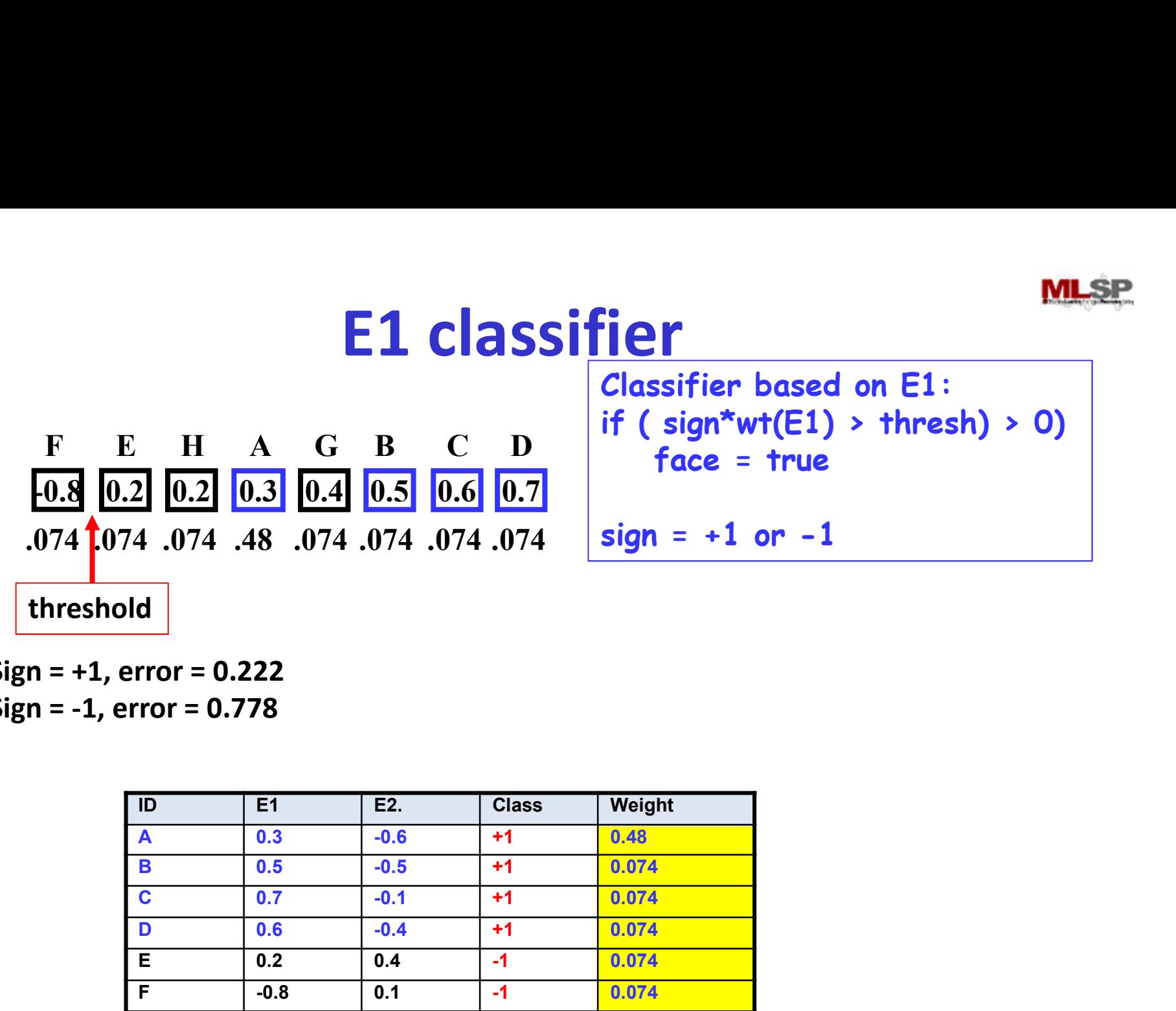

Sign = +1, error = 0.222 Sign = -1, error = 0.778

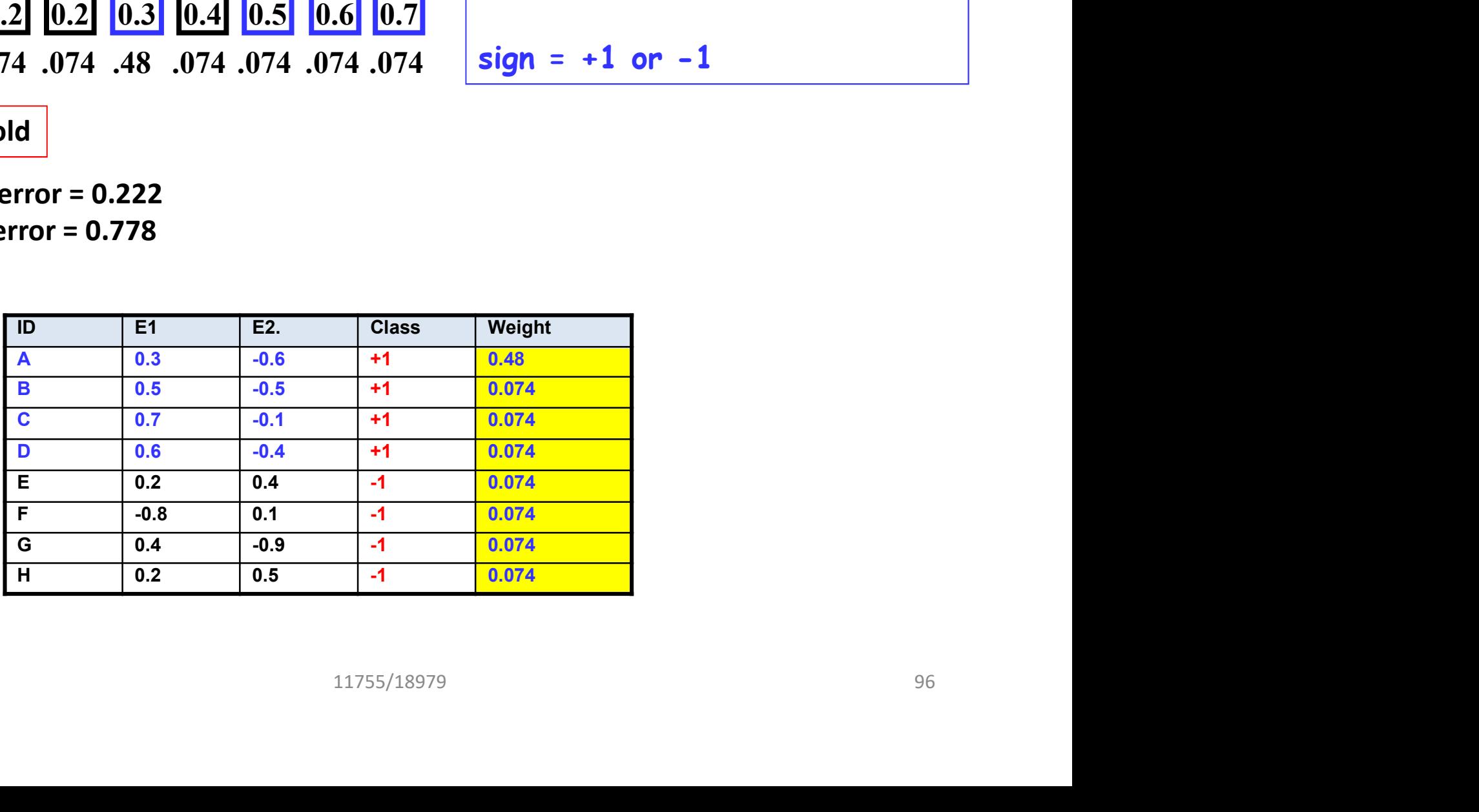

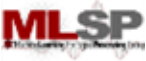

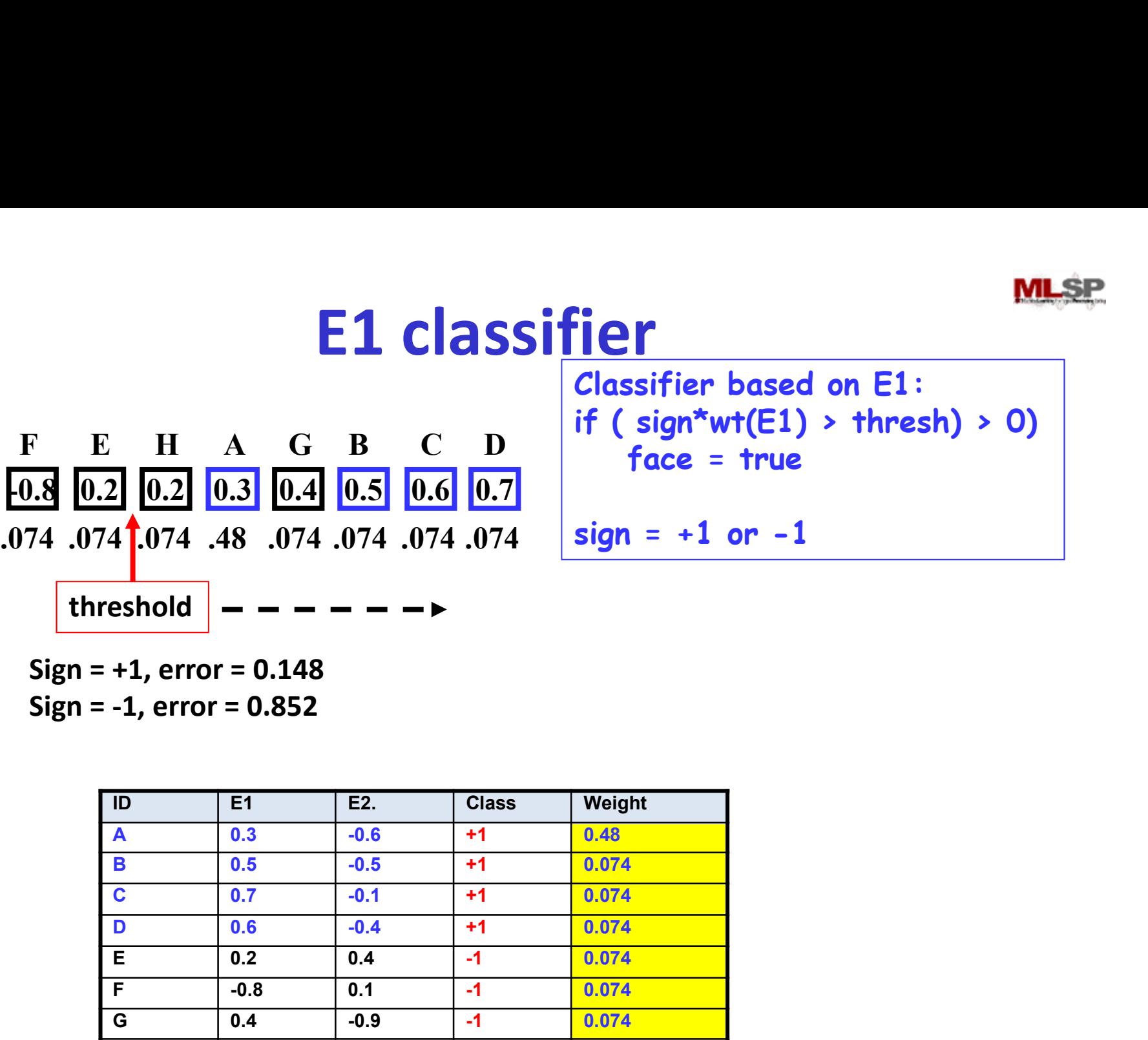

Sign = -1, error = 0.852

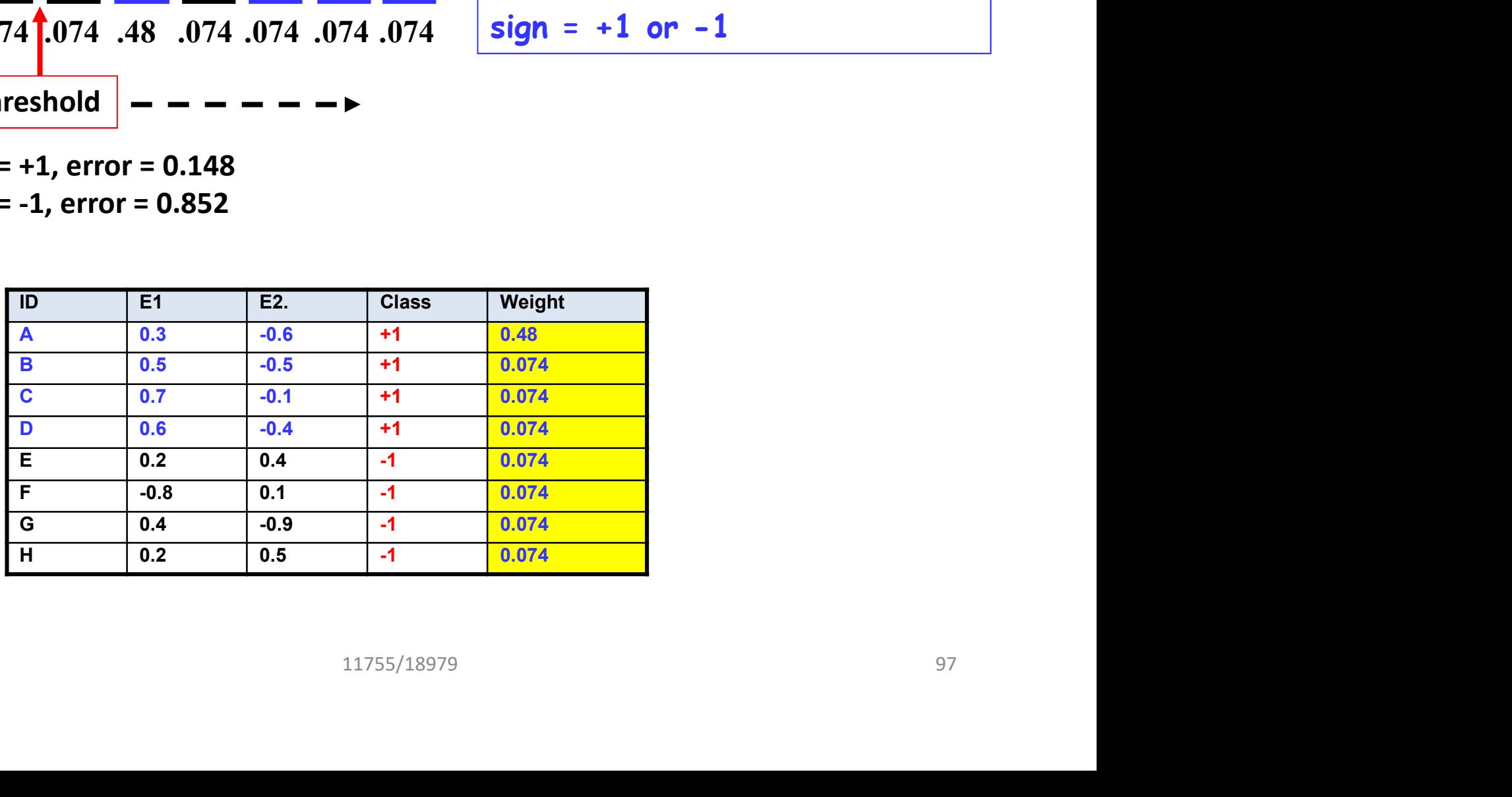

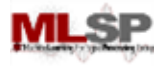

#### The Best E1 classifier

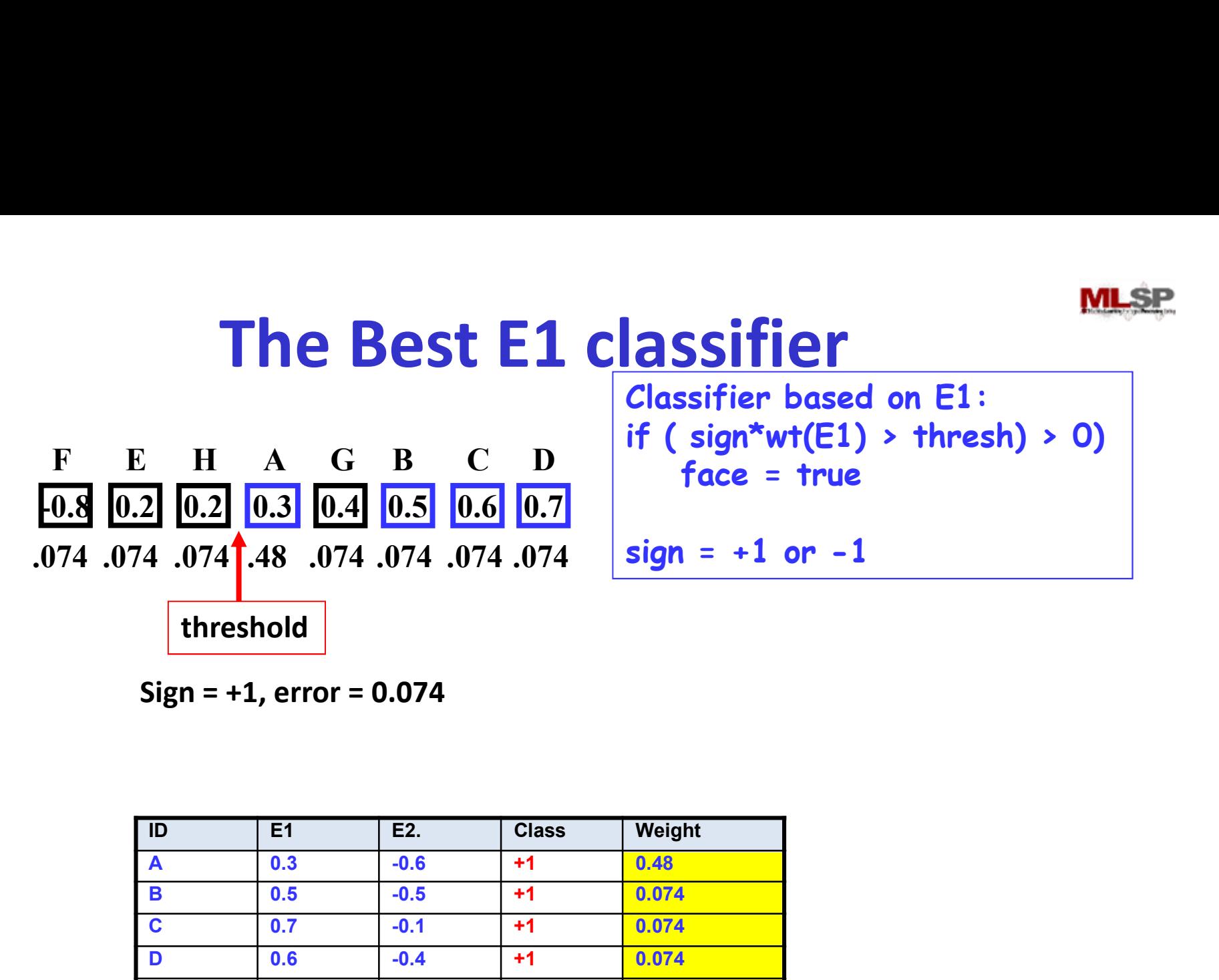

Classifier based on E1: if ( $sign*wt(E1) > thresh$ ) > 0) face = true

 $sign = +1$  or  $-1$ 

 $Sign = +1$ ,  $error = 0.074$ 

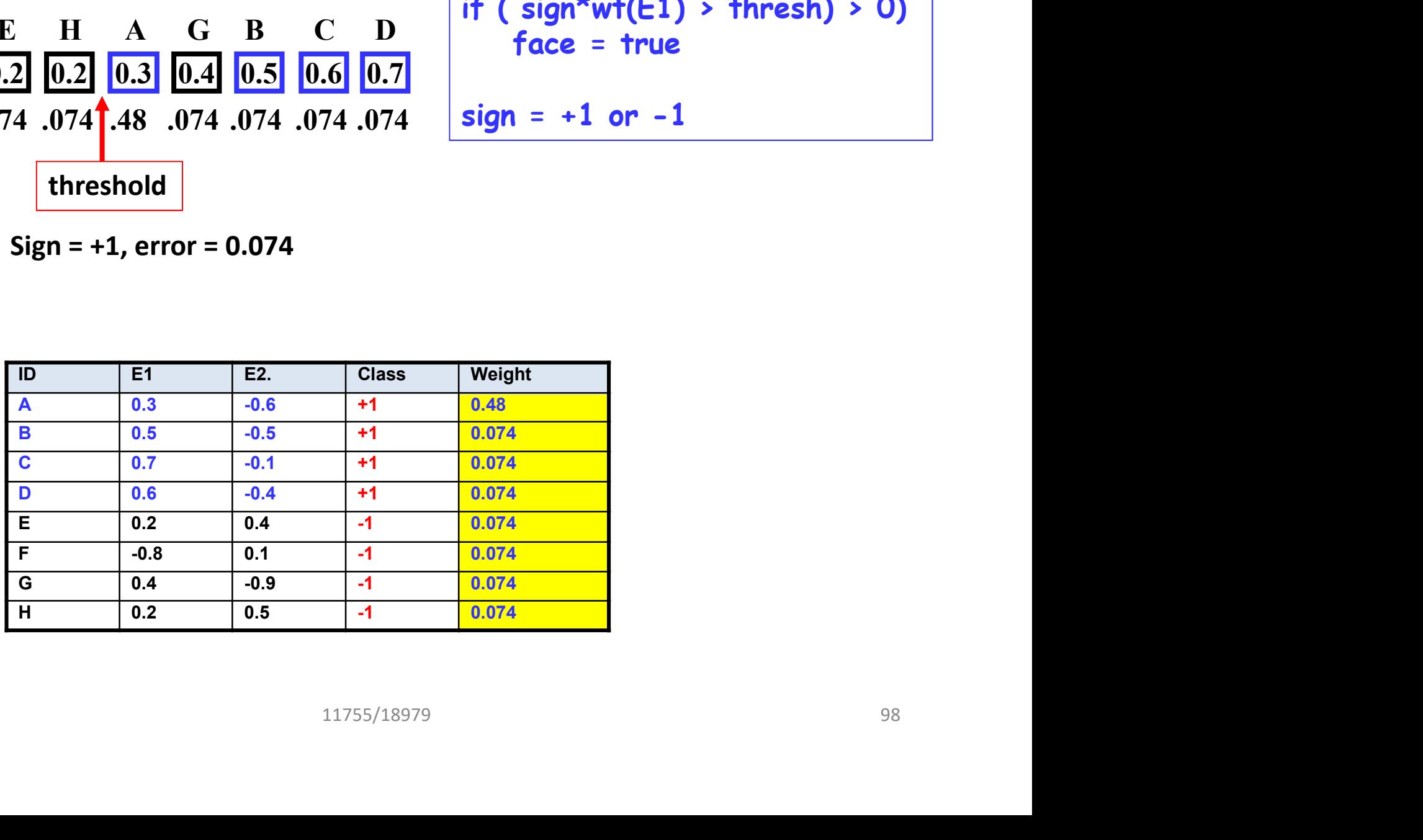

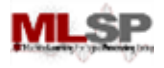

#### The Best E2 classifier

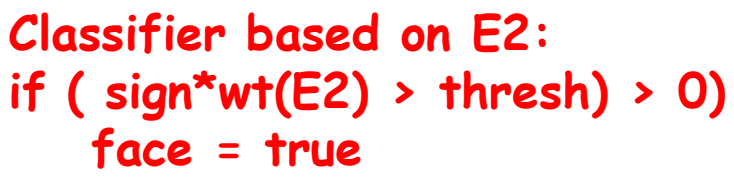

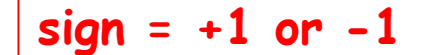

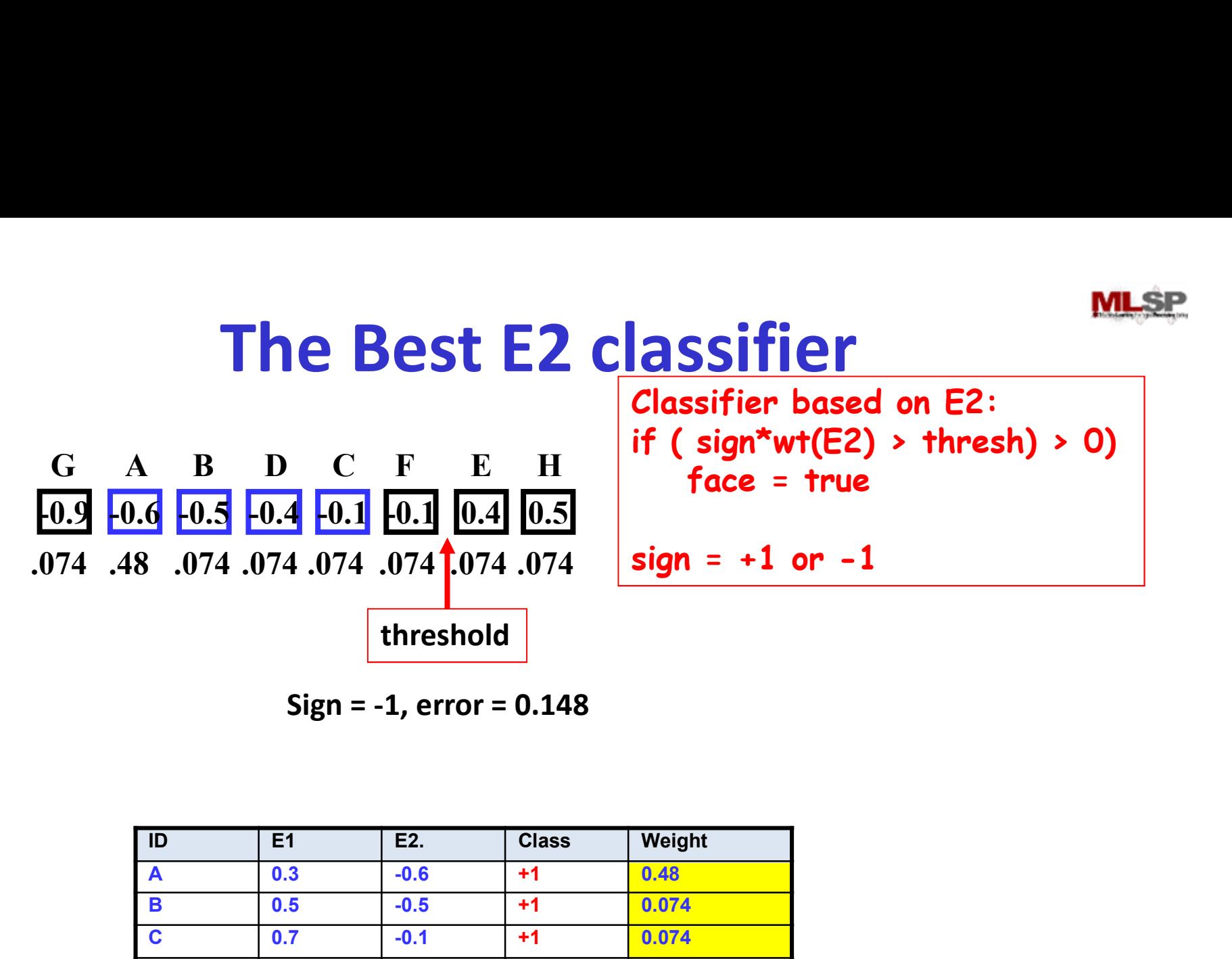

Sign = -1, error = 0.148

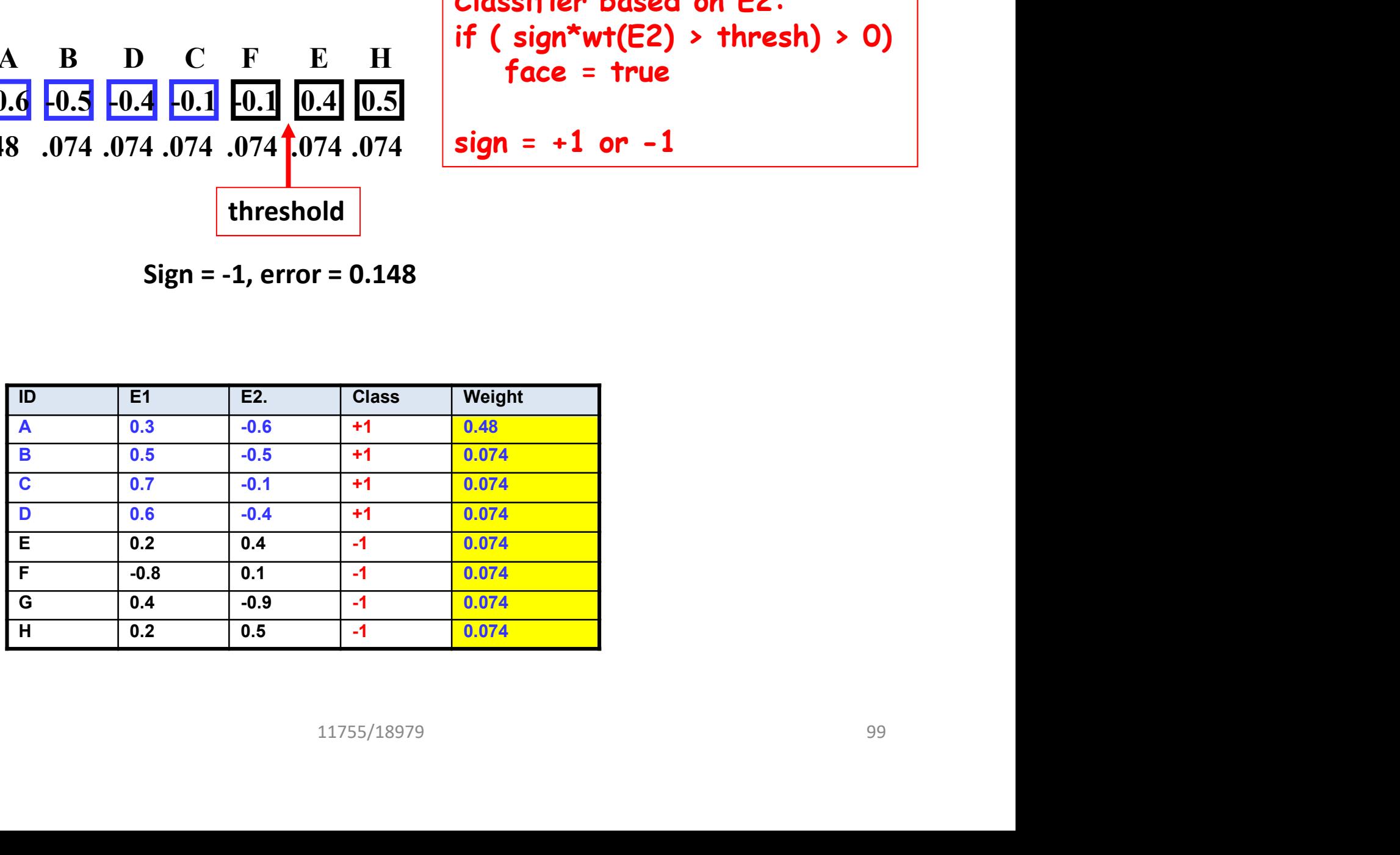

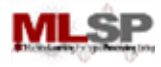

#### The Best Classifier

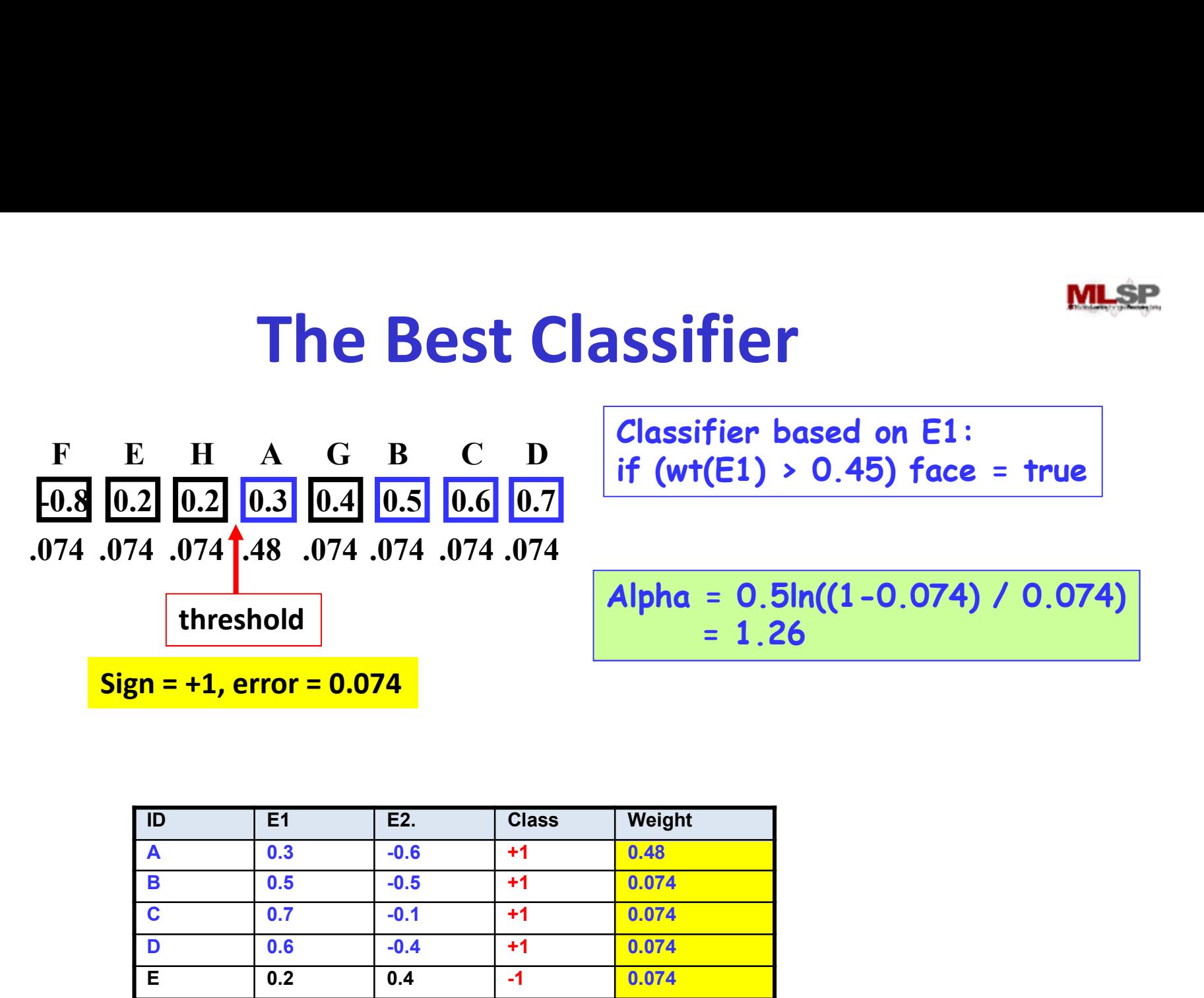

Classifier based on E1: if  $(wt(E1) > 0.45)$  face = true

Alpha = 0.5ln((1-0.074) / 0.074)  $= 1.26$ 

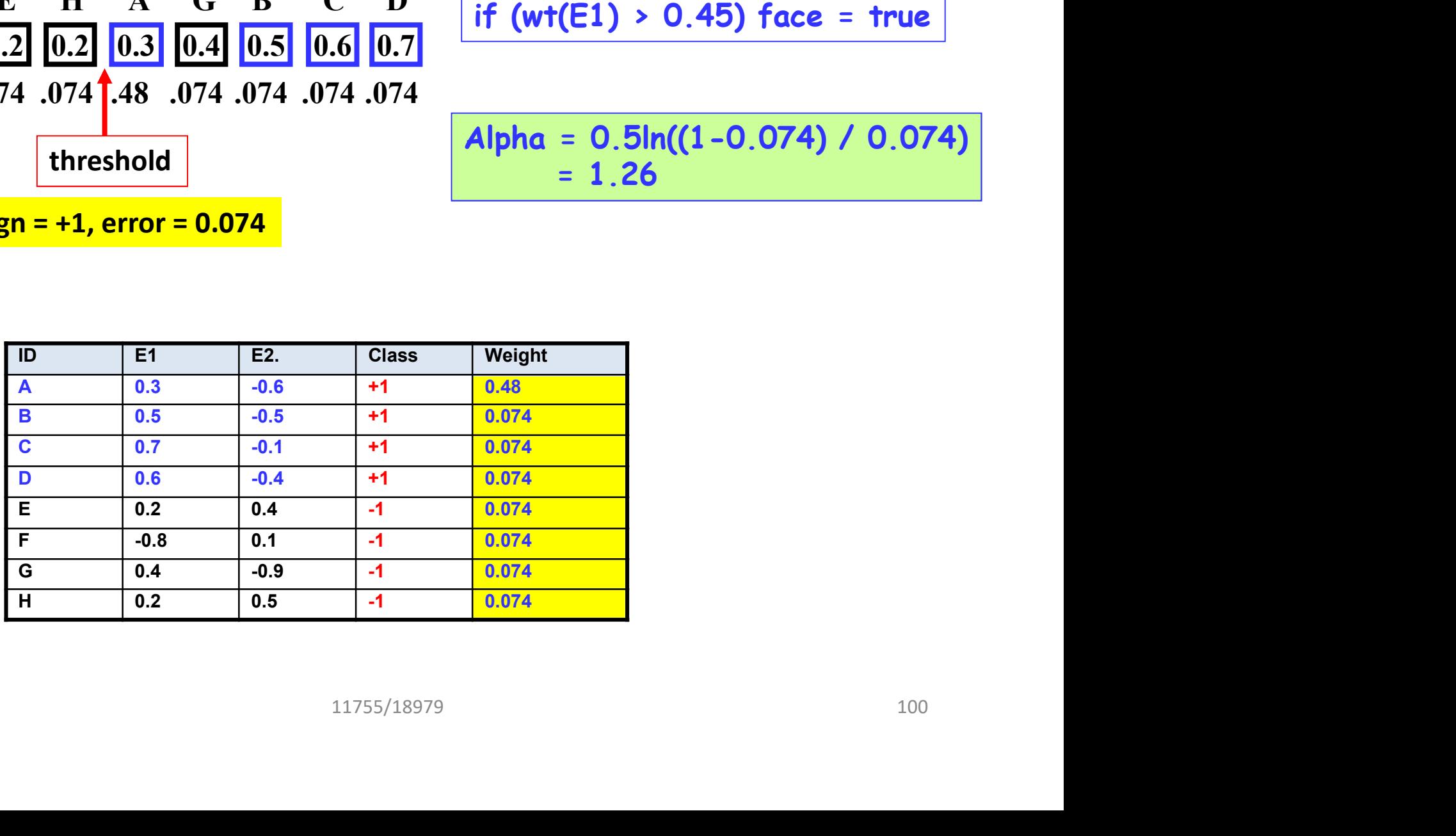

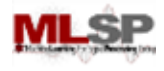

### The Boosted Classifier Thus Far

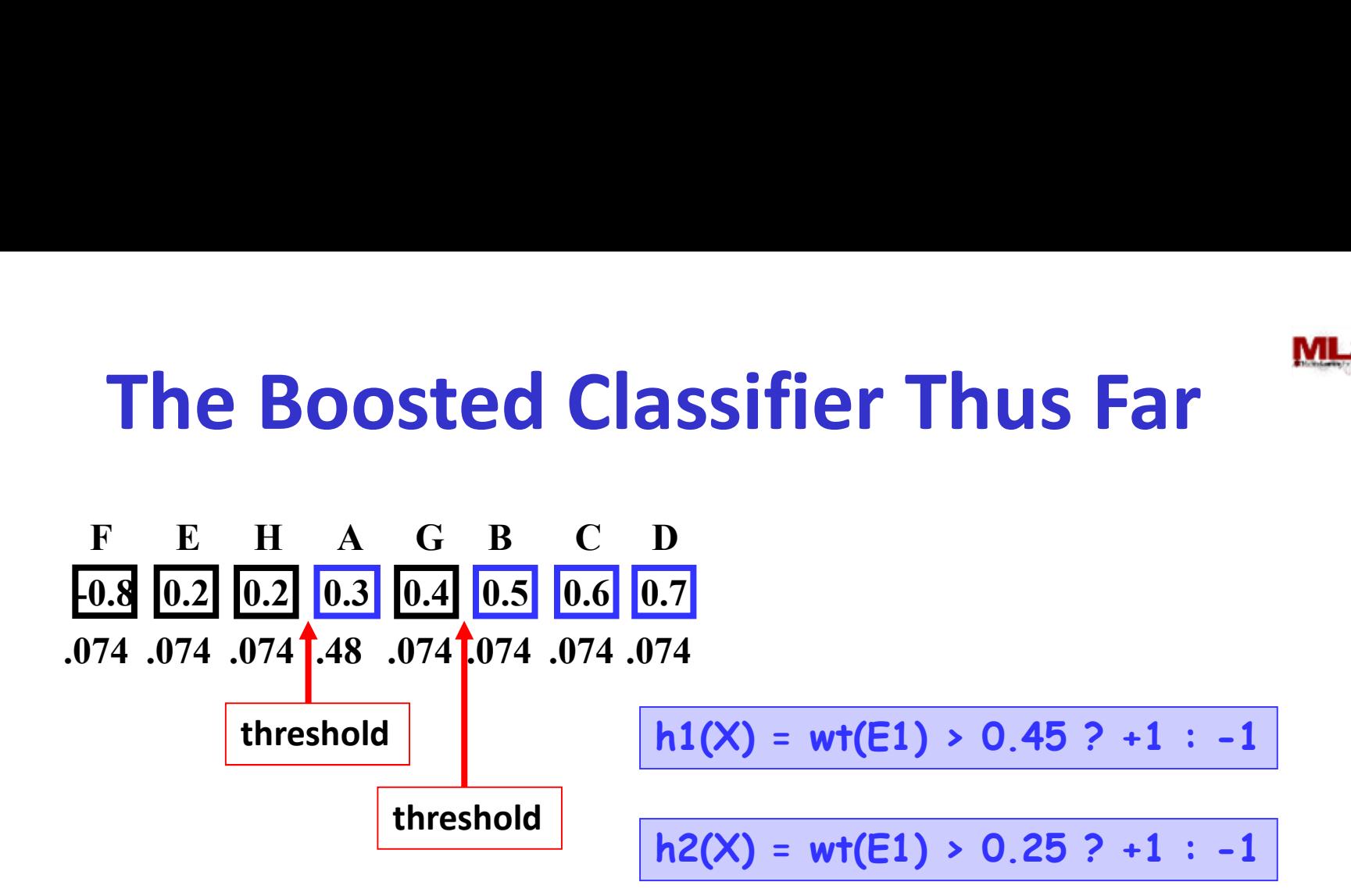

 $n1(X) + 1.26 * h2(X))$ <br>11755/18979 101  $H(X) = sign(0.97 * h1(X) + 1.26 * h2(X))$ 

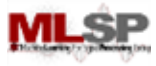

### Reweighting the Data

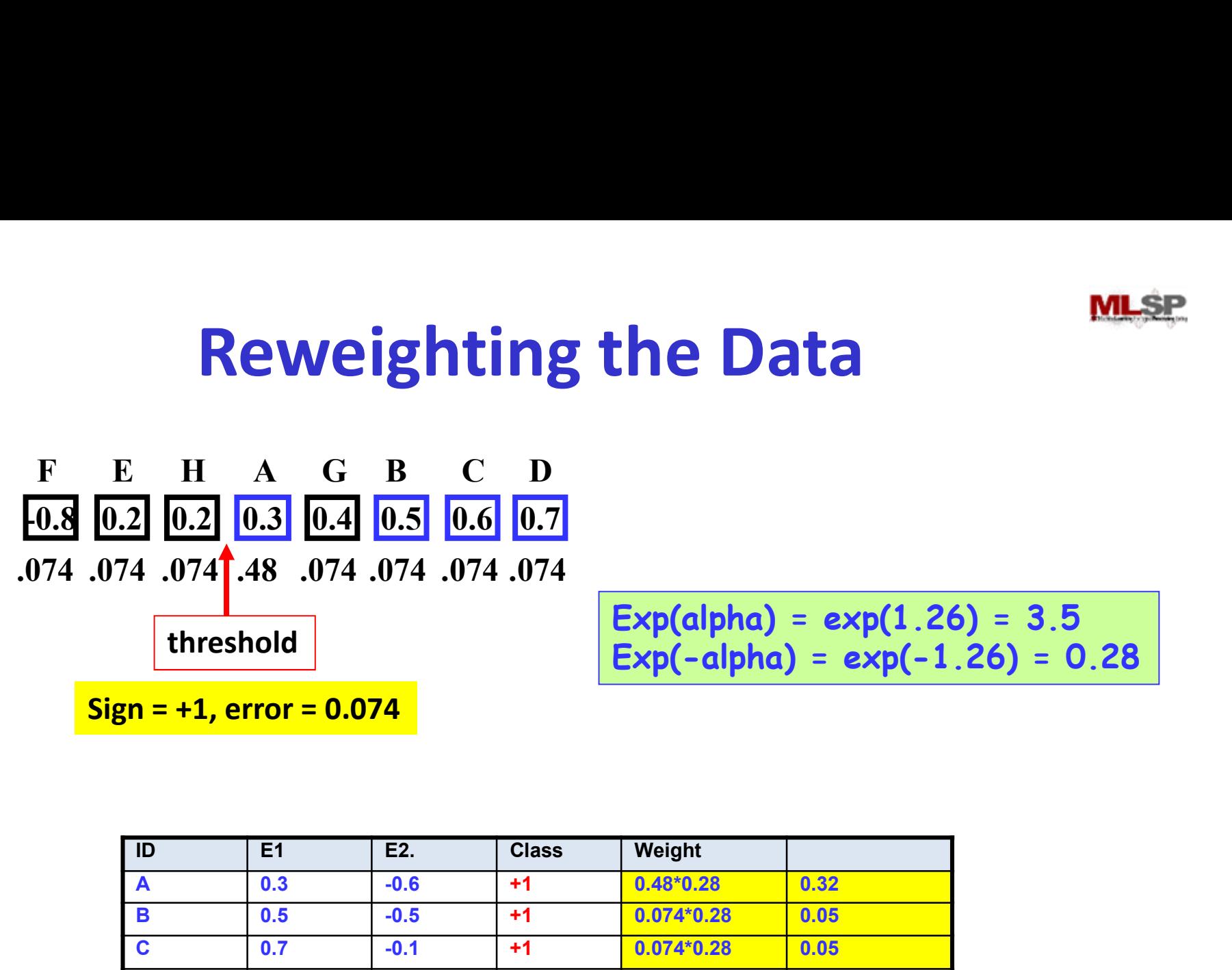

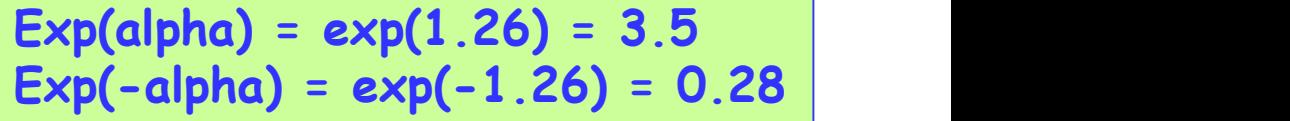

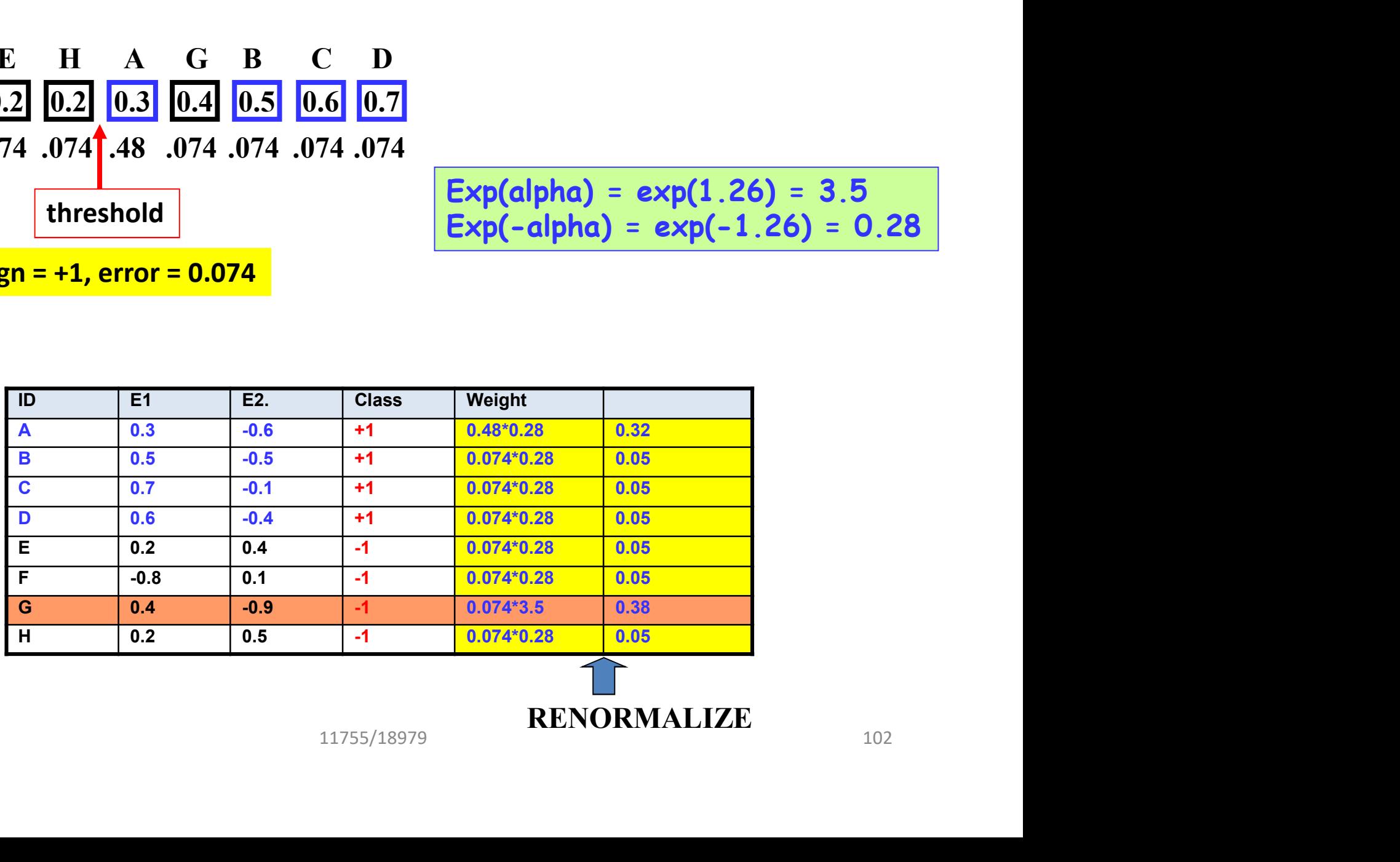

RENORMALIZE

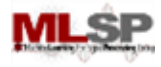

### Reweighting the Data

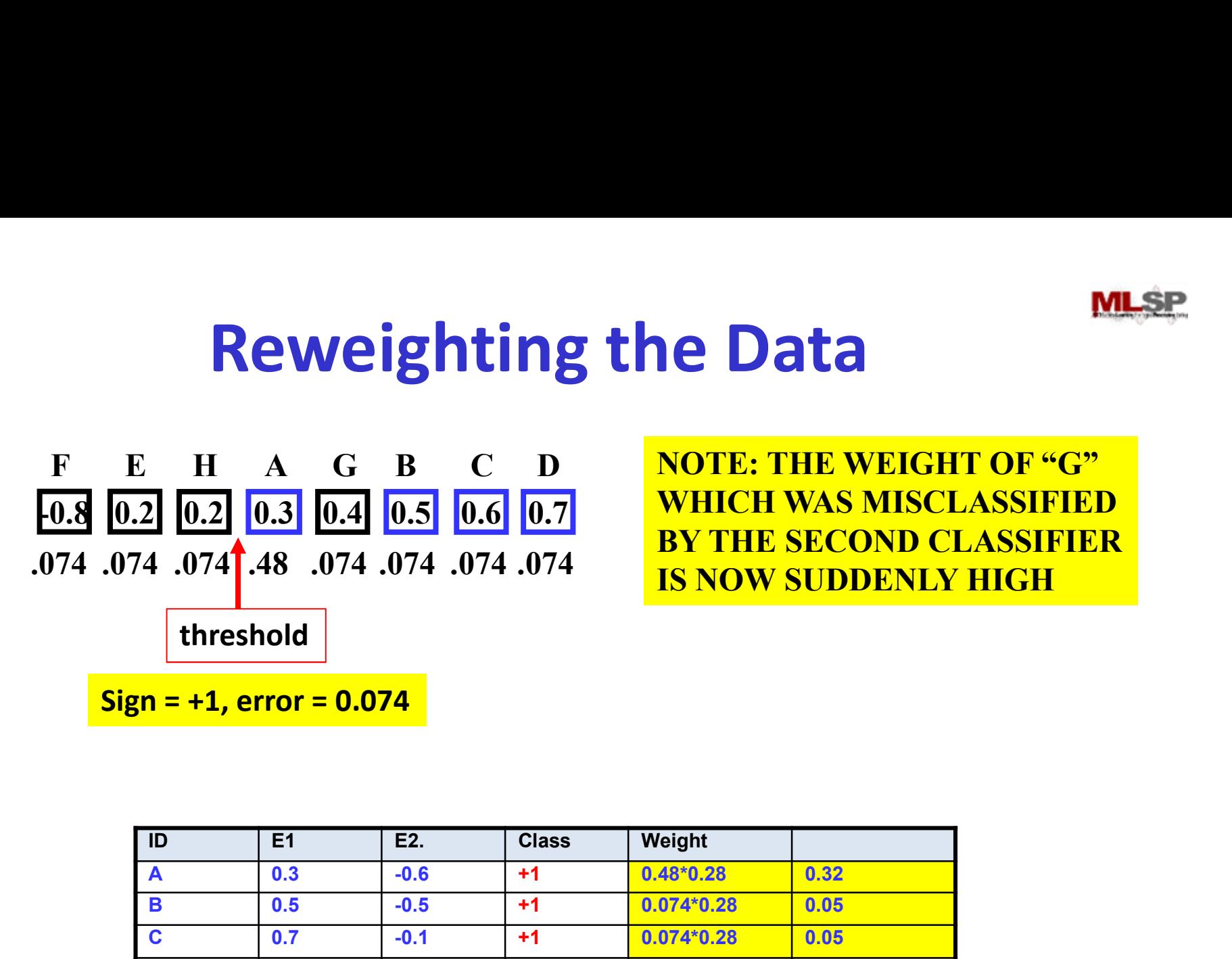

NOTE: THE WEIGHT OF "G" WHICH WAS MISCLASSIFIED BY THE SECOND CLASSIFIER IS NOW SUDDENLY HIGH

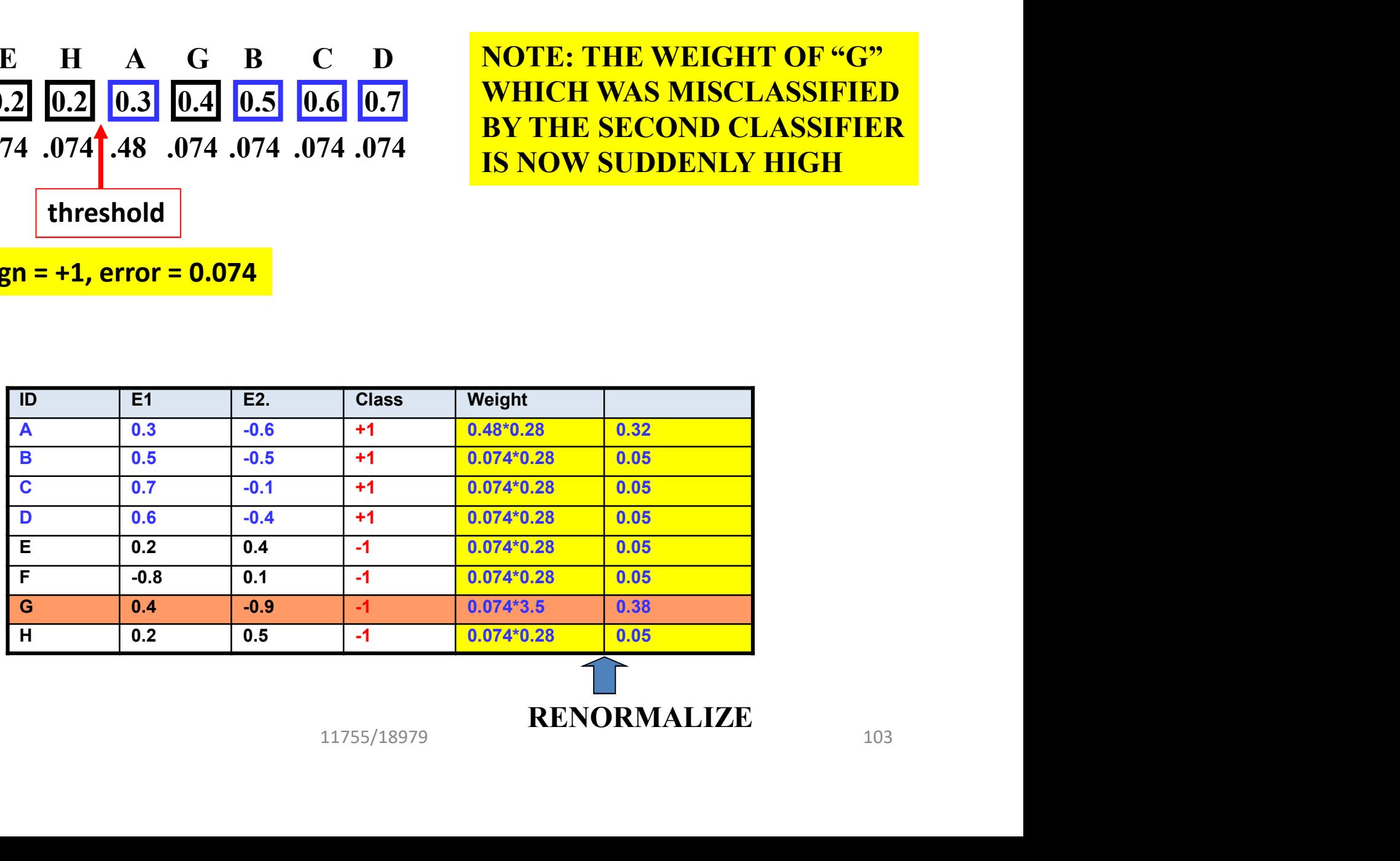

RENORMALIZE

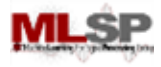

## AdaBoost

- In this example both of our first two classifiers were based on E1
	- Additional classifiers may switch to E2
- In general, the reweighting of the data will result in a different feature being picked for each classifier
- This also automatically gives us a *feature selection* strategy gives us a *feature selection*<br>s the most important feature
	- $-$  In this data the wt(E1) is the most important feature

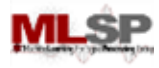

## AdaBoost

- NOT required to go with the best classifier so far
- For instance, for our second classifier, we might use the best E2 classifier, even though its worse than the E1 classifier
	- So long as its right more than 50% of the time
- We can *continue* to add classifiers even after we get 100% classification of the training data lassifiers even after we get 100%<br>ng data<br>the data keep changing<br>peyond this point is often a good<br>11755/18979<br>11755/18979
	- Because the weights of the data keep changing
	- Adding new classifiers beyond this point is often a good thing to do

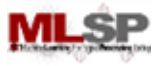

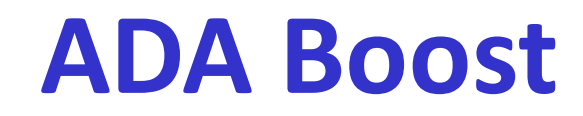

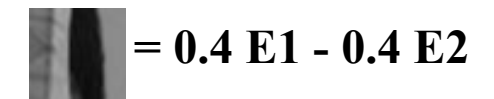

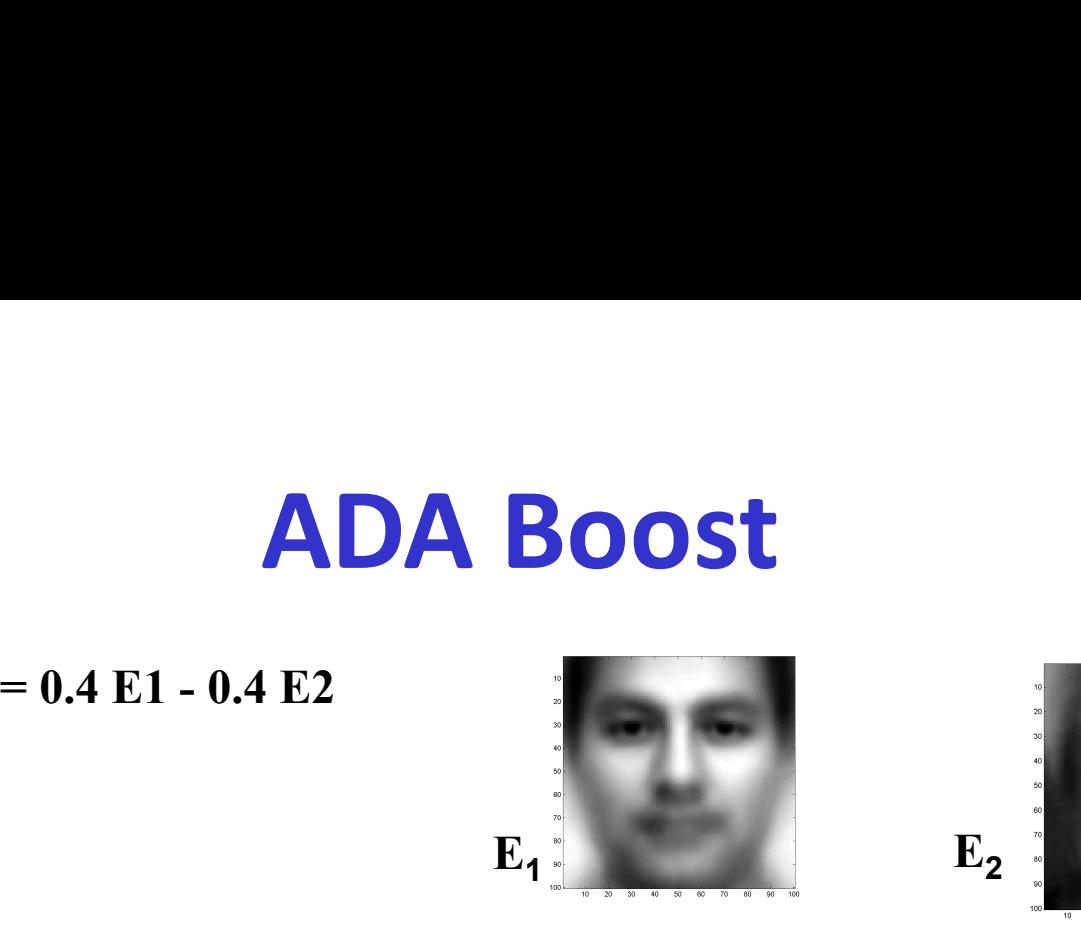

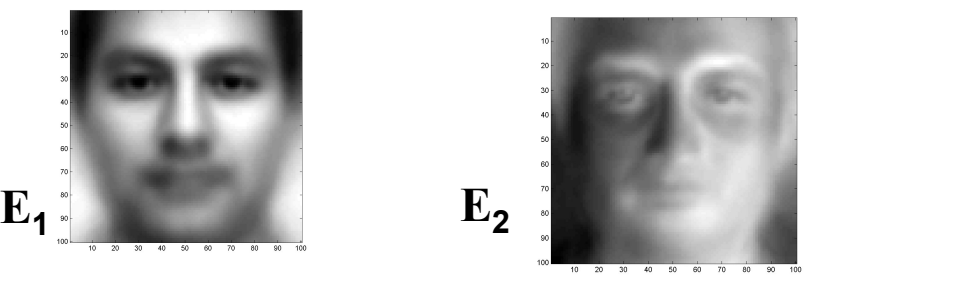

- The final classifier is  $- H(x) = sign(\Sigma_t \alpha_t h_t(x))$
- The output is 1 if the total weight of all weak learners that classify  $x$  as 1 is greater than the total weight of all weak learners that classify it as  $-1$ total weight of all weak<br>x as 1 is greater than the<br>ak learners that classify it as<br>11755/18979 11755/18979